# <span id="page-0-0"></span>Enhanced Visualization of Detected 3D Geometric Differences

Gianpaolo Palma<sup>1</sup>, Manuele Sabbadin<sup>1,2</sup>, Massimiliano Corsini<sup>1</sup> and Paolo Cignoni<sup>1</sup>

<sup>1</sup> Visual Computing Lab - ISTI - CNR, Pisa, Italy <sup>2</sup> Department of Computer Science - University of Pisa, Pisa, Italy

#### 1. Introduction

This document contains a complete description of the three user studies conducted and all the data collected during these three sessions. After a detailed description of the followed protocol and the aggregated results, we report the data collected in four parts:

- First Part: In the first part, we show the data of the first and second user study aggregated *for each scene*. In particular, we show the input viewpoint data used during the test  $(S_0, S_1)$  and the relative change maps), the tables with the results of the two sessions aggregated by visualization techniques, and the outputs of the first session. We show the choices of each subject on the tiles' grid using the following color codes: red=change, blue=nochange, transparent=no-answer.
- Second part: We show the data of the first user study aggregated *for each user* with the relative statistics.
- Third part: In the third part, we show the data of the second user study aggregated *for each user* with the average score given by the user for each technique.
- Fourth part: We show the input data of the final user study aggregated *for each scene*. In particular, we show the input viewpoint data used during the test  $(S_0, S_1)$  with the relative classification map of the change areas that should be marked, the aggregated number of right marks versus the elapsed time, and the inputs entered by the subjects for the two tested methods CHANGEMAP and SMOOTHSTEP1.

#### 2. First Session - Objective evaluation

To evaluate the effectiveness of the approach we measure how well the subjects are able to correctly identify *change/no-change* areas in some scenes by tagging squares of a superimposed grid. A technique from the four under investigation is chosen randomly and used for each user/scene combination. The subject sees an automatic transition from  $S_0$  to  $S_1$  and back to  $S_0$ . The animation is performed in 5 seconds subdivided as:  $250 \text{ms}$  on  $S_0$ ,  $2000 \text{ms}$  for the transition from  $S_0$  to  $S_1$ , 500ms on  $S_1$ , 2000ms for the transition back from  $S_1$  to  $S_0$  and 250ms on  $S_0$ . This animation is repeated three times. The transition duration is sufficient to activate the vi-sual working memory [\[War04\]](#page-2-0) and, at the same time, such that the velocity of the visual transitions of the changes can capture the visual attention of the users (i.e. the change blindness phenomenon). The number of repetition permits the subject to better localize the changes. Three repetitions allow making the total session duration reasonable. In fact, a session too long (e.g. > 20 minutes) can reduce the general attention of the subject. At the end of the third animation, the subject can indicate the areas of changes.

The training phase consists in instructing the subject about the type of changes to indicate and how to enter the input. Concerning the type of changes, we asked to point *significant* geometric difference avoiding non-relevant geometric changes. For example, a wall of the scene can present more or less geometric details depending on the position of the laser scanner in the two acquisition sessions even if a real change has not happened. To better assess what significant differences are, during the instruction phase we mentioned explicitly to indicate objects or parts of the scene that appear or disappear or parts of the scene that change their shape significantly. Since we design our technique with the goal to "hide" minor/moderate color changes we deliberately not mentioned anything about color differences. Consider that an evaluation of the selected scenes with the HDR-VDP [\[MKRH11\]](#page-2-1) proved that all the parts of the scenes have noticeable visual differences. Hence, the task to indicate the significant change is difficult. Despite this, the subjects exhibit good performance in it.

Finally, we instructed the subject how to indicate the detected visual changes. For this purpose, a 7 grid is overdrawn on the scene and the subject has to indicate with a mouse click the tiles where a change is detected (red tiles), with two clicks the tiles that do not change from  $S_0$  to  $S_1$  (blue tiles). The tiles for which the subject is uncertain should remain untagged and are recorded as "no answer". We opt to use the superimposed grid and not use the available change/no-change segmentation to not provide any type of information to the user on the location of the change. The size of the grid has been chosen to be completed in reasonable time. The different viewpoints have been selected in order to align as much as possible the change regions with the cells of the grid.

Table [12](#page-14-0) contains the data aggregated for each technique.

#### 3. Second Session - Subjective evaluation

The training phase for this session is simpler and takes less time than the previous one. The subject is instructed to test the different visualization techniques directly and rate them with a score from 1 to 5 according to his/her preference. In this experiment, the subject knows the change/no-change segmentation of the scene. The

<span id="page-1-1"></span>2 *Palma et al. / Enhanced Visualization of 3D Differences*

|               | Change       |        |              |              | No-Change |              |       |        |
|---------------|--------------|--------|--------------|--------------|-----------|--------------|-------|--------|
|               |              | #Tiles | Score        | NС           | $#$ Tiles | Score        | NΑ    | #Tiles |
| <b>SWITCH</b> | 0.680(0.136) | 437    | 0.369(0.072) | 0.931(0.043) | 421       | 0.415(0.129) | 0.46  | 730    |
| <b>LINEAR</b> | 0.758(0.107) | 351    | 0.409(0.100) | 0.923(0.051) | 643       | 0.527(0.134) | 0.374 | 595    |
| SMOOTHSTEP1   | 0.738(0.109) | 478    | 0.497(0.060) | 0.958(0.027) | 600       | 0.606(0.099) | 0.319 | 506    |
| SMOOTHSTEP2   | 0.729(0.118) | 410    | 0.420(0.076) | 0.929(0.049) | 507       | 0.409(0.118) | 0.412 | 643    |

Table 1: *Global results of the first user study session. For each technique we show the rate of tiles correctly identified as "change" (C), "no-change" (NC) and the percentage of "no answered" tiles (NA) with the relative absolute number of tiles for each category (column #Tiles). For the change and no-change tiles, we show also a global score that takes into account the percentage of tiles with an answer.The numbers in parenthesis are the corresponding variances.*

change map is displayed on a side monitor during the interactive session with a false color map. Note that all the techniques are visualized simultaneously so that the subject can better appreciate the different effects produced. We asked to evaluate with '1' the techniques that are not effective to show the changes and with '5' the techniques that are very effective. We also asked to take into account the effectiveness in hiding the no-change parts of the scene. The subject evaluates the techniques by moving the time slider provided for each technique. The final recommendation of the training phase is to play with all the range of the slider to better evaluate the results that the specific technique produces.

We analyzed the scores collected to identify and remove scoring bias. To do so, we model the score  $s_{ij}$  provided by the subject *i* for the technique *j* as:

$$
s_{ij} = g_i s_j + b_i + n_{ij}
$$
 (1)

where  $s_j$  is the "real" score of the answer *j*,  $g_i$  is a gain factor,  $b_i$ is an offset, and  $n_i$  is a source of noise sampled from a zero-mean, white Gaussian which models eventual systematic or random errors. In this model, the gain and the offset vary from subject to subject, since any subject provides scores according to an own scale. By aggregating the scores for each technique and performing an analysis-of-variance (ANOVA) we found that a simple mean normalization [\[Gui54\]](#page-2-2) of the scores is sufficient to remove differences across subjects.

These scores had been also analyzed using a Kurtosis analysis in order to identify a range of values for which a subject can be considered an outlier and then screened. The screening procedure follows the Annex 2 of ITU BT.500 Recommendation [\[Uni02\]](#page-2-3). The procedure depends on if the scores distribution can be considered or not a normal distribution. In the case of a normal distribution, the lower bound is set to be  $\mu - 2\sigma$ , while the upper bound  $\mu + 2\sigma$  ( $\mu$ ) is the mean of the scores and  $\sigma$  the standard deviation). This limits change to  $\mu - \sqrt{20\sigma}$  and  $\mu + \sqrt{20\sigma}$  for a non-normal distribution. Then, indicating with *P* the number of scores under the lower bound limit and with *Q* the number of scores over the upper bound limit, a subject is screened if  $(P+Q)/N > 0.05 \wedge (P-Q)/(P+Q) < 0.3$ . According to this procedure, we found that 3 of 24 subjects are outliers. Table [2](#page-1-0) shows the scores aggregated per technique with and without outliers screening. Table [3](#page-2-4) shows the scores aggregated per scene with and without outliers screening.

<span id="page-1-0"></span>

|                    | All        | Without    |
|--------------------|------------|------------|
|                    | subjects   | outliers   |
| <b>SWITCH</b>      | 1.75(1.13) | 1.68(0.89) |
| <b>LINEAR</b>      | 2.58(1.47) | 2.50(1.40) |
| <b>SMOOTHSTEP1</b> | 3.93(0.94) | 4.10(0.70) |
| <b>SMOOTHSTEP2</b> | 3.80(1.12) | 3.90(1.09) |

Table 2: *Global scores of the second session with and without outliers screening. The numbers in parenthesis are the corresponding variance.*

#### 4. Third Session - Comparison with the direct change map visualization

In this test, we compare the proposed technique SMOOTHSTEP1 with a method based on the direct visualization of a binary change map CHANGEMAP. We asked the subject to complete a detection task of a subset of the main geometric changes in a scene not characterized by a significant color change. The subject interacted by moving the time slider to go from one time to the other. For the method CHANGEMAP we used the technique SWITCH for the slider and only for this method we gave the possibility to switch on the change map visualization by pressing a keyboard button. During the change map visualization, the subject can not interact with the slider and mark the change regions. In both the compared techniques, the subject can mark the change regions by double click inside the area of the screen interested by the change in any time. The marked positions are indicated by a small circle. During the training phase, we showed some example of changes that should (without big color change) and should not (with big color changes) be marked.

For each test, we collected all the marks entered by the subject, the elapsed time from the begging of the test when each mark was entered and their right/wrong classification. We classified as right all the marks entered at less of 10 pixels far from a geometric change region with no significant color change. Figure [1](#page-2-5) shows the trend of the number of right marks in function of the elapsed time of the test for both the methods and a table with the number of right and wrong (in parenthesis) marks at different times of the test.

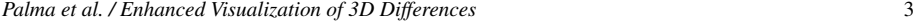

<span id="page-2-4"></span>

|                    | ST.MARTA1  | ST.MARTA2  | All subject<br><b>OFFICE</b> | <b>SEAWEED1</b> | <b>GROUND1</b> |
|--------------------|------------|------------|------------------------------|-----------------|----------------|
| <b>SWITCH</b>      | 1.63(1.20) | 1.79(1.30) | 2.21(1.22)                   | 1.38(0.77)      | 1.75(0.98)     |
|                    |            |            |                              |                 |                |
| <b>LINEAR</b>      | 2.96(1.52) | 2.63(1.37) | 2.62(1.56)                   | 2.13(1.24)      | 2.38(1.46)     |
| <b>SMOOTHSTEP1</b> | 3.75(1.41) | 3.75(0.80) | 3.83(0.67)                   | 4.17(1.01)      | 4.17(0.75)     |
| <b>SMOOTHSTEP2</b> | 3.79(1.13) | 3.79(1.39) | 3.63(1.03)                   | 3.88(1.16)      | 3.92(1.04)     |
|                    |            |            |                              |                 |                |
|                    |            |            | Without outliers             |                 |                |
|                    | ST.MARTA1  | ST.MARTA2  | <b>OFFICE</b>                | <b>SEAWEED1</b> | <b>GROUND1</b> |
| <b>SWITCH</b>      | 1.47(0.73) | 1.72(0.87) | 2.33(1.17)                   | 1.29(0.50)      | 1.57(0.53)     |
| <b>LINEAR</b>      | 2.95(1.57) | 2.57(1.20) | 2.62(1.38)                   | 1.90(0.94)      | 2.43(1.29)     |
| SMOOTHSTEP1        | 4.05(0.81) | 3.86(0.7)  | 3.86(0.69)                   | 4.38(0.52)      | 4.33(0.51)     |
| SMOOTHSTEP2        | 3.86(1.17) | 3.86(1.46) | 3.67(1.08)                   | 4.00(0.86)      | 4.10(0.75)     |

Table 3: Scores of the second session aggregated by scene with and without outliers screening. The numbers in parenthesis are the corre*sponding variance.*

<span id="page-2-5"></span>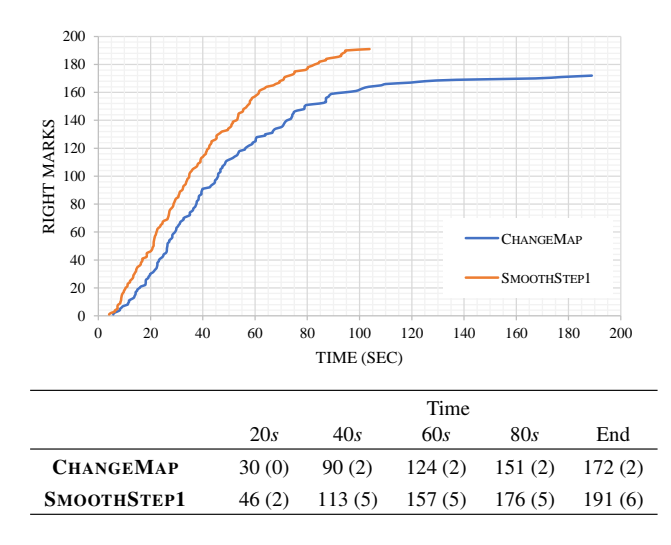

Figure 1: *Graph of the aggregated number of the right marks on the change areas in function of the elapsed time of the test. The bottom table shows the number of right marker at several times of the test (in parenthesis the wrong marks). The results show how the method* SMOOTHSTEP1 *allows the subject to note more changed areas in less time with respect to the method* CHANGEMAP *with a limited loss of accuracy.*

#### References

- <span id="page-2-2"></span>[Gui54] GUILFORD J.: *Psychometric methods*. McGraw-Hill series in psychology. McGraw-Hill, 1954. [2](#page-1-1)
- <span id="page-2-1"></span>[MKRH11] MANTIUK R., KIM K. J., REMPEL A. G., HEIDRICH W.: Hdr-vdp-2: A calibrated visual metric for visibility and quality predictions in all luminance conditions. In *ACM SIGGRAPH 2011 Papers* (New York, NY, USA, 2011), SIGGRAPH '11, ACM, pp. 40:1–40:14. [1](#page-0-0)
- <span id="page-2-3"></span>[Uni02] UNION I. T.: ITU-T Rec. BT.500-11: Methodology for subjective assessment of the quality of television pictures, 2002. [2](#page-1-1)
- <span id="page-2-0"></span>[War04] WARE C.: *Information Visualization: Perception for Design*.

Morgan Kaufmann Publishers Inc., San Francisco, CA, USA, 2004. [1](#page-0-0)

submitted to COMPUTER GRAPHICS *Forum* (3/2017).

Scenes Used in the Tests with the Inputs Provided by the Users in the Objective and Subjective Evaluation

## SCENE - ST.MARTA1

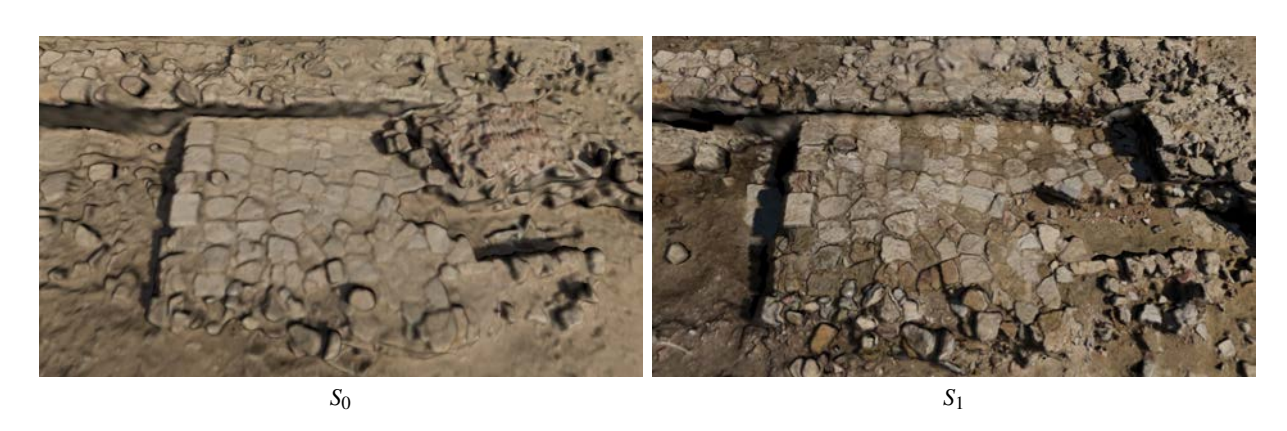

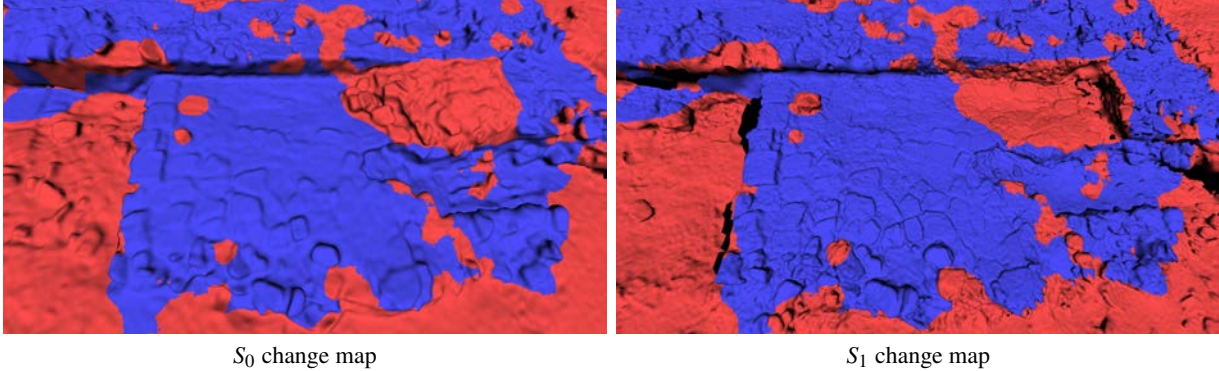

Figure 2: *Viewpoint used in the user study with the corresponding change maps for each model (blue = no-change, red = change).*

|                    | Change       |        |              |              | No-Change |              |       | No-Answer |  |
|--------------------|--------------|--------|--------------|--------------|-----------|--------------|-------|-----------|--|
|                    |              | #Tiles | Score        | NС           | #Tiles    | Score        | NA    | #Tiles    |  |
| <b>SWITCH</b>      | 0.735(0.100) | 43     | 0.384(0.084) | 0.843(0.094) | 40        | 0.248(0.095) | 0.506 | 85        |  |
| <b>LINEAR</b>      | 0.815(0.059) | 26     | 0.264(0.030) | 0.868(0.098) | 19        | 0.244(0.044) | 0.679 | 95        |  |
| <b>SMOOTHSTEP1</b> | 0.809(0.044) | 40     | 0.409(0.027) | 0.905(0.056) | 31        | 0.432(0.050) | 0.493 | 69        |  |
| <b>SMOOTHSTEP2</b> | 0.811(0.047) | 31     | 0.300(0.067) | 0.897(0.065) | 21        | 0.254(0.114) | 0.629 | 88        |  |

Table 4: *Results of the first user study session on the scene. For each technique we show the rate of tiles correctly identified as "change" (C), "no-change" (NC) and the percentage of "no answered" tiles (NA) with the relative absolute number of tiles for each category (column #Tiles). For the change and no-change tiles we show also a global score that takes into account the percentage of tiles with an answer.*

|                    | All subjects | Without outliers |
|--------------------|--------------|------------------|
| <b>SWITCH</b>      | 1.62(1.15)   | 1.48(0.73)       |
| <b>LINEAR</b>      | 2.96(1.46)   | 2.95(1.57)       |
| <b>SMOOTHSTEP1</b> | 3.75(1.35)   | 4.05(0.81)       |
| <b>SMOOTHSTEP2</b> | 3.79(1.08)   | 3.86(1.17)       |

Table 5: *Scores of the second session with and without outliers screening. In parenthesis the corresponding variance.*

| ${\bf SWITCH}$  | <b>LINEAR</b>           | SMOOTHSTEP1         | SMOOTHSTEP2 |
|-----------------|-------------------------|---------------------|-------------|
| 不吃<br>Subject 1 | <b>BAR</b><br>Subject 2 | ad ban<br>Subject 3 | Subject 4   |
|                 |                         |                     |             |
|                 |                         |                     |             |
| Subject 5       | Subject 6               | Subject 7           | Subject 8   |
| Subject 9       | Subject 10              | Subject 11          | Subject 12  |
| Subject 13      | Subject 14              | Subject 15          | Subject 16  |
|                 |                         |                     |             |
| Subject 17      | Subject 18              | Subject 19          | Subject 20  |
| Subject 21      |                         |                     |             |

Figure 3: *Final data produced by the subjects in the first user study session for the scene. The images in column are relative to tests performed with the same visualization technique.*

submitted to COMPUTER GRAPHICS *Forum* (3/2017).

## SCENE - ST.MARTA2

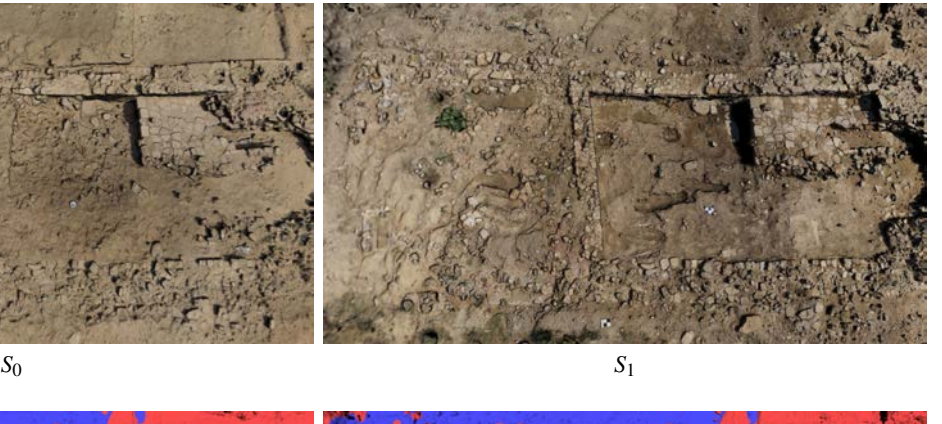

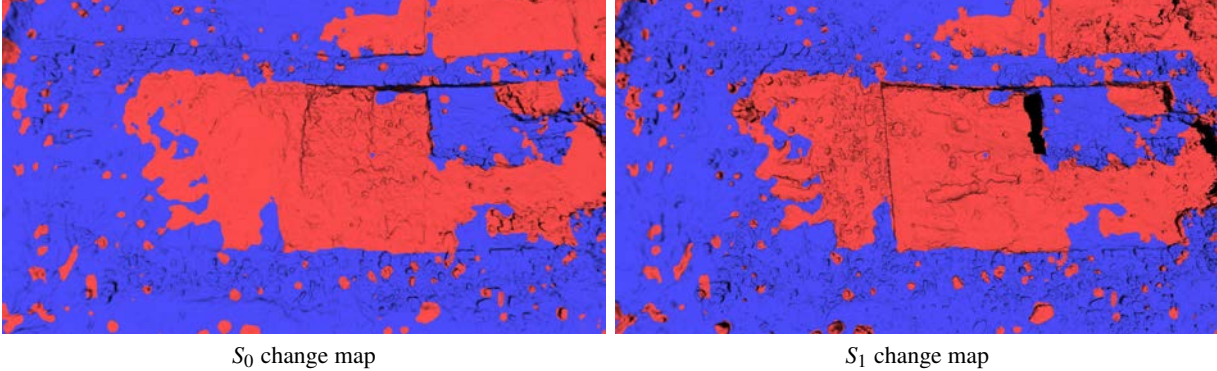

Figure 4: *Viewpoint used in the user study with the corresponding change maps for each model (blue = no-change, red = change).*

|                    | Change       |        |              |              | No-Change |              |       |        |
|--------------------|--------------|--------|--------------|--------------|-----------|--------------|-------|--------|
|                    |              | #Tiles | Score        | NС           | #Tiles    | Score        | NΑ    | #Tiles |
| <b>SWITCH</b>      | 0.697(0.134) | 36     | 0.359(0.040) | 0.785(0.085) | 36        | 0.336(0.096) | 0.486 | 68     |
| <b>LINEAR</b>      | 0.729(0.126) | 30     | 0.423(0.076) | 0.799(0.098) | 63        | 0.427(0.068) | 0.446 | 75     |
| <b>SMOOTHSTEP1</b> | 0.904(0.049) | 41     | 0.554(0.083) | 0.863(0.078) | 47        | 0.473(0.154) | 0.371 | 52     |
| <b>SMOOTHSTEP2</b> | 0.822(0.102) | 40     | 0.395(0.053) | 0.808(0.097) | 26        | 0.240(0.096) | 0.529 | 74     |

Table 6: *Results of the first user study session on the scene. For each technique we show the rate of tiles correctly identified as "change" (C), "no-change" (NC) and the percentage of "no answered" tiles (NA) with the relative absolute number of tiles for each category (column #Tiles). For the change and no-change tiles we show also a global score that takes into account the percentage of tiles with an answer.*

|                    | All subjects | Without outliers |
|--------------------|--------------|------------------|
| <b>SWITCH</b>      | 1.79(1.25)   | 1.71(0.87)       |
| <b>LINEAR</b>      | 2.62(1.32)   | 2.57(1.20)       |
| <b>SMOOTHSTEP1</b> | 3.75(0.77)   | 3.86(0.69)       |
| <b>SMOOTHSTEP2</b> | 3.79(1.33)   | 3.86(1.46)       |

Table 7: *Scores of the second session with and without outliers screening. In parenthesis the corresponding variance.*

| <b>SWITCH</b> | <b>LINEAR</b> | SMOOTHSTEP1              | SMOOTHSTEP2             |
|---------------|---------------|--------------------------|-------------------------|
|               | Subject 1     | Subject 2                | Subject 3               |
| Subject 4     | Subject 5     | Subject 6                | Subject 7               |
| Subject 8     | Subject 9     | <b>PER</b><br>Subject 10 | Subject 11              |
| Subject 12    | Subject 13    | Subject 14               | Subject 15              |
| Subject 16    | Subject 17    | Subject 18               | anco, ris<br>Subject 19 |
| Subject 20    | Subject 21    |                          |                         |

Figure 5: *Final data produced by the subjects in the first user study session for the scene. The images in column are relative to tests performed with the same visualization technique.*

submitted to COMPUTER GRAPHICS *Forum* (3/2017).

## SCENE - ST.MARTA3

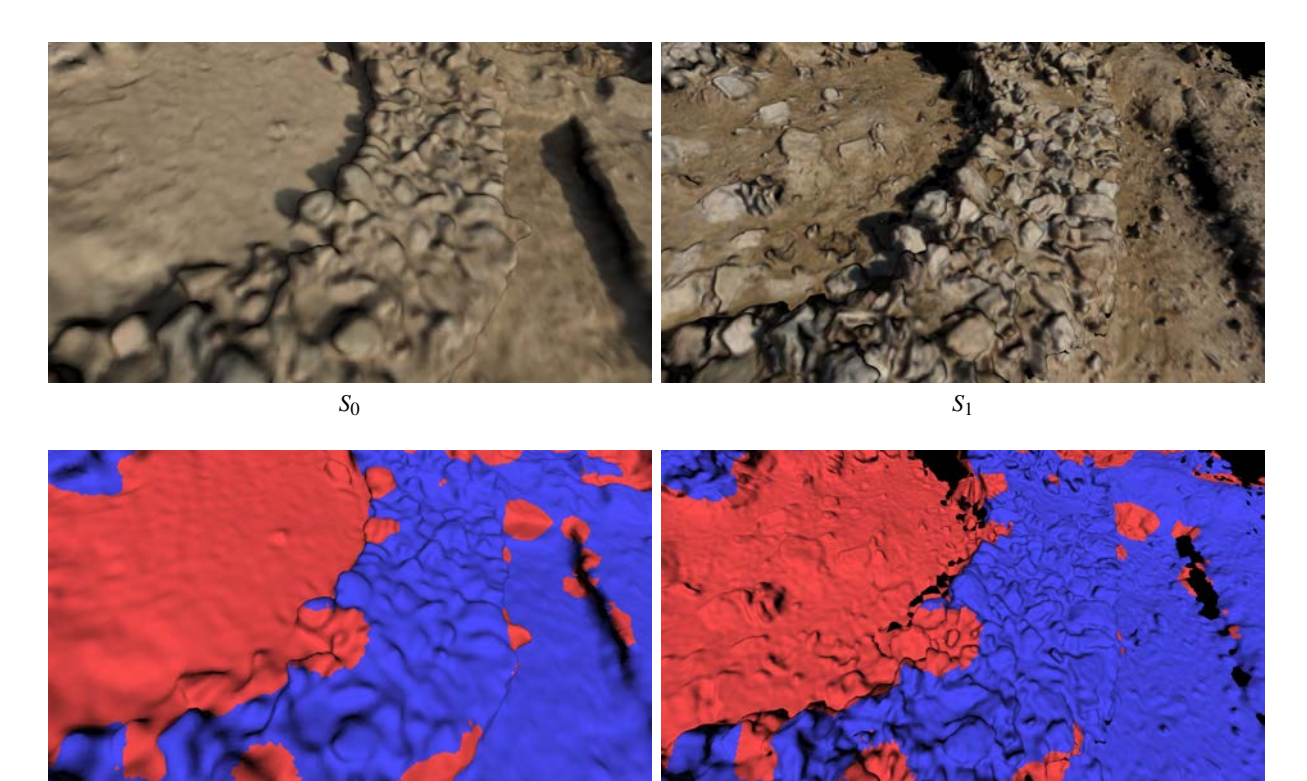

*S*<sup>0</sup> change map *S*<sup>1</sup> change map

Figure 6: *Viewpoint used in the user study with the corresponding change maps for each model (blue = no-change, red = change).*

|                    | Change       |           |              |              | No-Change |              |       | No-Answer |  |
|--------------------|--------------|-----------|--------------|--------------|-----------|--------------|-------|-----------|--|
|                    |              | $#$ Tiles | Score        | NС           | #Tiles    | Score        | NΑ    | #Tiles    |  |
| <b>SWITCH</b>      | 0.693(0.156) | 72        | 0.470(0.015) | 0.967(0.021) | 20        | 0.349(0.102) | 0.343 | 48        |  |
| <b>LINEAR</b>      | 0.728(0.161) | 45        | 0.511(0.105) | 0.850(0.113) | 47        | 0.474(0.156) | 0.343 | 48        |  |
| <b>SMOOTHSTEP1</b> | 0.724(0.145) | 66        | 0.495(0.036) | 0.958(0.027) | 48        | 0.495(0.064) | 0.321 | 54        |  |
| <b>SMOOTHSTEP2</b> | 0.906(0.073) | 37        | 0.529(0.110) | 0.940(0.049) | 47        | 0.570(0.098) | 0.400 | 56        |  |

Table 8: *Results of the first user study session on the scene. For each technique we show the rate of tiles correctly identified as "change" (C), "no-change" (NC) and the percentage of "no answered" tiles (NA) with the relative absolute number of tiles for each category (column #Tiles). For the change and no-change tiles we show also a global score that takes into account the percentage of tiles with an answer.*

| <b>SWITCH</b> | <b>LINEAR</b> | SMOOTHSTEP1 | SMOOTHSTEP2 |
|---------------|---------------|-------------|-------------|
|               |               |             |             |
|               |               | Subject 1   | Subject 2   |
|               |               |             |             |
| Subject 3     | Subject 4     | Subject 5   | Subject 6   |
|               |               |             |             |
| Subject 7     | Subject 8     | Subject 9   | Subject 10  |
| Subject 11    | Subject 12    | Subject 13  | Subject 14  |
| Subject 15    | Subject 16    | Subject 17  | Subject 18  |
|               |               |             |             |
| Subject 19    | Subject 20    | Subject 21  |             |

Figure 7: *Final data produced by the subjects in the first user study session for the scene. The images in column are relative to tests performed with the same visualization technique.*

submitted to COMPUTER GRAPHICS *Forum* (3/2017).

## SCENE - PARIS

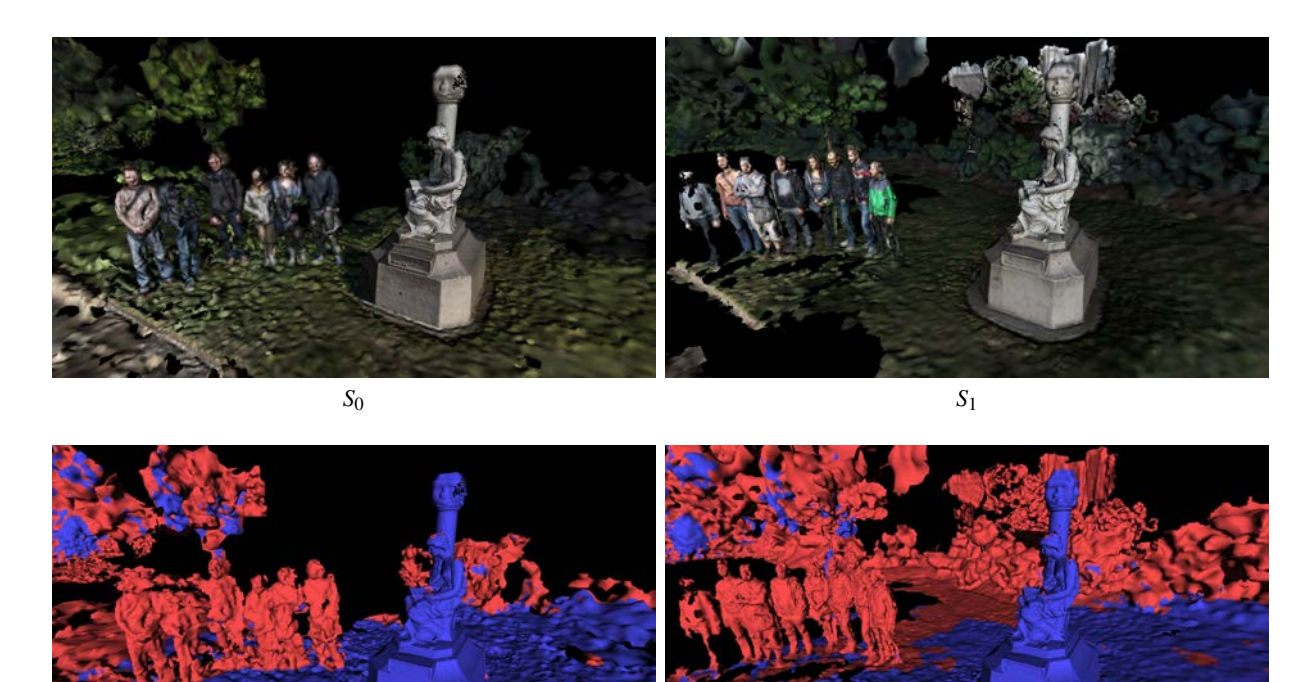

*S*<sup>0</sup> change map *S*<sup>1</sup> change map

Figure 8: *Viewpoint used in the user study with the corresponding change maps for each model (blue = no-change, red = change).*

|                    | Change       |        |              |              | No-Change |              |       |        |
|--------------------|--------------|--------|--------------|--------------|-----------|--------------|-------|--------|
|                    |              | #Tiles | Score        | NС           | $#$ Tiles | Score        | NA    | #Tiles |
| <b>SWITCH</b>      | 0.932(0.038) | 55     | 0.460(0.022) | 0.886(0.034) | 14        | 0.320(0.072) | 0.507 | 71     |
| <b>LINEAR</b>      | 0.972(0.010) | 56     | 0.700(0.035) | 0.727(0.119) | 45        | 0.536(0.021) | 0.279 | 39     |
| <b>SMOOTHSTEP1</b> | 0.900(0.068) | 74     | 0.665(0.078) | 0.795(0.108) | 28        | 0.588(0.091) | 0.271 | 38     |
| <b>SMOOTHSTEP2</b> | 0.970(0.011) | 64     | 0.703(0.021) | 0.785(0.123) | 58        | 0.602(0.012) | 0.274 | 46     |

Table 9: *Results of the first user study session on the scene. For each technique we show the rate of tiles correctly identified as "change" (C), "no-change" (NC) and the percentage of "no answered" tiles (NA) with the relative absolute number of tiles for each category (column #Tiles). For the change and no-change tiles we show also a global score that takes into account the percentage of tiles with an answer.*

| <b>SWITCH</b> | <b>LINEAR</b> | SMOOTHSTEP1 | SMOOTHSTEP2 |  |  |
|---------------|---------------|-------------|-------------|--|--|
|               |               |             | Subject 1   |  |  |
|               |               | Subject 4   |             |  |  |
| Subject 2     | Subject 3     |             | Subject 5   |  |  |
|               |               |             |             |  |  |
| Subject 6     | Subject 7     | Subject 8   | Subject 9   |  |  |
| Subject 10    | Subject 11    | Subject 12  | Subject 13  |  |  |
|               |               |             |             |  |  |
|               |               |             |             |  |  |
| Subject 14    | Subject 15    | Subject 16  | Subject 17  |  |  |
| Subject 18    | Subject 19    | Subject 20  | Subject 21  |  |  |
|               |               |             |             |  |  |

Figure 9: *Final data produced by the subjects in the first user study session for the scene. The images in column are relative to tests performed with the same visualization technique.*

## SCENE - OFFICE

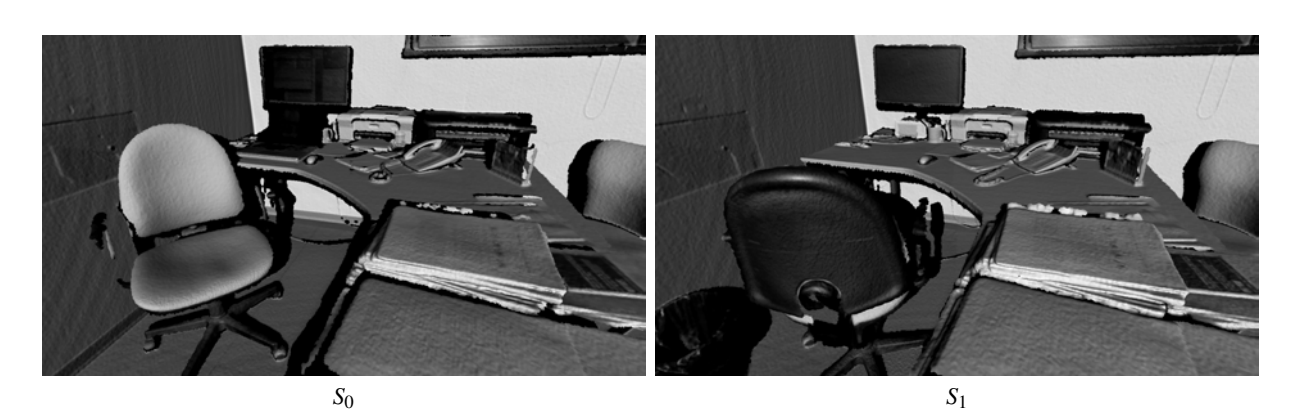

*S*<sub>0</sub> change map *S*<sub>1</sub> change map

Figure 10: *Viewpoint used in the user study with the corresponding change maps for each model (blue = no-change, red = change).*

|                    |              | Change    |              |              | No-Change |              |       | No-Answer |  |
|--------------------|--------------|-----------|--------------|--------------|-----------|--------------|-------|-----------|--|
|                    |              | $#$ Tiles | Score        | NС           | $#$ Tiles | Score        | NΑ    | #Tiles    |  |
| <b>SWITCH</b>      | 0.853(0.078) | 59        | 0.749(0.038) | 0.915(0.060) | 85        | 0.795(0.036) | 0.143 | 24        |  |
| <b>LINEAR</b>      | 0.946(0.028) | 27        | 0.652(0.109) | 0.837(0.103) | 70        | 0.551(0.119) | 0.307 | 43        |  |
| <b>SMOOTHSTEP1</b> | 0.900(0.050) | 32        | 0.615(0.037) | 0.917(0.060) | 63        | 0.629(0.018) | 0.321 | 45        |  |
| <b>SMOOTHSTEP2</b> | 0.812(0.094) | 49        | 0.662(0.092) | 0.903(0.064) | 61        | 0.709(0.128) | 0.214 | 30        |  |

Table 10: *Results of the first user study session on the scene. For each technique we show the rate of tiles correctly identified as "change" (C), "no-change" (NC) and the percentage of "no answered" tiles (NA) with the relative absolute number of tiles for each category (column #Tiles). For the change and no-change tiles we show also a global score that takes into account the percentage of tiles with an answer.*

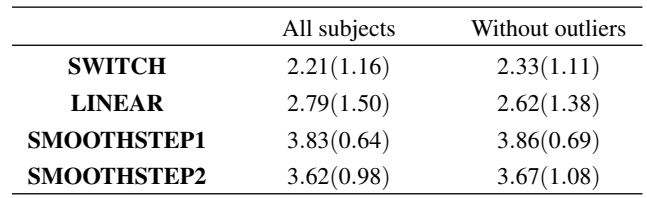

Table 11: *Scores of the second session with and without outliers screening. In parenthesis the corresponding variance.*

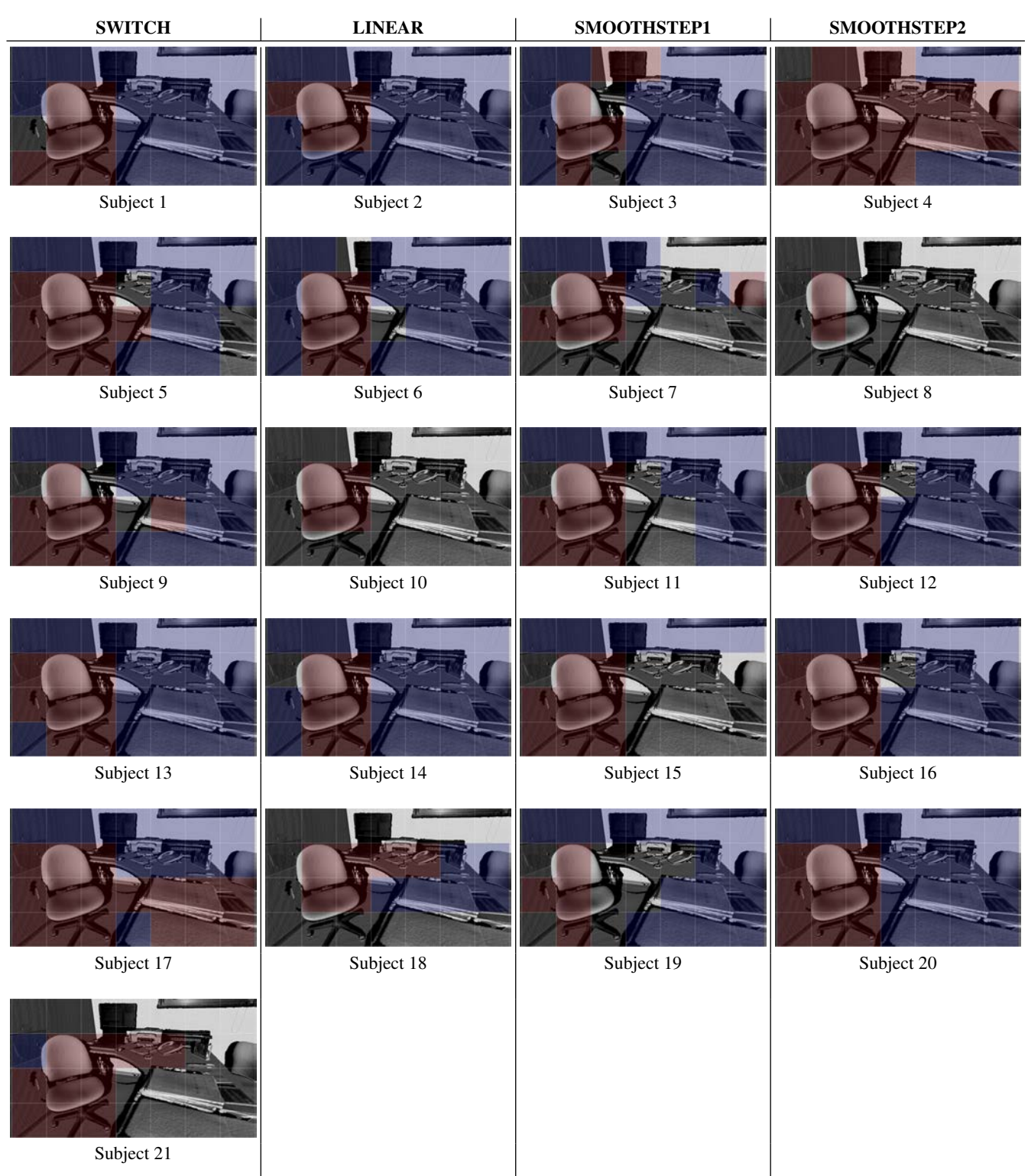

Figure 11: *Final data produced by the subjects in the first user study session for the scene. The images in column are relative to tests performed with the same visualization technique.*

submitted to COMPUTER GRAPHICS *Forum* (3/2017).

#### SCENE - LAB1

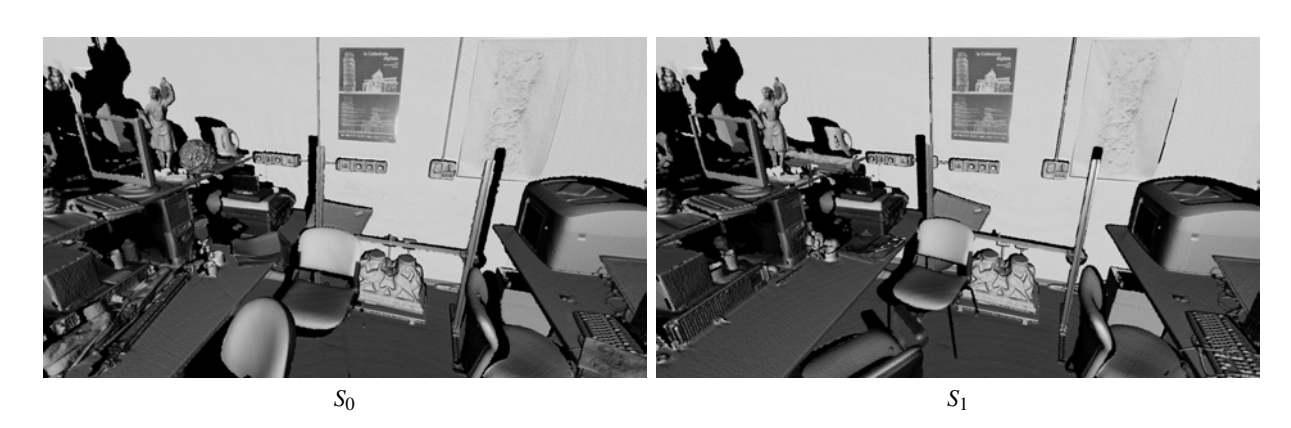

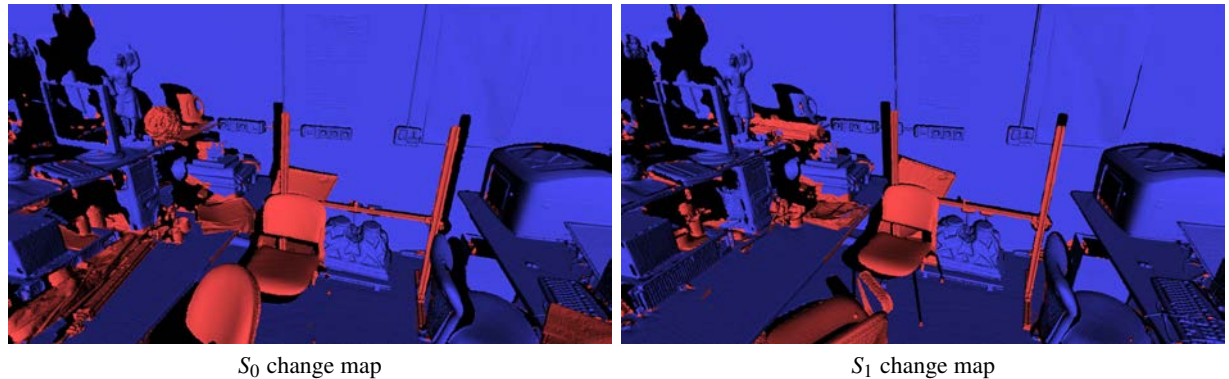

Figure 12: *Viewpoint used in the user study with the corresponding change maps for each model (blue = no-change, red = change).*

|                    | Change       |           |              |              | No-Change |              |       |        |
|--------------------|--------------|-----------|--------------|--------------|-----------|--------------|-------|--------|
|                    |              | $#$ Tiles | Score        | NС           | $#$ Tiles | Score        | NΑ    | #Tiles |
| <b>SWITCH</b>      | 0.668(0.083) | 35        | 0.450(0.062) | 0.976(0.013) | 56        | 0.530(0.189) | 0.350 | 49     |
| <b>LINEAR</b>      | 0.753(0.055) | 46        | 0.613(0.030) | 0.990(0.004) | 88        | 0.791(0.018) | 0.202 | 34     |
| <b>SMOOTHSTEP1</b> | 0.783(0.052) | 42        | 0.575(0.059) | 1.000(0.000) | 58        | 0.657(0.150) | 0.286 | 40     |
| <b>SMOOTHSTEP2</b> | 0.730(0.070) | 33        | 0.438(0.010) | 0.991(0.003) | 52        | 0.602(0.020) | 0.393 | 55     |

<span id="page-14-0"></span>Table 12: *Results of the first user study session on the scene. For each technique we show the rate of tiles correctly identified as "change" (C), "no-change" (NC) and the percentage of "no answered" tiles (NA) with the relative absolute number of tiles for each category (column #Tiles). For the change and no-change tiles we show also a global score that takes into account the percentage of tiles with an answer.*

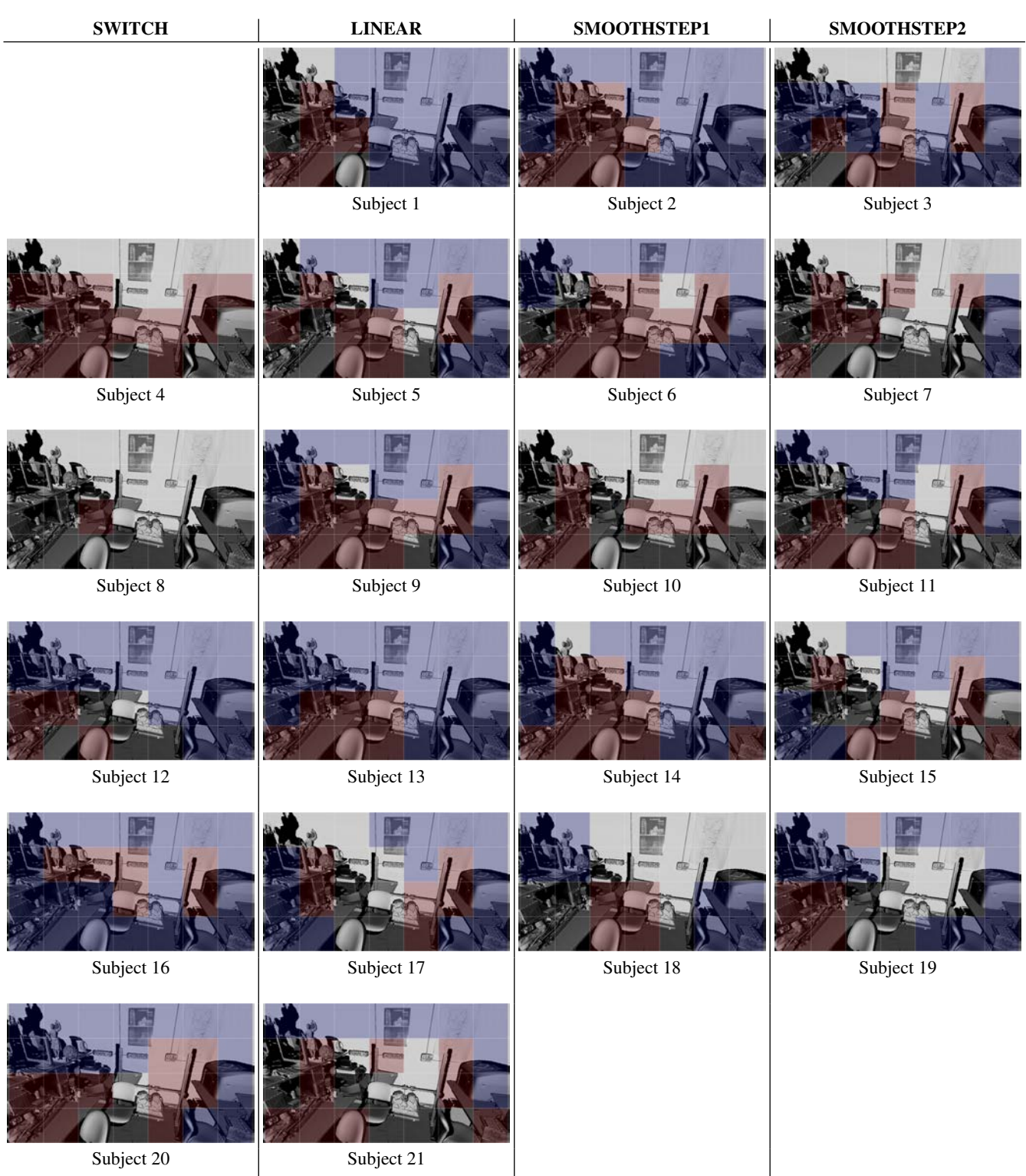

Figure 13: *Final data produced by the subjects in the first user study session for the scene. The images in column are relative to tests performed with the same visualization technique.*

## SCENE - LAB2

![](_page_16_Figure_2.jpeg)

*S*<sup>0</sup> change map *S*<sup>1</sup> change map

Figure 14: *Viewpoint used in the user study with the corresponding change maps for each model (blue = no-change, red = change).*

|                    |              | Change |              |              | No-Change |              |       | No-Answer |  |
|--------------------|--------------|--------|--------------|--------------|-----------|--------------|-------|-----------|--|
|                    |              | #Tiles | Score        | NС           | $#$ Tiles | Score        | NΑ    | #Tiles    |  |
| <b>SWITCH</b>      | 0.792(0.061) | 38     | 0.514(0.040) | 0.879(0.072) | 36        | 0.520(0.086) | 0.357 | 41        |  |
| <b>LINEAR</b>      | 0.791(0.070) | 55     | 0.616(0.083) | 0.961(0.012) | 32        | 0.560(0.212) | 0.243 | 28        |  |
| <b>SMOOTHSTEP1</b> | 0.769(0.071) | 57     | 0.593(0.013) | 0.941(0.016) | 49        | 0.715(0.024) | 0.232 | 32        |  |
| <b>SMOOTHSTEP2</b> | 0.793(0.061) | 40     | 0.556(0.028) | 0.838(0.097) | 43        | 0.550(0.102) | 0.278 | 32        |  |

Table 13: *Results of the first user study session on the scene. For each technique we show the rate of tiles correctly identified as "change" (C), "no-change" (NC) and the percentage of "no answered" tiles (NA) with the relative absolute number of tiles for each category (column #Tiles). For the change and no-change tiles we show also a global score that takes into account the percentage of tiles with an answer.*

| ${\bf SWITCH}$ | <b>LINEAR</b> | SMOOTHSTEP1 | SMOOTHSTEP2 |  |  |
|----------------|---------------|-------------|-------------|--|--|
|                |               |             |             |  |  |
|                |               | Subject 1   | Subject 2   |  |  |
|                |               |             |             |  |  |
| Subject 3      | Subject 4     | Subject 5   | Subject 6   |  |  |
|                |               |             |             |  |  |
| Subject 7      | Subject 8     | Subject 9   | Subject 10  |  |  |
|                |               |             |             |  |  |
| Subject 11     | Subject 12    | Subject 13  | Subject 14  |  |  |
|                |               |             |             |  |  |
| Subject 15     | Subject 16    | Subject 17  | Subject 18  |  |  |
| Subject 19     | Subject 20    | Subject 21  |             |  |  |

Figure 15: *Final data produced by the subjects in the first user study session for the scene. The images in column are relative to tests performed with the same visualization technique.*

submitted to COMPUTER GRAPHICS *Forum* (3/2017).

## SCENE - SEAWEED1

![](_page_18_Figure_2.jpeg)

Figure 16: *Viewpoint used in the user study with the corresponding change maps for each model (blue = no-change, red = change).*

|                    | Change       |           |              |              | No-Change |              |       | No-Answer |  |
|--------------------|--------------|-----------|--------------|--------------|-----------|--------------|-------|-----------|--|
|                    |              | $#$ Tiles | Score        | NС           | $#$ Tiles | Score        | NΑ    | #Tiles    |  |
| <b>SWITCH</b>      | 0.415(0.115) | 20        | 0.104(0.016) | 1.000(0.000) | 12        | 0.193(0.069) | 0.763 | 103       |  |
| <b>LINEAR</b>      | 0.591(0.113) | 25        | 0.230(0.029) | 1.000(0.000) | 25        | 0.244(0.113) | 0.630 | 85        |  |
| <b>SMOOTHSTEP1</b> | 0.478(0.119) | 33        | 0.354(0.040) | 1.000(0.000) | 60        | 0.674(0.122) | 0.311 | 42        |  |
| <b>SMOOTHSTEP2</b> | 0.441(0.112) | 41        | 0.289(0.060) | 1.000(0.000) | 51        | 0.543(0.104) | 0.432 | 70        |  |

Table 14: *Results of the first user study session on the scene. For each technique we show the rate of tiles correctly identified as "change" (C), "no-change" (NC) and the percentage of "no answered" tiles (NA) with the relative absolute number of tiles for each category (column #Tiles). For the change and no-change tiles we show also a global score that takes into account the percentage of tiles with an answer.*

![](_page_18_Picture_342.jpeg)

Table 15: *Scores of the second session with and without outliers screening. In parenthesis the corresponding variance.*

| <b>SWITCH</b> | <b>LINEAR</b> | SMOOTHSTEP1 | SMOOTHSTEP2 |  |  |
|---------------|---------------|-------------|-------------|--|--|
|               |               |             |             |  |  |
|               |               |             | Subject 1   |  |  |
|               |               |             |             |  |  |
| Subject 2     | Subject 3     | Subject 4   | Subject 5   |  |  |
|               |               |             |             |  |  |
| Subject 6     | Subject 7     | Subject 8   | Subject 9   |  |  |
| Subject 10    | Subject 11    | Subject 12  | Subject 13  |  |  |
|               |               |             |             |  |  |
| Subject 14    | Subject 15    | Subject 16  | Subject 17  |  |  |
|               |               |             |             |  |  |
| Subject 18    | Subject 19    | Subject 20  | Subject 21  |  |  |

Figure 17: *Final data produced by the subjects in the first user study session for the scene. The images in column are relative to tests performed with the same visualization technique.*

submitted to COMPUTER GRAPHICS *Forum* (3/2017).

## SCENE - SEAWEED2

![](_page_20_Figure_2.jpeg)

![](_page_20_Figure_3.jpeg)

*S*<sup>0</sup> change map *S*<sup>1</sup> change map

Figure 18: *Viewpoint used in the user study with the corresponding change maps for each model (blue = no-change, red = change).*

|                    | Change       |           |              |              | No-Change |              |       |        |
|--------------------|--------------|-----------|--------------|--------------|-----------|--------------|-------|--------|
|                    |              | $#$ Tiles | Score        | NC           | $#$ Tiles | Score        | NΑ    | #Tiles |
| <b>SWITCH</b>      | 0.257(0.068) | 34        | 0.102(0.007) | 1.000(0.000) | 24        | 0.278(0.100) | 0.642 | 104    |
| <b>LINEAR</b>      | 0.194(0.032) | 8         | 0.029(0.003) | 1.000(0.000) | 79        | 0.644(0.121) | 0.356 | 48     |
| <b>SMOOTHSTEP1</b> | 0.387(0.058) | 29        | 0.189(0.006) | 1.000(0.000) | 39        | 0.452(0.090) | 0.496 | 67     |
| <b>SMOOTHSTEP2</b> | 0.359(0.053) | 23        | 0.204(0.020) | 1.000(0.000) | 55        | 0.519(0.191) | 0.422 | 57     |

Table 16: *Results of the first user study session on the scene. For each technique we show the rate of tiles correctly identified as "change" (C), "no-change" (NC) and the percentage of "no answered" tiles (NA) with the relative absolute number of tiles for each category (column #Tiles). For the change and no-change tiles we show also a global score that takes into account the percentage of tiles with an answer.*

| ${\bf SWITCH}$ | <b>LINEAR</b> | SMOOTHSTEP1 | SMOOTHSTEP2 |  |  |
|----------------|---------------|-------------|-------------|--|--|
| Subject 1      | Subject 2     | Subject 3   | Subject 4   |  |  |
|                |               |             |             |  |  |
| Subject 5      | Subject 6     | Subject 7   | Subject 8   |  |  |
| Subject 9      | Subject 10    | Subject 11  | Subject 12  |  |  |
| Subject 13     | Subject 14    | Subject 15  | Subject 16  |  |  |
|                |               |             |             |  |  |
| Subject 17     | Subject 18    | Subject 19  | Subject 20  |  |  |
| Subject 21     |               |             |             |  |  |

Figure 19: *Final data produced by the subjects in the first user study session for the scene. The images in column are relative to tests performed with the same visualization technique.*

## SCENE - GROUND1

![](_page_22_Figure_2.jpeg)

![](_page_22_Figure_3.jpeg)

Figure 20: *Viewpoint used in the user study with the corresponding change maps for each model (blue = no-change, red = change).*

|                    | Change       |           |              |              | No-Change |              |       |        |
|--------------------|--------------|-----------|--------------|--------------|-----------|--------------|-------|--------|
|                    |              | $#$ Tiles | Score        | NС           | $#$ Tiles | Score        | NΑ    | #Tiles |
| <b>SWITCH</b>      | 0.514(0.101) | 19        | 0.304(0.041) | 1.000(0.000) | 67        | 0.571(0.219) | 0.386 | 54     |
| <b>LINEAR</b>      | 0.425(0.132) | 22        | 0.260(0.063) | 1.000(0.000) | 96        | 0.685(0.106) | 0.298 | 50     |
| <b>SMOOTHSTEP1</b> | 0.488(0.112) | 29        | 0.367(0.053) | 1.000(0.000) | 64        | 0.614(0.156) | 0.336 | 47     |
| <b>SMOOTHSTEP2</b> | 0.311(0.118) | 29        | 0.136(0.006) | 1.000(0.000) | 28        | 0.357(0.059) | 0.593 | 83     |

Table 17: *Results of the first user study session on the scene. For each technique we show the rate of tiles correctly identified as "change" (C), "no-change" (NC) and the percentage of "no answered" tiles (NA) with the relative absolute number of tiles for each category (column #Tiles). For the change and no-change tiles we show also a global score that takes into account the percentage of tiles with an answer.*

![](_page_22_Picture_343.jpeg)

Table 18: *Scores of the second session with and without outliers screening. In parenthesis the corresponding variance.*

| ${\bf SWITCH}$ | ${\bf LINEAR}$ | SMOOTHSTEP1 | SMOOTHSTEP2 |  |  |
|----------------|----------------|-------------|-------------|--|--|
|                |                |             |             |  |  |
|                | Subject 1      | Subject 2   | Subject 3   |  |  |
|                |                |             |             |  |  |
| Subject 4      | Subject 5      | Subject 6   | Subject 7   |  |  |
|                |                |             |             |  |  |
| Subject 8      | Subject 9      | Subject 10  | Subject 11  |  |  |
|                |                |             |             |  |  |
| Subject 12     | Subject 13     | Subject 14  | Subject 15  |  |  |
|                |                |             |             |  |  |
| Subject 16     | Subject 17     | Subject 18  | Subject 19  |  |  |
| Subject 20     | Subject 21     |             |             |  |  |

Figure 21: *Final data produced by the subjects in the first user study session for the scene. The images in column are relative to tests performed with the same visualization technique.*

submitted to COMPUTER GRAPHICS *Forum* (3/2017).

#### SCENE - GROUND2

![](_page_24_Picture_3.jpeg)

![](_page_24_Picture_4.jpeg)

Figure 22: *Viewpoint used in the user study with the corresponding change maps for each model (blue = no-change, red = change).*

|                    | Change       |           |              |              | No-Change |              |       | No-Answer |  |
|--------------------|--------------|-----------|--------------|--------------|-----------|--------------|-------|-----------|--|
|                    | ⌒            | $#$ Tiles | Score        | NС           | $#$ Tiles | Score        | NΑ    | #Tiles    |  |
| <b>SWITCH</b>      | 0.336(0.143) | 26        | 0.136(0.012) | 1.000(0.000) | 31        | 0.407(0.036) | 0.593 | 83        |  |
| <b>LINEAR</b>      | 0.590(0.134) | 11        | 0.188(0.043) | 0.981(0.005) | 79        | 0.582(0.226) | 0.357 | 50        |  |
| <b>SMOOTHSTEP1</b> | 0.632(0.134) | 35        | 0.614(0.032) | 1.000(0.000) | 113       | 0.881(0.014) | 0.119 | 20        |  |
| <b>SMOOTHSTEP2</b> | 0.616(0.140) | 23        | 0.380(0.041) | 0.995(0.002) | 65        | 0.590(0.161) | 0.371 | 52        |  |

Table 19: *Results of the first user study session on the scene. For each technique we show the rate of tiles correctly identified as "change" (C), "no-change" (NC) and the percentage of "no answered" tiles (NA) with the relative absolute number of tiles for each category (column #Tiles). For the change and no-change tiles we show also a global score that takes into account the percentage of tiles with an answer.*

![](_page_25_Picture_87.jpeg)

captionoffigureFinal data produced by the subjects in the first user study session for the scene. The images in column are relative to tests performed with the same visualization technique.

Change/NoChange Markings Provided in the Objective Evaluation by Each User

## Subject 1 - Session 1

![](_page_27_Picture_3.jpeg)

Figure 23: *Final data of the subject in the first user study session.*

|                    | Change       |        |              | No-Change |       | No-Answer |  |
|--------------------|--------------|--------|--------------|-----------|-------|-----------|--|
|                    | C            | #Tiles | NC.          | #Tiles    | ΝA    | #Tiles    |  |
| <b>SWITCH</b>      | 0.566(0.177) | 22     | 0.874(0.081) | 44        | 0.205 | 17        |  |
| <b>LINEAR</b>      | 0.638(0.115) | 16     | 0.938(0.033) | 50        | 0.214 | 18        |  |
| <b>SMOOTHSTEP1</b> | 0.657(0.133) | 44     | 0.971(0.008) | 30        | 0.063 |           |  |
| <b>SMOOTHSTEP2</b> | 0.802(0.080) | 12     | 0.572(0.164) | 20        | 0.418 | 23        |  |

Table 20: *Results of the subject in the first user study session. For each technique we show the rate of tiles correctly identified as "change" (C), "no-change" (NC) and the percentage of "no answered" tiles (NA) with the relative absolute number of tiles for each category (column #Tiles).*

## Subject 2 - Session 1

![](_page_28_Picture_2.jpeg)

![](_page_28_Picture_4.jpeg)

![](_page_28_Picture_6.jpeg)

![](_page_28_Picture_8.jpeg)

Technique: LINEAR Technique: SMOOTHSTEP1 Technique: SMOOTHSTEP2

![](_page_28_Picture_10.jpeg)

Scene: OFFICE Scene: LAB1 Scene: LAB2 Scene: SEAWEED1<br>
Technique: LINEAR Technique: SMOOTHSTEP1 Technique: SMOOTHSTEP2 Technique: SWITCH Technique: SMOOTHSTEP1

![](_page_28_Picture_12.jpeg)

Scene: SEAWEED2 Scene: GROUND1 Scene: GROUND2

![](_page_28_Picture_14.jpeg)

Scene: ST.MARTA1 Scene: ST.MARTA2 Scene: ST.MARTA3 Scene: PARIS<br>
Technique: LINEAR Technique: SMOOTHSTEP1 Technique: SMOOTHSTEP2 Technique: SWITCH

![](_page_28_Picture_16.jpeg)

![](_page_28_Picture_18.jpeg)

![](_page_28_Picture_20.jpeg)

Technique: LINEAR Technique: SMOOTHSTEP1 Technique: SMOOTHSTEP2

Figure 24: *Final data of the subject in the first user study session.*

|                    | Change       |           |              | No-Change |       | No-Answer    |  |
|--------------------|--------------|-----------|--------------|-----------|-------|--------------|--|
|                    |              | $#$ Tiles | NС           | #Tiles    | NΑ    | #Tiles       |  |
| <b>SWITCH</b>      | 1.000(0.000) |           | 0.911(0.029) | 6         | 0.764 | 42           |  |
| <b>LINEAR</b>      | 0.847(0.062) | 9         | 0.921(0.053) | 50        | 0.289 | 24           |  |
| <b>SMOOTHSTEP1</b> | 0.839(0.053) | 25        | 0.976(0.017) | 59        | 0.000 | $\mathbf{0}$ |  |
| <b>SMOOTHSTEP2</b> | 0.860(0.057) | 24        | 0.961(0.024) | 55        | 0.000 | $\theta$     |  |

Table 21: *Results of the subject in the first user study session. For each technique we show the rate of tiles correctly identified as "change" (C), "no-change" (NC) and the percentage of "no answered" tiles (NA) with the relative absolute number of tiles for each category (column #Tiles).*

# Subject 3 - Session 1

![](_page_29_Picture_1.jpeg)

Scene: ST.MARTA1 Scene: ST.MARTA2 Scene: ST.MARTA3 Scene: PARIS<br>
Technique: SMOOTHSTEP1 Technique: SMOOTHSTEP2 Technique: SWITCH Technique: LINEAR

![](_page_29_Picture_3.jpeg)

Scene: OFFICE Scene: LAB1 Scene: LAB2 Scene: SEAWEED1<br>
Technique: SMOOTHSTEP1 Technique: SMOOTHSTEP2 Technique: SWITCH Technique: LINEAR

![](_page_29_Picture_5.jpeg)

Technique: SMOOTHSTEP1 Technique: SMOOTHSTEP2 Technique: SWITCH

![](_page_29_Picture_7.jpeg)

Technique: SMOOTHSTEP2

![](_page_29_Picture_9.jpeg)

Technique: SMOOTHSTEP2

![](_page_29_Picture_11.jpeg)

Scene: SEAWEED2 Scene: GROUND1 Scene: GROUND2

![](_page_29_Picture_13.jpeg)

![](_page_29_Picture_15.jpeg)

![](_page_29_Picture_17.jpeg)

![](_page_29_Picture_19.jpeg)

![](_page_29_Picture_227.jpeg)

Figure 25: *Final data of the subject in the first user study session.*

Table 22: *Results of the subject in the first user study session. For each technique we show the rate of tiles correctly identified as "change" (C), "no-change" (NC) and the percentage of "no answered" tiles (NA) with the relative absolute number of tiles for each category (column #Tiles).*

## Subject 4 - Session 1

![](_page_30_Picture_2.jpeg)

Technique: SMOOTHSTEP2 Technique: SWITCH Technique: LINEAR

Figure 26: *Final data of the subject in the first user study session.*

|                    | Change       |        |              | No-Change |       | No-Answer |  |
|--------------------|--------------|--------|--------------|-----------|-------|-----------|--|
|                    |              | #Tiles | NС           | #Tiles    | ΝA    | #Tiles    |  |
| <b>SWITCH</b>      | 0.673(0.096) | 23     | 0.835(0.068) |           | 0.643 | 54        |  |
| <b>LINEAR</b>      | 0.692(0.125) | 37     | 0(0)         | 0         | 0.532 | 42        |  |
| <b>SMOOTHSTEP1</b> | 0.748(0.124) | 28     | 0.994(0.000) | 12        | 0.273 | 15        |  |
| <b>SMOOTHSTEP2</b> | 0.660(0.124) | 34     | 1.000(0.000) | 6         | 0.518 | 43        |  |

Table 23: *Results of the subject in the first user study session. For each technique we show the rate of tiles correctly identified as "change" (C), "no-change" (NC) and the percentage of "no answered" tiles (NA) with the relative absolute number of tiles for each category (column #Tiles).*

Scene: ST.MARTA1 Scene: ST.MARTA2 Scene: ST.MARTA3 Scene: ST.MARTA4 Scene: PARIS<br>
Technique: SMOOTHSTEP1 Technique: SMOOTHSTEP2 Technique: LINEAR Technique: SMOOTHSTEP1 Scene: OFFICE Scene: LAB1 Scene: LAB1 Scene: LAB2 Scene: SEAWEED1<br>
Technique: SWITCH Technique: LINEAR Technique: SMOOTHSTEP1 Technique: SMOOTHST

#### Subject 5 - Session 1

![](_page_31_Picture_4.jpeg)

![](_page_31_Picture_6.jpeg)

![](_page_31_Picture_8.jpeg)

Scene: SEAWEED2 Scene: GROUND1 Scene: GROUND2 Technique: SWITCH Technique: LINEAR Technique: SMOOTHSTEP1

Figure 27: *Final data of the subject in the first user study session.*

|                    | Change       |        |              | No-Change |       | No-Answer |  |
|--------------------|--------------|--------|--------------|-----------|-------|-----------|--|
|                    |              | #Tiles | NС           | #Tiles    | NΑ    | #Tiles    |  |
| <b>SWITCH</b>      | 0.773(0.093) | 18     | 0.943(0.044) | 29        | 0.434 | 36        |  |
| <b>LINEAR</b>      | 0.701(0.108) | 22     | 1.000(0.000) | 33        | 0.345 | 29        |  |
| <b>SMOOTHSTEP1</b> | 0.728(0.112) | 33     | 0.988(0.004) | 33        | 0.165 | 13        |  |
| <b>SMOOTHSTEP2</b> | 0.698(0.147) | 22     | 0.986(0.001) | 5         | 0.509 | 28        |  |

Table 24: *Results of the subject in the first user study session. For each technique we show the rate of tiles correctly identified as "change" (C), "no-change" (NC) and the percentage of "no answered" tiles (NA) with the relative absolute number of tiles for each category (column #Tiles).*

![](_page_31_Picture_14.jpeg)

![](_page_31_Picture_16.jpeg)

Technique: SMOOTHSTEP2

## Subject 6 - Session 1

![](_page_32_Picture_2.jpeg)

![](_page_32_Picture_4.jpeg)

![](_page_32_Picture_6.jpeg)

![](_page_32_Picture_8.jpeg)

Technique: LINEAR Technique: SMOOTHSTEP1 Technique: SMOOTHSTEP2

![](_page_32_Picture_10.jpeg)

Scene: OFFICE Scene: LAB1 Scene: LAB2 Scene: SEAWEED1<br>
Technique: LINEAR Technique: SMOOTHSTEP1 Technique: SMOOTHSTEP2 Technique: SWITCH Technique: SMOOTHSTEP1

![](_page_32_Picture_12.jpeg)

Scene: SEAWEED2 Scene: GROUND1 Scene: GROUND2

![](_page_32_Picture_14.jpeg)

Scene: ST.MARTA1 Scene: ST.MARTA2 Scene: ST.MARTA3 Scene: PARIS<br>
Technique: LINEAR Technique: SMOOTHSTEP1 Technique: SMOOTHSTEP2 Technique: SWITCH

![](_page_32_Picture_16.jpeg)

![](_page_32_Picture_18.jpeg)

![](_page_32_Picture_20.jpeg)

Technique: LINEAR Technique: SMOOTHSTEP1 Technique: SMOOTHSTEP2

Figure 28: *Final data of the subject in the first user study session.*

|                    | Change       |           |              | No-Change |       |        |
|--------------------|--------------|-----------|--------------|-----------|-------|--------|
|                    |              | $#$ Tiles | NС           | #Tiles    | NΑ    | #Tiles |
| <b>SWITCH</b>      | 0.707(0.135) | 22        | 0.962(0.014) | 14        | 0.345 | 19     |
| <b>LINEAR</b>      | 0.677(0.151) | 19        | 0.879(0.091) | 42        | 0.265 | 22     |
| <b>SMOOTHSTEP1</b> | 0.649(0.108) | 24        | 0.919(0.054) | 47        | 0.155 | 13     |
| <b>SMOOTHSTEP2</b> | 0.739(0.112) | 20        | 0.950(0.032) | 34        | 0.316 | 25     |

Table 25: *Results of the subject in the first user study session. For each technique we show the rate of tiles correctly identified as "change" (C), "no-change" (NC) and the percentage of "no answered" tiles (NA) with the relative absolute number of tiles for each category (column #Tiles).*

#### Subject 7 - Session 1

Scene: ST.MARTA1 Scene: ST.MARTA2 Scene: ST.MARTA3 Scene: ST.MARTA1 Scene: ST.MARTA3 Scene: PARIS Technique: SMOOTHSTEP2 Technique: SWITCH Technique: LINEAR

![](_page_33_Picture_4.jpeg)

Scene: OFFICE Scene: LAB1 Scene: LAB2 Scene: SEAWEED1<br>
Technique: SMOOTHSTEP1 Technique: SMOOTHSTEP2 Technique: SWITCH Technique: LINEAR

![](_page_33_Picture_6.jpeg)

Technique: SMOOTHSTEP1 Technique: SMOOTHSTEP2 Technique: SWITCH

![](_page_33_Picture_8.jpeg)

Technique: SMOOTHSTEP2

![](_page_33_Picture_10.jpeg)

Technique: SMOOTHSTEP2

![](_page_33_Picture_12.jpeg)

Scene: SEAWEED2 Scene: GROUND1 Scene: GROUND2

![](_page_33_Picture_14.jpeg)

![](_page_33_Picture_16.jpeg)

![](_page_33_Picture_18.jpeg)

![](_page_33_Picture_20.jpeg)

Figure 29: *Final data of the subject in the first user study session.*

|                    | Change       |           |              | No-Change |       | No-Answer |  |
|--------------------|--------------|-----------|--------------|-----------|-------|-----------|--|
|                    |              | $#$ Tiles | NС           | #Tiles    | NΑ    | #Tiles    |  |
| <b>SWITCH</b>      | 0.756(0.141) | 16        | 1.000(0.000) | 10        | 0.671 | 53        |  |
| <b>LINEAR</b>      | 0.704(0.153) | 14        | 0.822(0.042) | 3         | 0.691 | 38        |  |
| <b>SMOOTHSTEP1</b> | 0.613(0.095) | 18        | 1.000(0.000) | 10        | 0.663 | 55        |  |
| <b>SMOOTHSTEP2</b> | 0.694(0.105) | 18        | 1.000(0.000) | 8         | 0.690 | 58        |  |

Table 26: *Results of the subject in the first user study session. For each technique we show the rate of tiles correctly identified as "change" (C), "no-change" (NC) and the percentage of "no answered" tiles (NA) with the relative absolute number of tiles for each category (column #Tiles).*

## Subject 8 - Session 1

![](_page_34_Picture_2.jpeg)

Scene: ST.MARTA1 Scene: ST.MARTA2 Scene: ST.MARTA3 Scene: ST.MARTA1 Scene: ST.MARTA3 Scene: PARIS<br>
Technique: SMOOTHSTEP2 Technique: SWITCH Technique: LINEAR Technique: SMOOTH

![](_page_34_Picture_4.jpeg)

Scene: OFFICE Scene: LAB1 Scene: LAB1 Scene: LAB2 Scene: SEAWEED1<br>
Technique: SMOOTHSTEP2 Technique: SWITCH Technique: LINEAR Technique: SMOOTHST

![](_page_34_Picture_6.jpeg)

Scene: SEAWEED2 Scene: GROUND1 Scene: GROUND2 Technique: SMOOTHSTEP2 Technique: SWITCH Technique: LINEAR

![](_page_34_Picture_8.jpeg)

![](_page_34_Picture_10.jpeg)

![](_page_34_Picture_12.jpeg)

![](_page_34_Picture_14.jpeg)

![](_page_34_Picture_16.jpeg)

Technique: SMOOTHSTEP1

![](_page_34_Picture_19.jpeg)

Figure 30: *Final data of the subject in the first user study session.*

|                    | Change       |        |      | No-Change |       | No-Answer |
|--------------------|--------------|--------|------|-----------|-------|-----------|
|                    |              | #Tiles | NС   | #Tiles    | ΝA    | #Tiles    |
| <b>SWITCH</b>      | 0.874(0.012) | 5      | 0(0) | 0         | 0.940 | 79        |
| <b>LINEAR</b>      | 0.842(0.099) | 5      | 0(0) | $\theta$  | 0.937 | 74        |
| <b>SMOOTHSTEP1</b> | 0.744(0.136) | 6      | 0(0) | 0         | 0.891 | 49        |
| <b>SMOOTHSTEP2</b> | 0.678(0.156) | 5      | 0(0) | 0         | 0.940 | 78        |

Table 27: *Results of the subject in the first user study session. For each technique we show the rate of tiles correctly identified as "change" (C), "no-change" (NC) and the percentage of "no answered" tiles (NA) with the relative absolute number of tiles for each category (column #Tiles).*

## Subject 9 - Session 1

Scene: ST.MARTA1 Scene: ST.MARTA2 Scene: ST.MARTA3 Scene: ST.MARTA4 Scene: ST.MARTA3 Scene: SMOOTHSTEP2 Technique: SMOOTHSTEP2 Technique: LINEAR Technique: SMOOTHSTEP1 Scene: OFFICE Scene: LAB1 Scene: LAB2 Scene: SEAWEED1<br>
Technique: SWITCH Technique: LINEAR Technique: SMOOTHSTEP1 Technique: SMOOTHST

![](_page_35_Picture_4.jpeg)

![](_page_35_Picture_6.jpeg)

Scene: SEAWEED2 Scene: GROUND1 Scene: GROUND2 Technique: SWITCH Technique: LINEAR Technique: SMOOTHSTEP1

Figure 31: *Final data of the subject in the first user study session.*

|                    | Change       |        |              | No-Change |       | No-Answer |  |
|--------------------|--------------|--------|--------------|-----------|-------|-----------|--|
|                    |              | #Tiles | NC.          | #Tiles    | ΝA    | #Tiles    |  |
| <b>SWITCH</b>      | 0.502(0.176) | 22     | 0.908(0.058) | 37        | 0.289 | 24        |  |
| <b>LINEAR</b>      | 0.515(0.161) | 23     | 0.913(0.056) | 44        | 0.202 | 17        |  |
| <b>SMOOTHSTEP1</b> | 0.825(0.084) | 23     | 0.974(0.013) | 44        | 0.152 | 12        |  |
| <b>SMOOTHSTEP2</b> | 0.679(0.151) | 16     | 0.852(0.121) | 14        | 0.455 | 25        |  |

Table 28: *Results of the subject in the first user study session. For each technique we show the rate of tiles correctly identified as "change" (C), "no-change" (NC) and the percentage of "no answered" tiles (NA) with the relative absolute number of tiles for each category (column #Tiles).*

![](_page_35_Picture_11.jpeg)

![](_page_35_Picture_13.jpeg)

Technique: SMOOTHSTEP2
### Subject 10 - Session 1

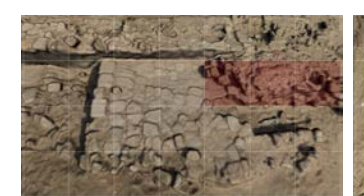

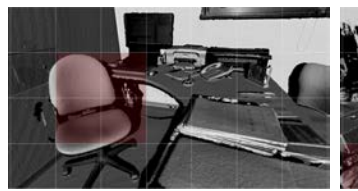

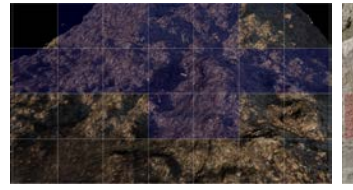

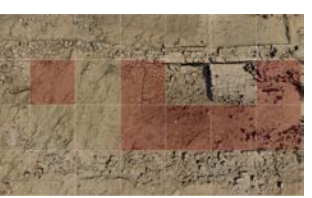

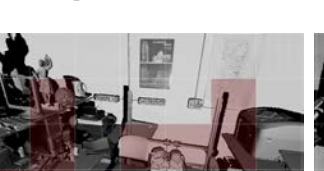

Scene: OFFICE Scene: LAB1 Scene: LAB2 Scene: SEAWEED1<br>
Technique: LINEAR Technique: SMOOTHSTEP1 Technique: SMOOTHSTEP2 Technique: SWITCH Technique: SMOOTHSTEP1

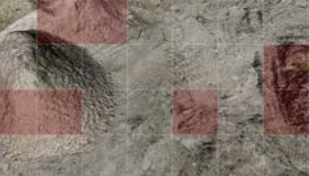

Scene: SEAWEED2 Scene: GROUND1 Scene: GROUND2

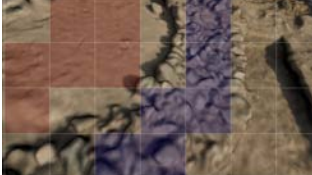

Scene: ST.MARTA1 Scene: ST.MARTA2 Scene: ST.MARTA3 Scene: EARIS<br>
Technique: LINEAR Technique: SMOOTHSTEP1 Technique: SMOOTHSTEP2 Technique: SWITCH Technique: SMOOTHSTEP2

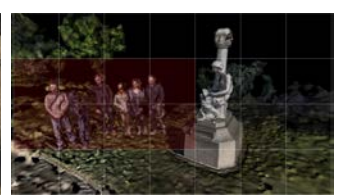

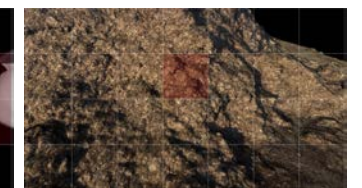

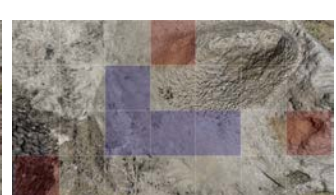

Technique: LINEAR Technique: SMOOTHSTEP1 Technique: SMOOTHSTEP2

Figure 32: *Final data of the subject in the first user study session.*

|                    |              | Change |              | No-Change |       | No-Answer |  |
|--------------------|--------------|--------|--------------|-----------|-------|-----------|--|
|                    |              | #Tiles | NC.          | #Tiles    | NΑ    | #Tiles    |  |
| <b>SWITCH</b>      | 0.886(0.049) | 9      | 0(0)         | 0         | 0.836 | 46        |  |
| <b>LINEAR</b>      | 0.932(0.028) |        | 1.000(0.000) | 13        | 0.759 | 63        |  |
| <b>SMOOTHSTEP1</b> | 0.661(0.135) | 22     | 0(0)         | 0         | 0.738 | 62        |  |
| <b>SMOOTHSTEP2</b> | 0.950(0.013) | 16     | 1.000(0.000) | 10        | 0.671 | 53        |  |

Table 29: *Results of the subject in the first user study session. For each technique we show the rate of tiles correctly identified as "change" (C), "no-change" (NC) and the percentage of "no answered" tiles (NA) with the relative absolute number of tiles for each category (column #Tiles).*

### Subject 11 - Session 1

Scene: ST.MARTA1 Scene: ST.MARTA2 Scene: ST.MARTA3 Scene: PARIS<br>
Technique: SMOOTHSTEP1 Technique: SMOOTHSTEP2 Technique: SWITCH Technique: LINEAR

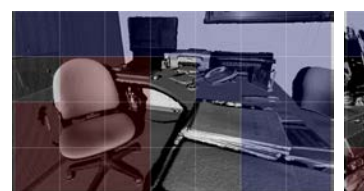

Scene: OFFICE Scene: LAB1 Scene: LAB2 Scene: SEAWEED1<br>
Technique: SMOOTHSTEP1 Technique: SMOOTHSTEP2 Technique: SWITCH Technique: LINEAR

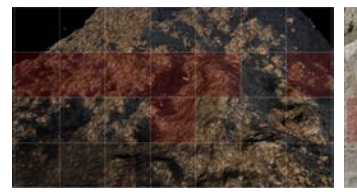

Technique: SMOOTHSTEP1 Technique: SMOOTHSTEP2 Technique: SWITCH

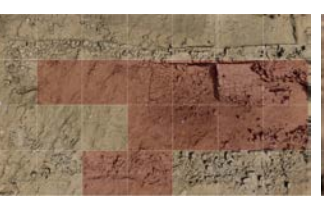

Technique: SMOOTHSTEP2 Technique: SWITCH

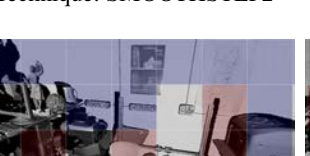

Technique: SMOOTHSTEP2

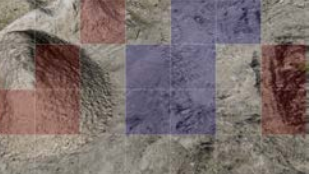

Scene: SEAWEED2 Scene: GROUND1 Scene: GROUND2

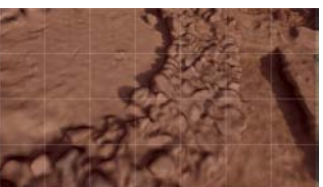

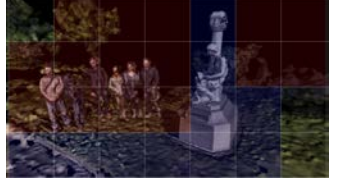

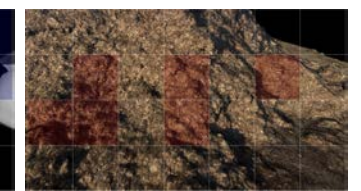

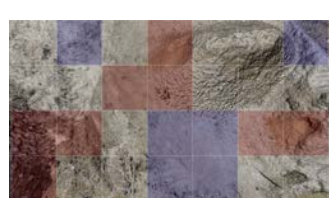

Figure 33: *Final data of the subject in the first user study session.*

|                    | Change       |        |              | No-Change |       |        |
|--------------------|--------------|--------|--------------|-----------|-------|--------|
|                    |              | #Tiles | NC.          | #Tiles    | ΝA    | #Tiles |
| <b>SWITCH</b>      | 0.627(0.147) | 44     | 0.892(0.058) | 15        | 0.253 | 20     |
| <b>LINEAR</b>      | 0.896(0.040) | 21     | 0.835(0.057) | 10        | 0.436 | 24     |
| <b>SMOOTHSTEP1</b> | 0.755(0.083) | 28     | 0.933(0.039) | 19        | 0.434 | 36     |
| <b>SMOOTHSTEP2</b> | 0.679(0.135) | 26     | 1.000(0.000) | 17        | 0.488 | 41     |

Table 30: *Results of the subject in the first user study session. For each technique we show the rate of tiles correctly identified as "change" (C), "no-change" (NC) and the percentage of "no answered" tiles (NA) with the relative absolute number of tiles for each category (column #Tiles).*

### Subject 12 - Session 1

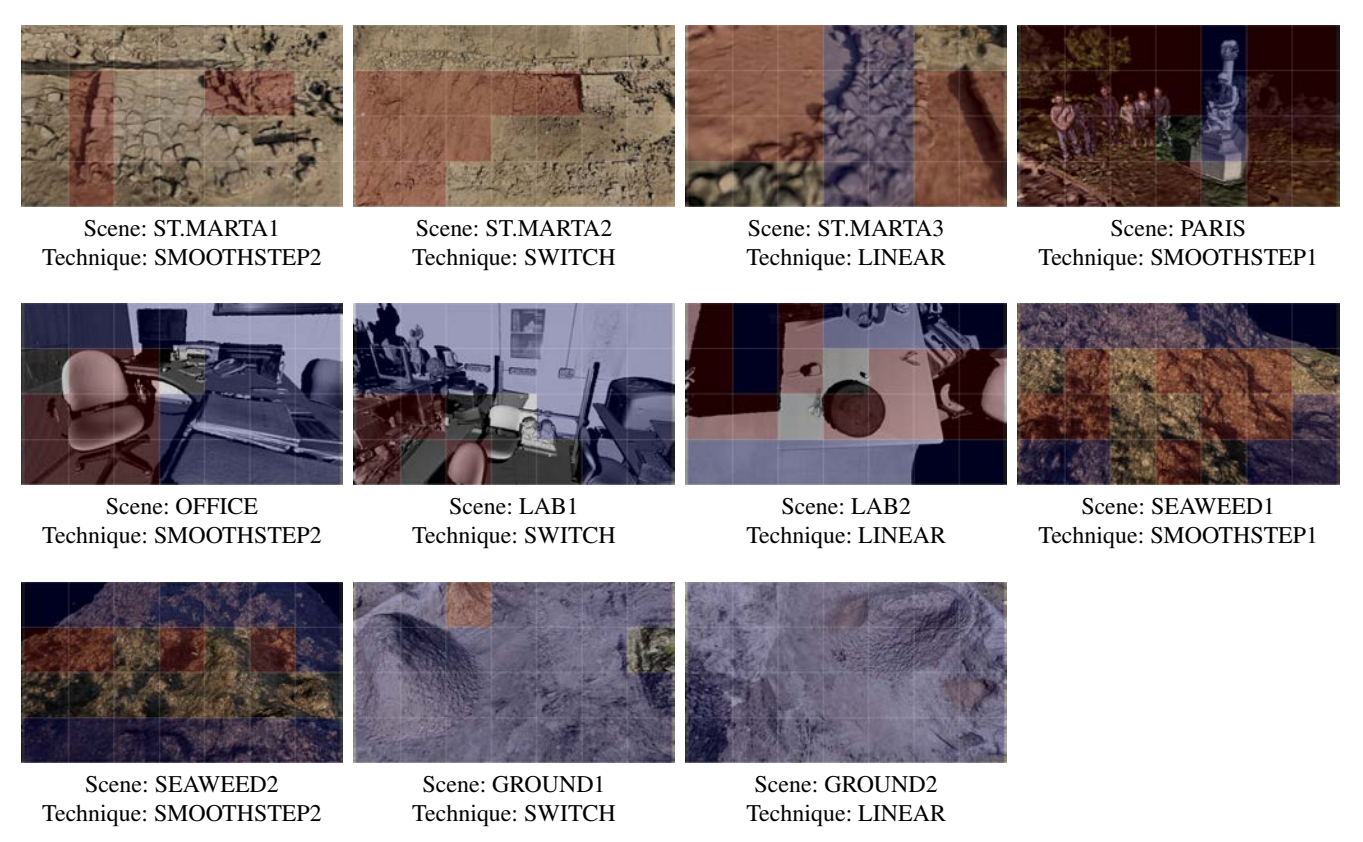

Figure 34: *Final data of the subject in the first user study session.*

|                    | Change       |           |              | No-Change |       | No-Answer |  |
|--------------------|--------------|-----------|--------------|-----------|-------|-----------|--|
|                    |              | $#$ Tiles | NС           | #Tiles    | ΝA    | #Tiles    |  |
| <b>SWITCH</b>      | 0.689(0.118) | 15        | 1.000(0.000) | 45        | 0.286 | 24        |  |
| <b>LINEAR</b>      | 0.731(0.128) | 27        | 0.956(0.018) | 45        | 0.089 |           |  |
| <b>SMOOTHSTEP1</b> | 0.677(0.164) | 32        | 0.962(0.014) | 14        | 0.164 | 9         |  |
| <b>SMOOTHSTEP2</b> | 0.785(0.096) | 17        | 0.939(0.043) | 32        | 0.410 | 34        |  |

Table 31: *Results of the subject in the first user study session. For each technique we show the rate of tiles correctly identified as "change" (C), "no-change" (NC) and the percentage of "no answered" tiles (NA) with the relative absolute number of tiles for each category (column #Tiles).*

Scene: ST.MARTA1 Scene: ST.MARTA2 Scene: ST.MARTA3 Scene: ST.MARTA4 Scene: ST.MARTA3 Scene: SMOOTHSTEP2 Technique: SMOOTHSTEP2 Technique: LINEAR Technique: SMOOTHSTEP1 Scene: OFFICE Scene: LAB1 Scene: LAB1 Scene: LAB2 Scene: SEAWEED1<br>
Technique: SWITCH Technique: LINEAR Technique: SMOOTHSTEP1 Technique: SMOOTHST Technique: SMOOTHSTEP2

### Subject 13 - Session 1

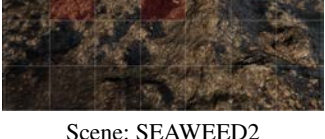

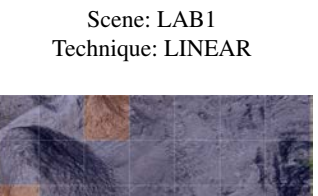

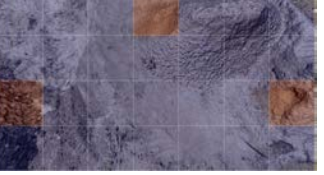

Scene: SEAWEED2 Scene: GROUND1 Scene: GROUND2 Technique: SWITCH Technique: LINEAR Technique: SMOOTHSTEP1

Figure 35: *Final data of the subject in the first user study session.*

|                    | Change       |        |              | No-Change |       | No-Answer |  |
|--------------------|--------------|--------|--------------|-----------|-------|-----------|--|
|                    |              | #Tiles | NС           | #Tiles    | NΑ    | #Tiles    |  |
| <b>SWITCH</b>      | 0.735(0.117) | 12     | 0.855(0.097) | 20        | 0.614 | 51        |  |
| <b>LINEAR</b>      | 0.870(0.033) | 11     | 0.924(0.047) | 73        | 0.000 | 0         |  |
| <b>SMOOTHSTEP1</b> | 0.803(0.085) | 14     | 0.984(0.006) | 45        | 0.253 | 20        |  |
| <b>SMOOTHSTEP2</b> | 0.880(0.036) | 13     | 0.983(0.007) | 31        | 0.200 | 11        |  |

Table 32: *Results of the subject in the first user study session. For each technique we show the rate of tiles correctly identified as "change" (C), "no-change" (NC) and the percentage of "no answered" tiles (NA) with the relative absolute number of tiles for each category (column #Tiles).*

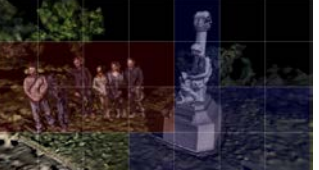

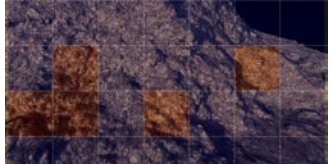

### Subject 14 - Session 1

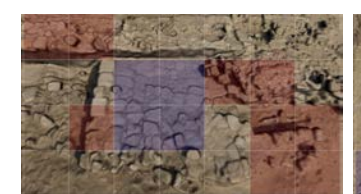

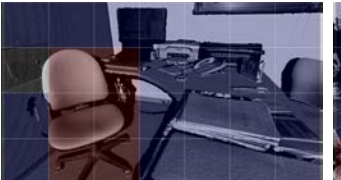

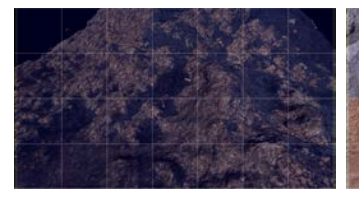

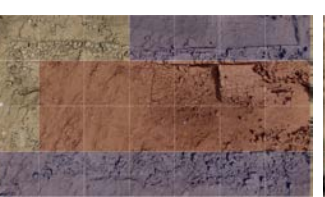

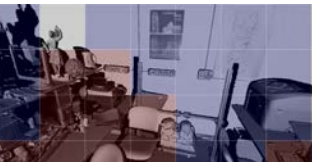

Scene: OFFICE Scene: LAB1 Scene: LAB2 Scene: SEAWEED1<br>
Technique: LINEAR Technique: SMOOTHSTEP1 Technique: SMOOTHSTEP2 Technique: SWITCH Technique: SMOOTHSTEP1

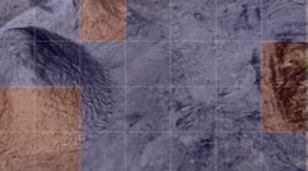

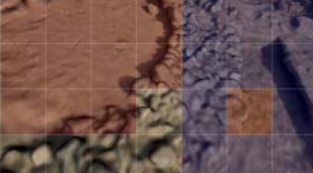

Scene: ST.MARTA1 Scene: ST.MARTA2 Scene: ST.MARTA3 Scene: PARIS<br>
Technique: LINEAR Technique: SMOOTHSTEP1 Technique: SMOOTHSTEP2 Technique: SWITCH Technique: LINEAR Technique: SMOOTHSTEP1 Technique: SMOOTHSTEP2

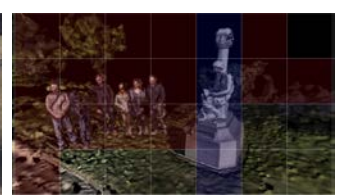

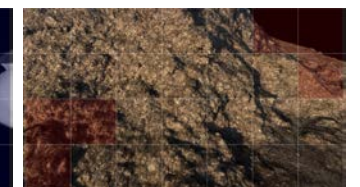

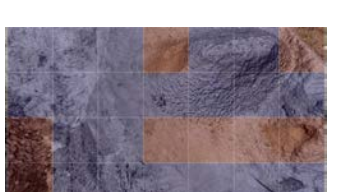

Scene: SEAWEED2 Scene: GROUND1 Scene: GROUND2 Technique: LINEAR Technique: SMOOTHSTEP1 Technique: SMOOTHSTEP2

Figure 36: *Final data of the subject in the first user study session.*

|                    | Change       |        |              | No-Change |       | No-Answer |  |
|--------------------|--------------|--------|--------------|-----------|-------|-----------|--|
|                    |              | #Tiles | NC.          | #Tiles    | NΑ    | #Tiles    |  |
| <b>SWITCH</b>      | 0.840(0.088) | 21     | 0.867(0.037) | 4         | 0.545 | 30        |  |
| <b>LINEAR</b>      | 0.880(0.046) | 15     | 0.944(0.042) | 52        | 0.193 | 16        |  |
| <b>SMOOTHSTEP1</b> | 0.772(0.085) | 29     | 0.975(0.013) | 49        | 0.071 | 6         |  |
| <b>SMOOTHSTEP2</b> | 0.738(0.138) | 26     | 0.948(0.039) | 46        | 0.089 |           |  |

Table 33: *Results of the subject in the first user study session. For each technique we show the rate of tiles correctly identified as "change" (C), "no-change" (NC) and the percentage of "no answered" tiles (NA) with the relative absolute number of tiles for each category (column #Tiles).*

### Subject 15 - Session 1

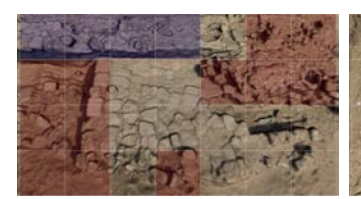

Scene: ST.MARTA1 Scene: ST.MARTA2 Scene: ST.MARTA3 Scene: ST.MARTA1 Scene: ST.MARTA3 Scene: PARIS<br>Technique: SMOOTHSTEP2 Technique: SWITCH Technique: LINE

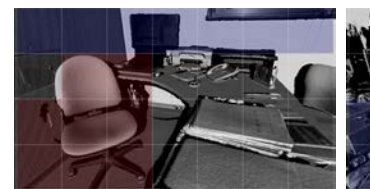

Scene: OFFICE Scene: LAB1 Scene: LAB2 Scene: SEAWEED1<br>
Technique: SMOOTHSTEP1 Technique: SMOOTHSTEP2 Technique: SWITCH Technique: LINEAR

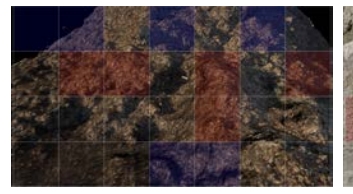

Technique: SMOOTHSTEP1 Technique: SMOOTHSTEP2 Technique: SWITCH

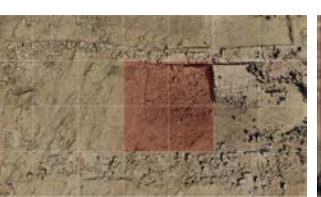

Technique: SMOOTHSTEP2 Technique: SWITCH Technique: LINEAR

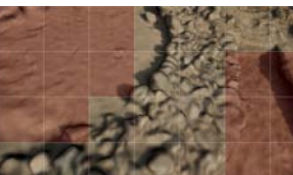

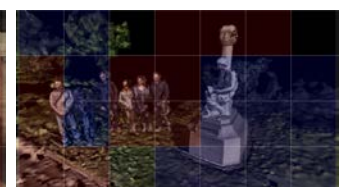

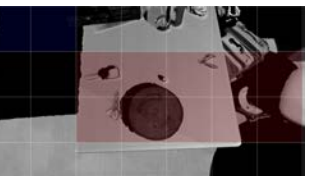

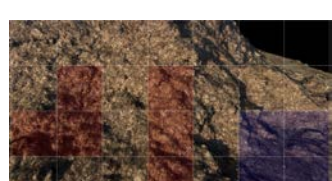

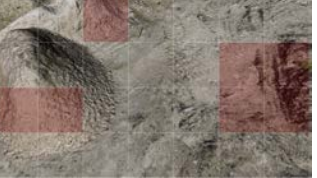

Technique: SMOOTHSTEP2

Scene: SEAWEED2 Scene: GROUND1 Scene: GROUND2

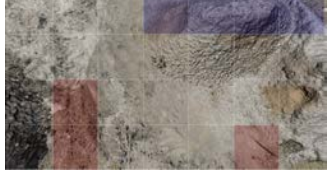

Figure 37: *Final data of the subject in the first user study session.*

|                    |              | Change    |              | No-Change |       | No-Answer |  |
|--------------------|--------------|-----------|--------------|-----------|-------|-----------|--|
|                    |              | $#$ Tiles | NС           | #Tiles    | ΝA    | #Tiles    |  |
| <b>SWITCH</b>      | 0.617(0.168) | 27        | 0.987(0.001) |           | 0.595 | 47        |  |
| <b>LINEAR</b>      | 0.851(0.063) | 17        | 0.735(0.138) | 18        | 0.364 | 20        |  |
| <b>SMOOTHSTEP1</b> | 0.776(0.092) | 25        | 1.000(0.000) | 16        | 0.506 | 42        |  |
| <b>SMOOTHSTEP2</b> | 0.612(0.140) | 18        | 0.968(0.010) | 11        | 0.655 | 55        |  |

Table 34: *Results of the subject in the first user study session. For each technique we show the rate of tiles correctly identified as "change" (C), "no-change" (NC) and the percentage of "no answered" tiles (NA) with the relative absolute number of tiles for each category (column #Tiles).*

### Subject 16 - Session 1

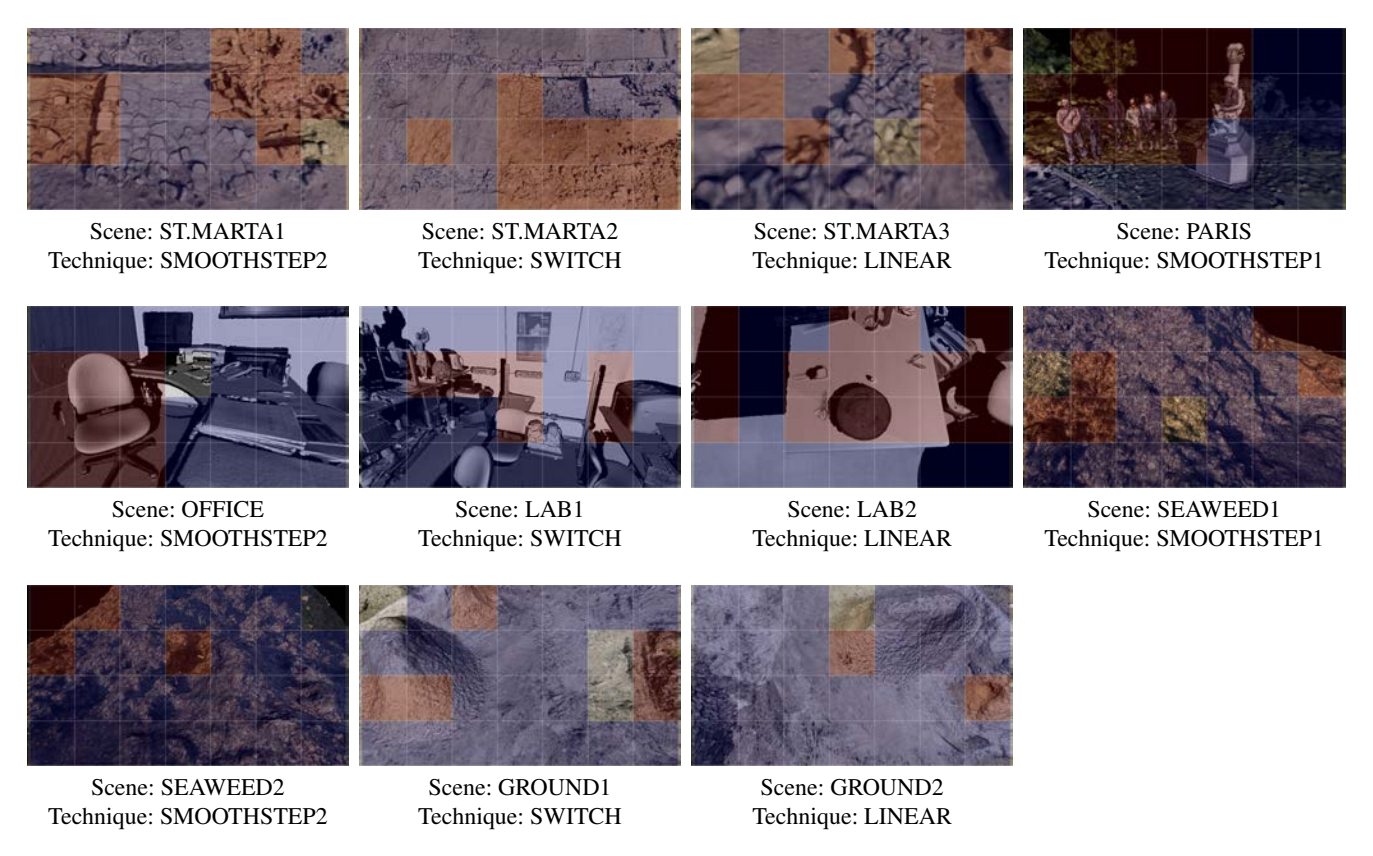

Figure 38: *Final data of the subject in the first user study session.*

|                    | Change       |           |              | No-Change |       | No-Answer |  |
|--------------------|--------------|-----------|--------------|-----------|-------|-----------|--|
|                    |              | $#$ Tiles | NС           | #Tiles    | ΝA    | #Tiles    |  |
| <b>SWITCH</b>      | 0.558(0.122) | 21        | 0.920(0.043) | 60        | 0.036 |           |  |
| <b>LINEAR</b>      | 0.725(0.107) | 24        | 0.897(0.087) | 52        | 0.038 |           |  |
| <b>SMOOTHSTEP1</b> | 0.864(0.061) | 18        | 0.864(0.092) | 34        | 0.055 |           |  |
| <b>SMOOTHSTEP2</b> | 0.760(0.086) | 22        | 0.929(0.048) | 58        | 0.036 |           |  |

Table 35: *Results of the subject in the first user study session. For each technique we show the rate of tiles correctly identified as "change" (C), "no-change" (NC) and the percentage of "no answered" tiles (NA) with the relative absolute number of tiles for each category (column #Tiles).*

# Scene: ST.MARTA1 Scene: ST.MARTA2 Scene: ST.MARTA3 Scene: ST.MARTA4 Scene: PARIS<br>
Technique: SMOOTHSTEP1 Technique: SMOOTHSTEP2 Technique: SMOOTHSTEP1 Scene: OFFICE Scene: LAB1 Scene: LAB1 Scene: LAB2 Scene: SEAWEED1<br>
Technique: SWITCH Technique: LINEAR Technique: SMOOTHSTEP1 Technique: SMOOTHST Technique: SMOOTHSTEP2

# Subject 17 - Session 1

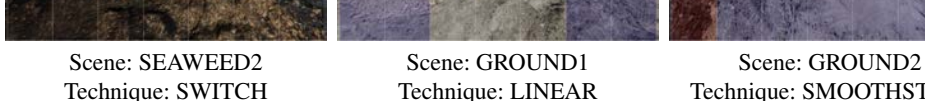

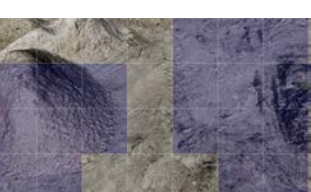

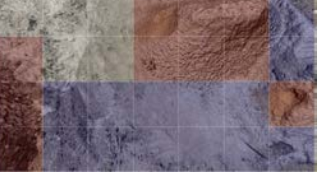

Technique: SWITCH Technique: LINEAR Technique: SMOOTHSTEP1

Figure 39: *Final data of the subject in the first user study session.*

|                    | Change       |           |              | No-Change |       | No-Answer |  |
|--------------------|--------------|-----------|--------------|-----------|-------|-----------|--|
|                    |              | $#$ Tiles | NC.          | #Tiles    | NΑ    | #Tiles    |  |
| <b>SWITCH</b>      | 0.694(0.132) | 24        | 1.000(0.000) | 18        | 0.494 | 41        |  |
| <b>LINEAR</b>      | 0.700(0.065) | 9         | 0.972(0.016) | 38        | 0.440 | 37        |  |
| <b>SMOOTHSTEP1</b> | 0.571(0.133) | 24        | 0.934(0.036) | 26        | 0.367 | 29        |  |
| <b>SMOOTHSTEP2</b> | 0.745(0.146) | 19        | 0.930(0.032) | 17        | 0.345 | 19        |  |

Table 36: *Results of the subject in the first user study session. For each technique we show the rate of tiles correctly identified as "change" (C), "no-change" (NC) and the percentage of "no answered" tiles (NA) with the relative absolute number of tiles for each category (column #Tiles).*

### Subject 18 - Session 1

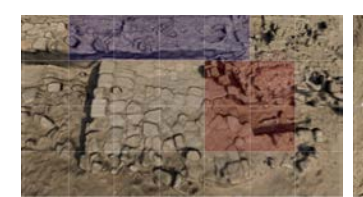

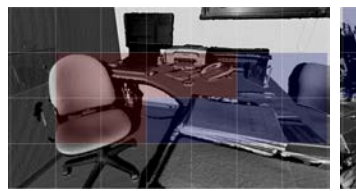

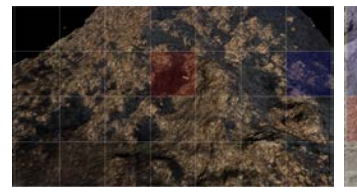

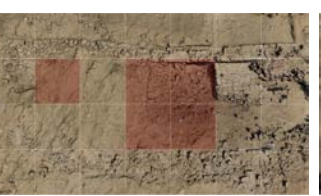

Technique: LINEAR Technique: SMOOTHSTEP1 Technique: SMOOTHSTEP2

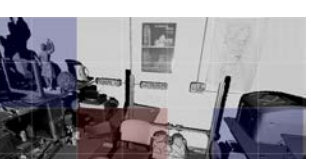

Scene: OFFICE Scene: LAB1 Scene: LAB2 Scene: SEAWEED1<br>
Technique: LINEAR Technique: SMOOTHSTEP1 Technique: SMOOTHSTEP2 Technique: SWITCH Technique: SMOOTHSTEP1

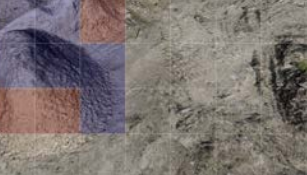

Scene: SEAWEED2 Scene: GROUND1 Scene: GROUND2

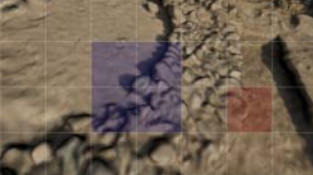

Scene: ST.MARTA1 Scene: ST.MARTA2 Scene: ST.MARTA3 Scene: PARIS<br>
Technique: LINEAR Technique: SMOOTHSTEP1 Technique: SMOOTHSTEP2 Technique: SWITCH

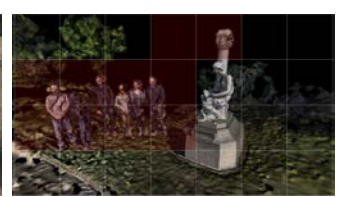

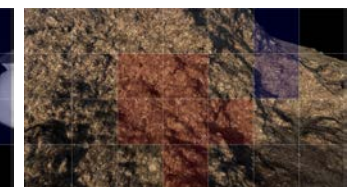

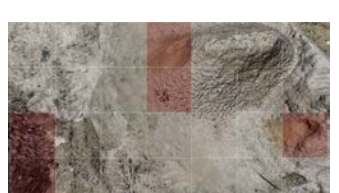

Technique: LINEAR Technique: SMOOTHSTEP1 Technique: SMOOTHSTEP2

Figure 40: *Final data of the subject in the first user study session.*

|                    | Change       |        |              | No-Change |       | No-Answer |  |
|--------------------|--------------|--------|--------------|-----------|-------|-----------|--|
|                    |              | #Tiles | NС           | #Tiles    | NΑ    | #Tiles    |  |
| <b>SWITCH</b>      | 0.711(0.149) | 16     | 1.000(0.000) | 2         | 0.673 | 37        |  |
| <b>LINEAR</b>      | 0.736(0.107) | 11     | 0.821(0.103) | 11        | 0.735 | 61        |  |
| <b>SMOOTHSTEP1</b> | 0.883(0.024) | 12     | 1.000(0.000) | 14        | 0.690 | 58        |  |
| <b>SMOOTHSTEP2</b> | 0.685(0.096) | 14     | 0.608(0.182) | 10        | 0.696 | 55        |  |

Table 37: *Results of the subject in the first user study session. For each technique we show the rate of tiles correctly identified as "change" (C), "no-change" (NC) and the percentage of "no answered" tiles (NA) with the relative absolute number of tiles for each category (column #Tiles).*

### Subject 19 - Session 1

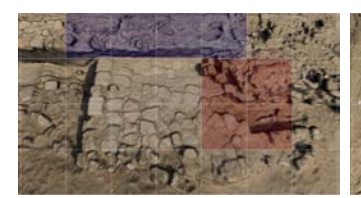

Scene: ST.MARTA1 Scene: ST.MARTA2 Scene: ST.MARTA3 Scene: ST.MARTA1 Scene: ST.MARTA3 Scene: PARIS Technique: SMOOTHSTEP2 Technique: SWITCH Technique: LINEAR

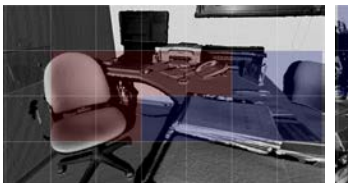

Scene: OFFICE Scene: LAB1 Scene: LAB2 Scene: SEAWEED1<br>
Technique: SMOOTHSTEP1 Technique: SMOOTHSTEP2 Technique: SWITCH Technique: LINEAR

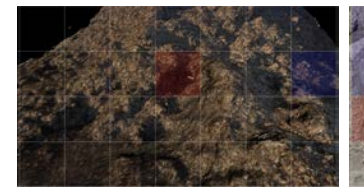

Technique: SMOOTHSTEP1 Technique: SMOOTHSTEP2 Technique: SWITCH

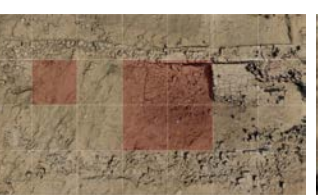

Technique: SMOOTHSTEP2 Technique: SWITCH

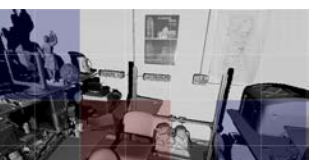

Technique: SMOOTHSTEP2

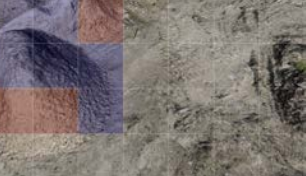

Scene: SEAWEED2 Scene: GROUND1 Scene: GROUND2

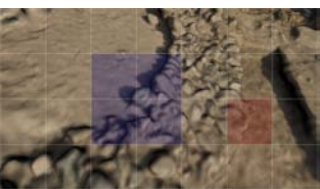

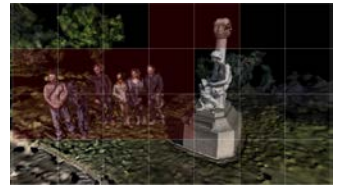

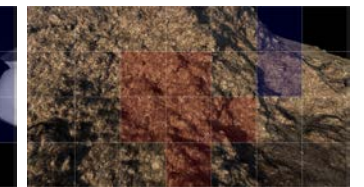

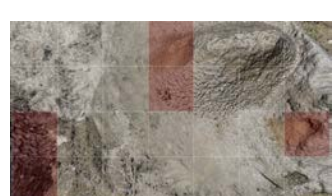

Figure 41: *Final data of the subject in the first user study session.*

|                    |              | Change    |              | No-Change |       | No-Answer |  |
|--------------------|--------------|-----------|--------------|-----------|-------|-----------|--|
|                    | C            | $#$ Tiles | NС           | #Tiles    | ΝA    | #Tiles    |  |
| <b>SWITCH</b>      | 0.626(0.129) | 19        | 0.872(0.079) | 26        | 0.430 | 34        |  |
| <b>LINEAR</b>      | 0.909(0.039) | 12        | 0.878(0.078) | 33        | 0.182 | 10        |  |
| <b>SMOOTHSTEP1</b> | 0.659(0.090) | 16        | 0.897(0.068) | 39        | 0.337 | 28        |  |
| <b>SMOOTHSTEP2</b> | 0.599(0.194) | 19        | 0.941(0.028) | 32        | 0.393 | 33        |  |

Table 38: *Results of the subject in the first user study session. For each technique we show the rate of tiles correctly identified as "change" (C), "no-change" (NC) and the percentage of "no answered" tiles (NA) with the relative absolute number of tiles for each category (column #Tiles).*

### Subject 20 - Session 1

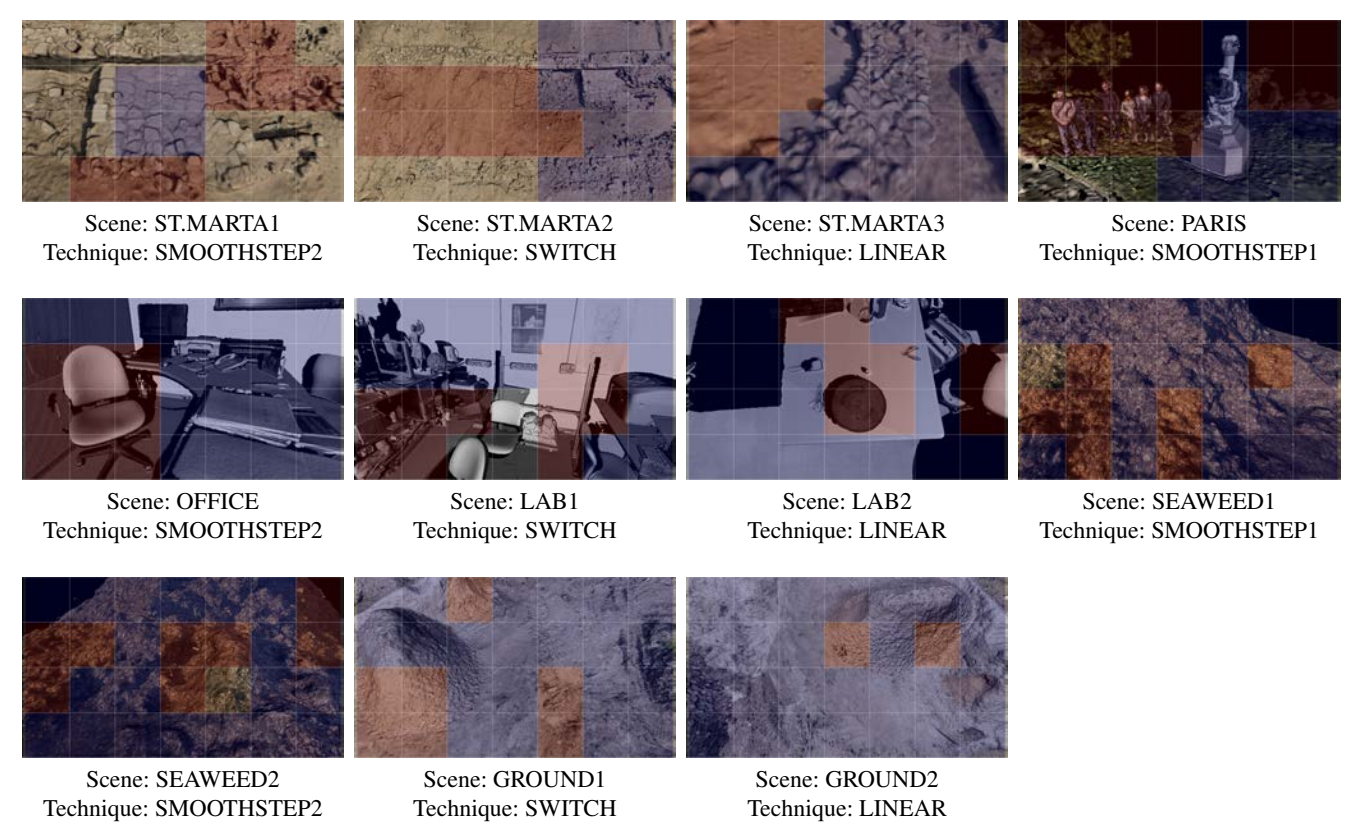

Figure 42: *Final data of the subject in the first user study session.*

|                    | Change       |           |              | No-Change |       | No-Answer |  |
|--------------------|--------------|-----------|--------------|-----------|-------|-----------|--|
|                    |              | $#$ Tiles | NС           | #Tiles    | ΝA    | #Tiles    |  |
| <b>SWITCH</b>      | 0.628(0.116) | 26        | 0.933(0.034) | 47        | 0.131 | 11        |  |
| <b>LINEAR</b>      | 0.881(0.072) | 18        | 0.961(0.019) | 61        | 0.000 | $\Omega$  |  |
| <b>SMOOTHSTEP1</b> | 0.858(0.074) | 23        | 0.981(0.008) | 28        | 0.073 | 4         |  |
| <b>SMOOTHSTEP2</b> | 0.691(0.086) | 25        | 0.952(0.034) | 41        | 0.205 |           |  |

Table 39: *Results of the subject in the first user study session. For each technique we show the rate of tiles correctly identified as "change" (C), "no-change" (NC) and the percentage of "no answered" tiles (NA) with the relative absolute number of tiles for each category (column #Tiles).*

# Subject 21 - Session 1

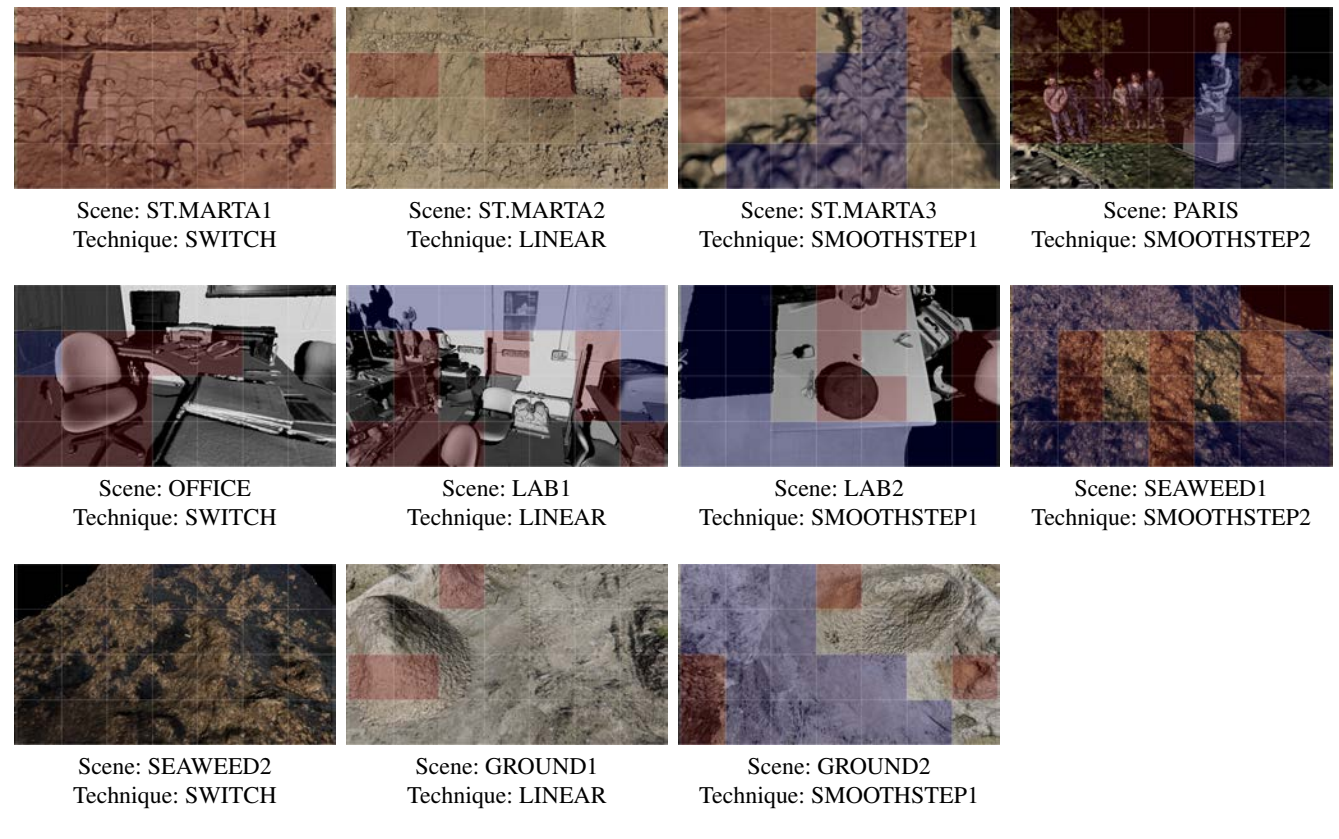

Figure 43: *Final data of the subject in the first user study session.*

|                    | Change       |           |              | No-Change |       | No-Answer |
|--------------------|--------------|-----------|--------------|-----------|-------|-----------|
|                    |              | $#$ Tiles | NC           | #Tiles    | ΝA    | #Tiles    |
| <b>SWITCH</b>      | 0.732(0.101) | 38        | 1.000(0.000) |           | 0.530 | 44        |
| <b>LINEAR</b>      | 0.736(0.056) | 17        | 1.000(0.000) | 9         | 0.690 | 58        |
| <b>SMOOTHSTEP1</b> | 0.845(0.076) | 20        | 0.998(0.000) | 32        | 0.342 | 27        |
| <b>SMOOTHSTEP2</b> | 0.813(0.084) | 23        | 0.997(0.000) | 22        | 0.182 | 10        |

Table 40: *Results of the subject in the first user study session. For each technique we show the rate of tiles correctly identified as "change" (C), "no-change" (NC) and the percentage of "no answered" tiles (NA) with the relative absolute number of tiles for each category (column #Tiles).*

Preferred Techniques Provided in the Subjective Evaluation by Each User

# Subject 1 - Session 2

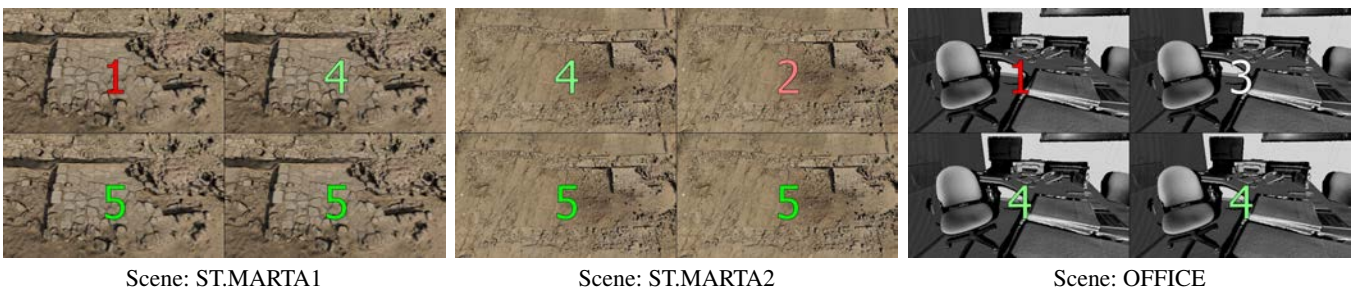

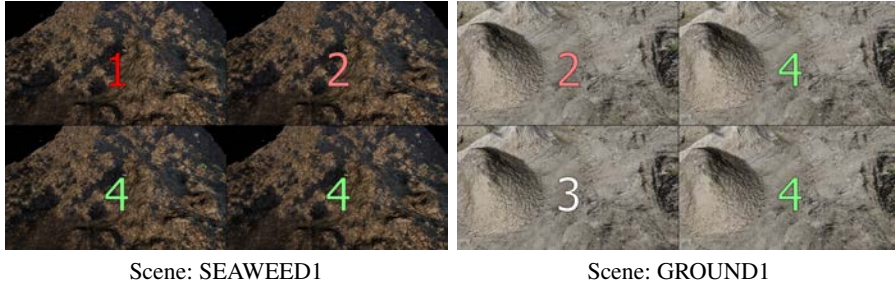

Figure 44: *Final data of the subject in the second user study session.*

|                    | Score        |
|--------------------|--------------|
| <b>SWITCH</b>      | 1.800(1.360) |
| <b>LINEAR</b>      | 3.000(0.800) |
| <b>SMOOTHSTEP1</b> | 4.200(0.560) |
| <b>SMOOTHSTEP2</b> | 4.400(0.240) |

Table 41: *Final scores given by the subject to the techniques.*

# Subject 2 - Session 2

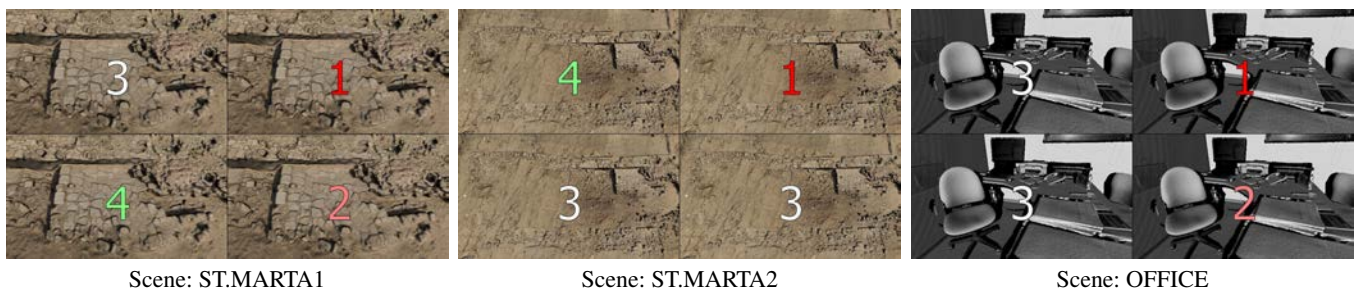

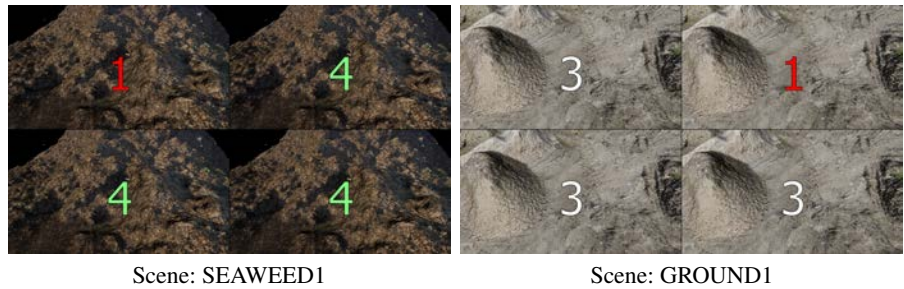

Figure 45: *Final data of the subject in the second user study session.*

|                    | Score        |
|--------------------|--------------|
| <b>SWITCH</b>      | 2.800(0.960) |
| <b>LINEAR</b>      | 1.600(1.440) |
| <b>SMOOTHSTEP1</b> | 3.400(0.240) |
| <b>SMOOTHSTEP2</b> | 2.800(0.560) |

Table 42: *Final scores given by the subject to the techniques.*

# Subject 3 - Session 2

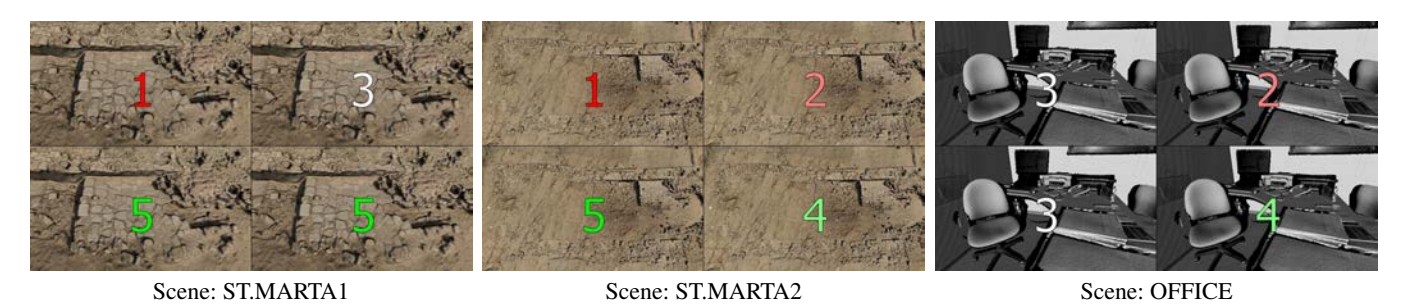

Scene: SEAWEED1 Scene: GROUND1

Figure 46: *Final data of the subject in the second user study session.*

|                    | Score        |
|--------------------|--------------|
| <b>SWITCH</b>      | 1.400(0.640) |
| <b>LINEAR</b>      | 2.000(0.400) |
| <b>SMOOTHSTEP1</b> | 4.600(0.640) |
| <b>SMOOTHSTEP2</b> | 4.000(0.400) |

Table 43: *Final scores given by the subject to the techniques.*

# Subject 4 - Session 2

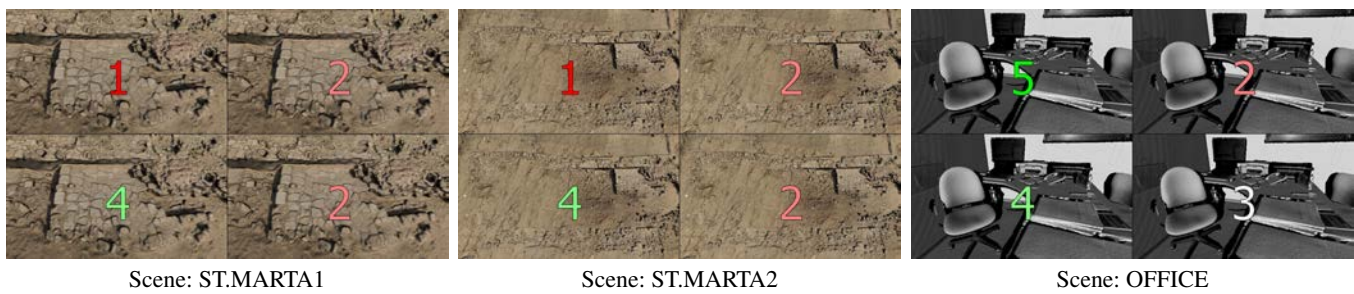

Scene: SEAWEED1 Scene: GROUND1

Figure 47: *Final data of the subject in the second user study session.*

|                    | Score        |
|--------------------|--------------|
| <b>SWITCH</b>      | 1.800(2.560) |
| <b>LINEAR</b>      | 2.000(0.000) |
| <b>SMOOTHSTEP1</b> | 4.400(0.240) |
| <b>SMOOTHSTEP2</b> | 3.000(0.800) |

Table 44: *Final scores given by the subject to the techniques.*

# Subject 5 - Session 2

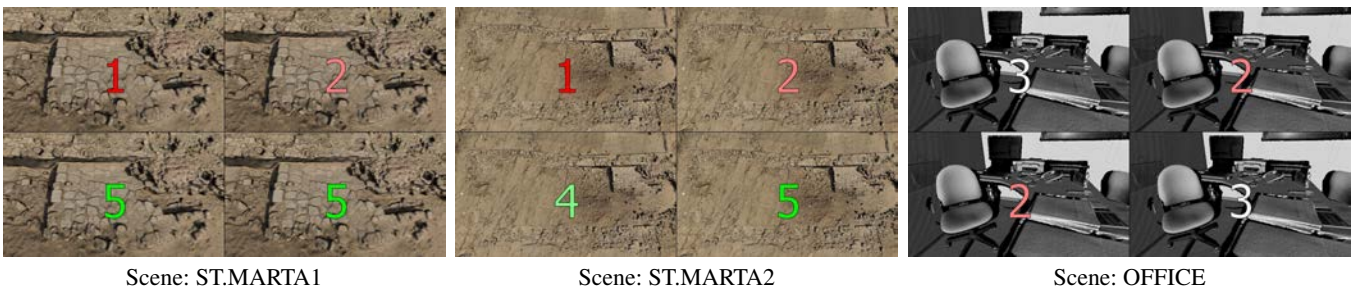

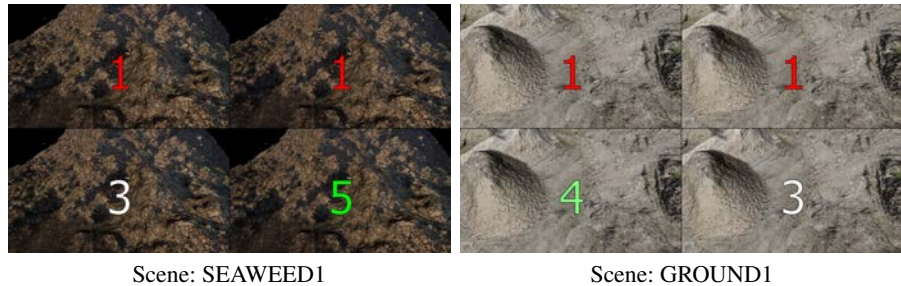

Figure 48: *Final data of the subject in the second user study session.*

|                    | Score        |
|--------------------|--------------|
| <b>SWITCH</b>      | 1.400(0.640) |
| <b>LINEAR</b>      | 1.600(0.240) |
| <b>SMOOTHSTEP1</b> | 3.600(1.040) |
| <b>SMOOTHSTEP2</b> | 4.200(0.960) |

Table 45: *Final scores given by the subject to the techniques.*

# Subject 6 - Session 2

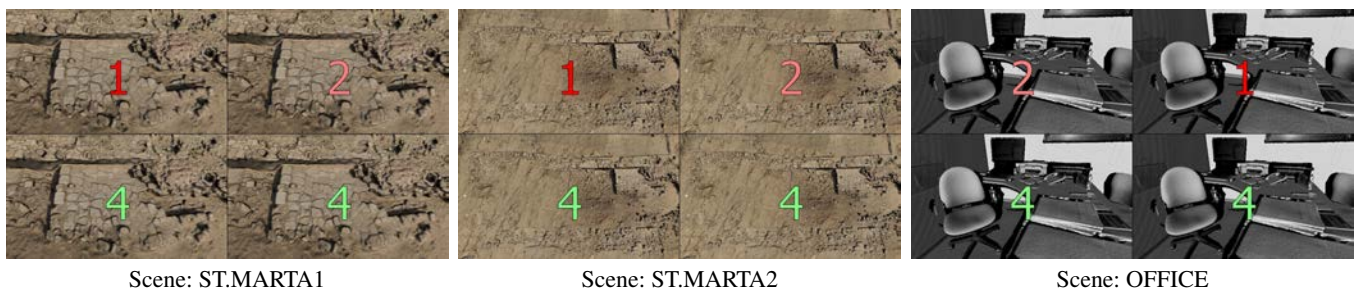

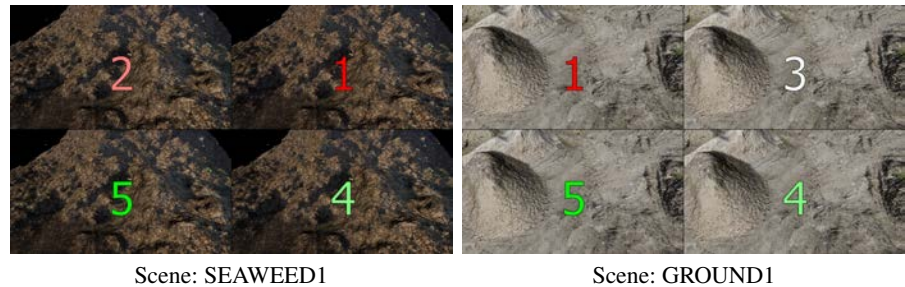

Figure 49: *Final data of the subject in the second user study session.*

|                    | Score        |
|--------------------|--------------|
| <b>SWITCH</b>      | 1.400(0.240) |
| <b>LINEAR</b>      | 1.800(0.560) |
| <b>SMOOTHSTEP1</b> | 4.400(0.240) |
| <b>SMOOTHSTEP2</b> | 4.000(0.000) |

Table 46: *Final scores given by the subject to the techniques.*

# Subject 7 - Session 2

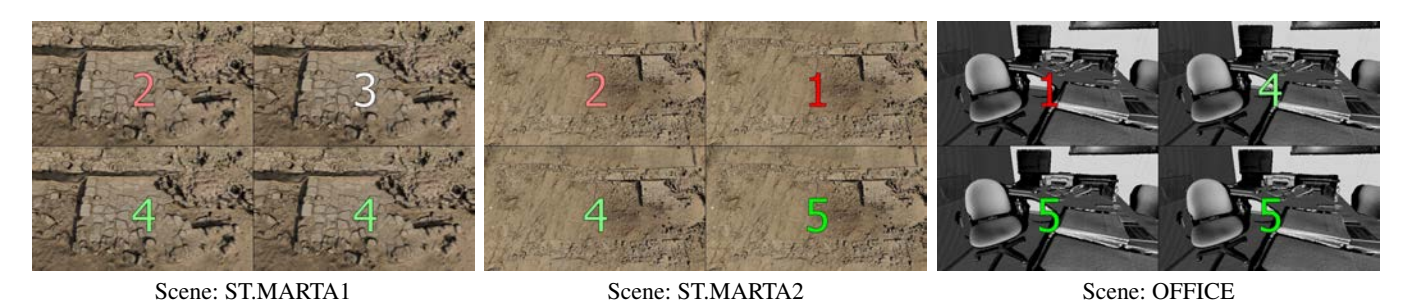

Scene: SEAWEED1 Scene: GROUND1

Figure 50: *Final data of the subject in the second user study session.*

|                    | Score        |
|--------------------|--------------|
| <b>SWITCH</b>      | 1.400(0.240) |
| <b>LINEAR</b>      | 2.000(1.600) |
| <b>SMOOTHSTEP1</b> | 4.200(0.160) |
| SMOOTHSTEP2        | 4.800(0.160) |

Table 47: *Final scores given by the subject to the techniques.*

# Subject 8 - Session 2

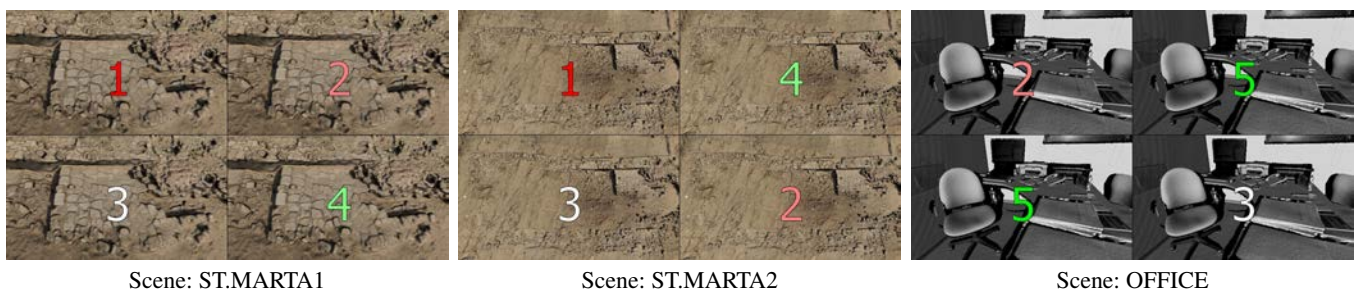

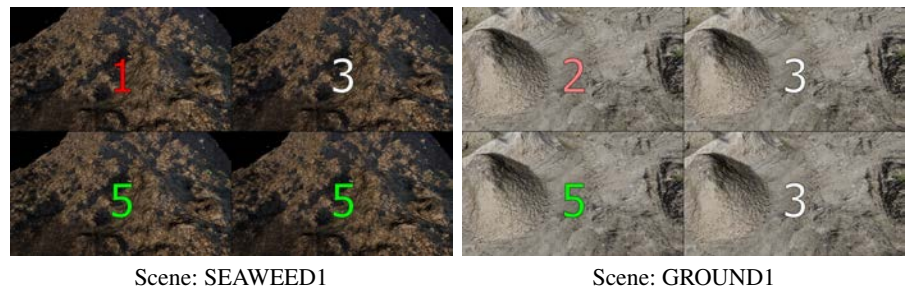

Figure 51: *Final data of the subject in the second user study session.*

|                    | Score        |
|--------------------|--------------|
| <b>SWITCH</b>      | 1.400(0.240) |
| <b>LINEAR</b>      | 3.400(1.040) |
| <b>SMOOTHSTEP1</b> | 4.200(0.960) |
| <b>SMOOTHSTEP2</b> | 3.400(1.040) |

Table 48: *Final scores given by the subject to the techniques.*

# Subject 9 - Session 2

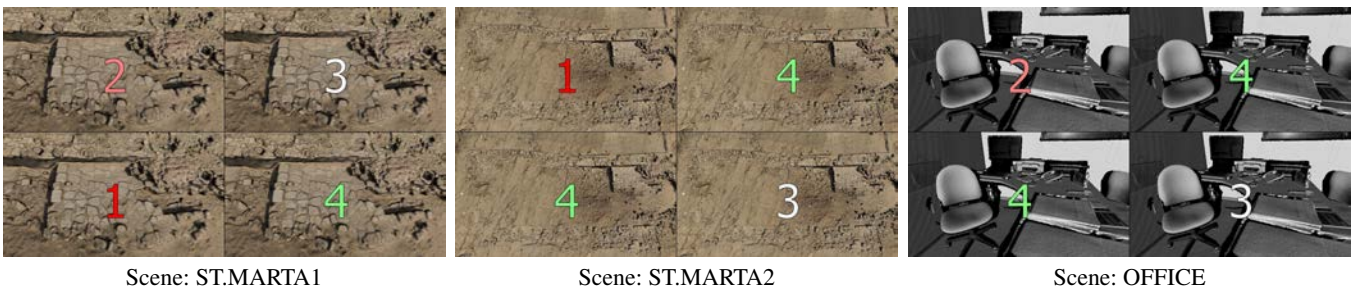

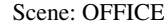

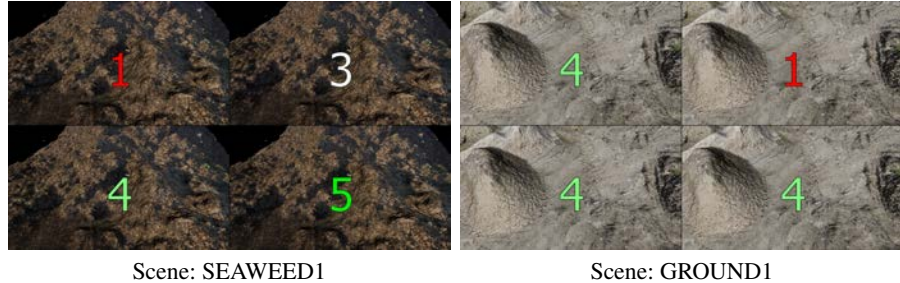

Figure 52: *Final data of the subject in the second user study session.*

|                    | Score        |
|--------------------|--------------|
| <b>SWITCH</b>      | 2.000(1.200) |
| <b>LINEAR</b>      | 3.000(1.200) |
| <b>SMOOTHSTEP1</b> | 3.400(1.440) |
| <b>SMOOTHSTEP2</b> | 3.800(0.560) |

Table 49: *Final scores given by the subject to the techniques.*

# Subject 10 - Session 2

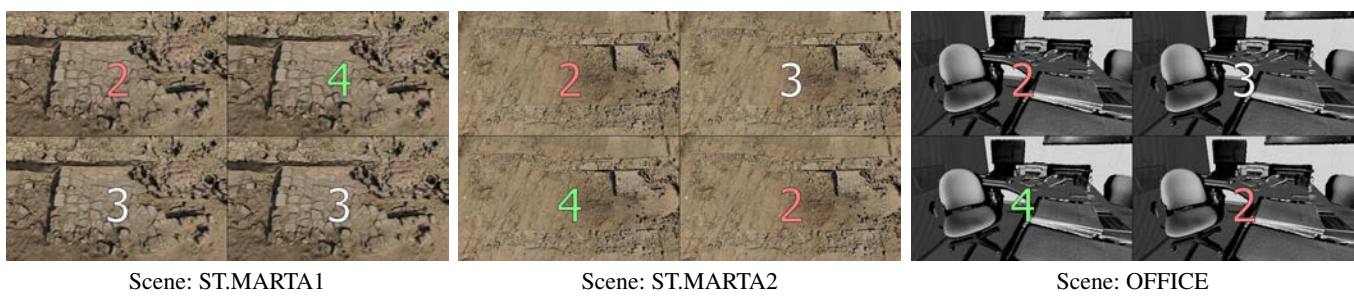

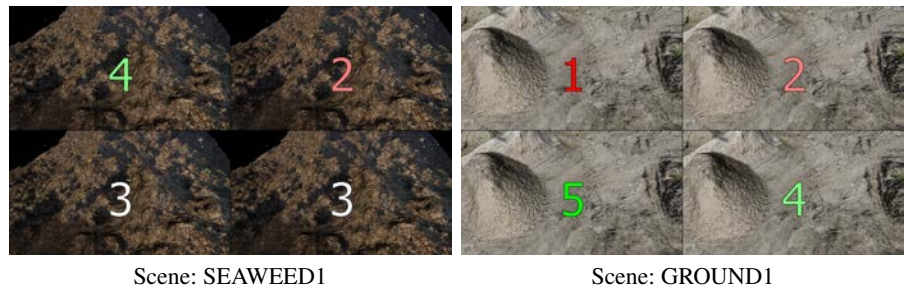

Figure 53: *Final data of the subject in the second user study session.*

|                    | Score        |
|--------------------|--------------|
| <b>SWITCH</b>      | 2.200(0.960) |
| <b>LINEAR</b>      | 2.800(0.560) |
| <b>SMOOTHSTEP1</b> | 3.800(0.560) |
| <b>SMOOTHSTEP2</b> | 2.800(0.560) |

Table 50: *Final scores given by the subject to the techniques.*

# Subject 11 - Session 2

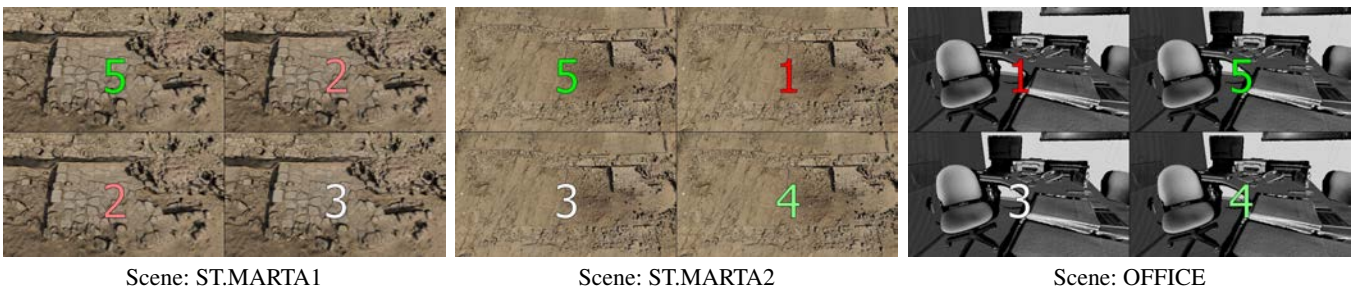

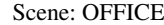

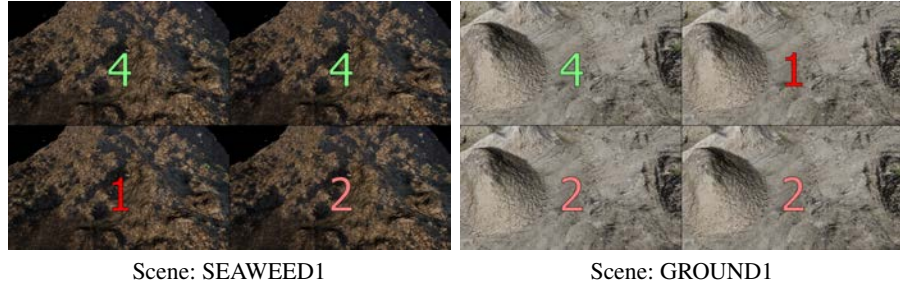

Figure 54: *Final data of the subject in the second user study session.*

|                    | Score        |
|--------------------|--------------|
| <b>SWITCH</b>      | 3.800(2.160) |
| <b>LINEAR</b>      | 2.600(2.640) |
| <b>SMOOTHSTEP1</b> | 2.200(0.560) |
| <b>SMOOTHSTEP2</b> | 3.000(0.800) |

Table 51: *Final scores given by the subject to the techniques.*

# Subject 12 - Session 2

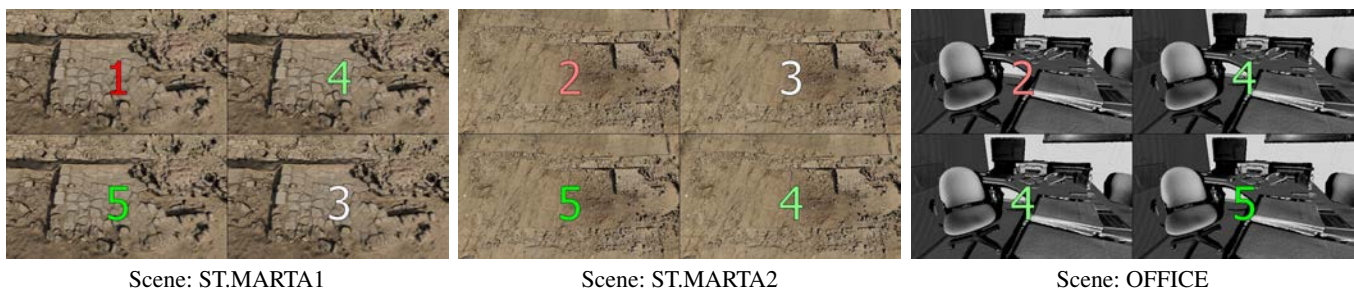

Scene: SEAWEED1 Scene: GROUND1

Figure 55: *Final data of the subject in the second user study session.*

|                    | Score        |
|--------------------|--------------|
| <b>SWITCH</b>      | 1.400(0.240) |
| <b>LINEAR</b>      | 3.200(1.360) |
| <b>SMOOTHSTEP1</b> | 4.800(0.160) |
| <b>SMOOTHSTEP2</b> | 3.200(1.360) |

Table 52: *Final scores given by the subject to the techniques.*

# Subject 13 - Session 2

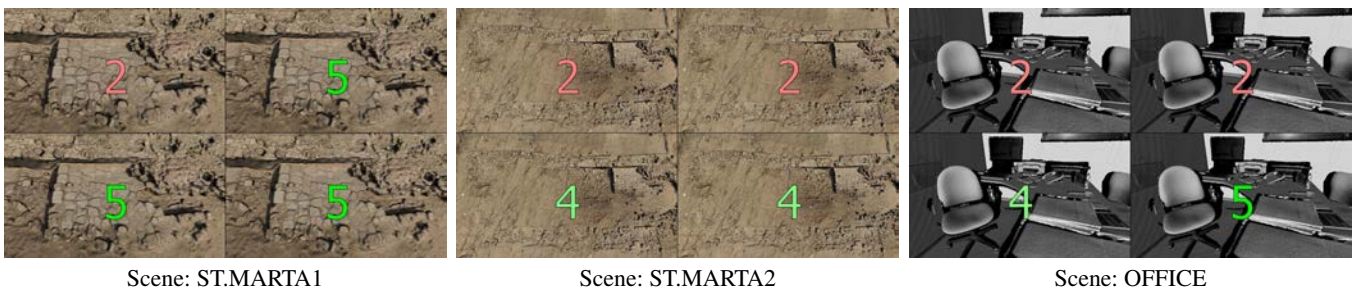

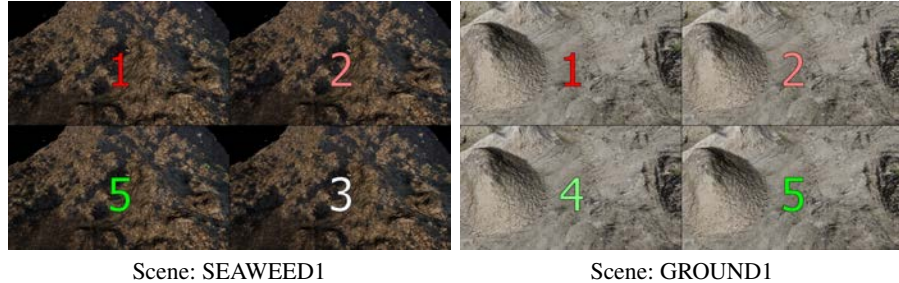

Figure 56: *Final data of the subject in the second user study session.*

|                    | Score        |
|--------------------|--------------|
| <b>SWITCH</b>      | 1.600(0.240) |
| <b>LINEAR</b>      | 2.600(1.440) |
| <b>SMOOTHSTEP1</b> | 4.400(0.240) |
| <b>SMOOTHSTEP2</b> | 4.400(0.640) |

Table 53: *Final scores given by the subject to the techniques.*

# Subject 14 - Session 2

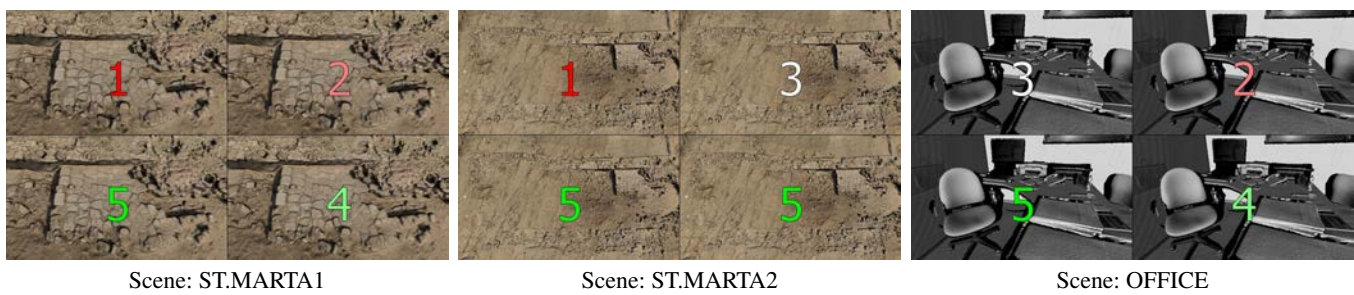

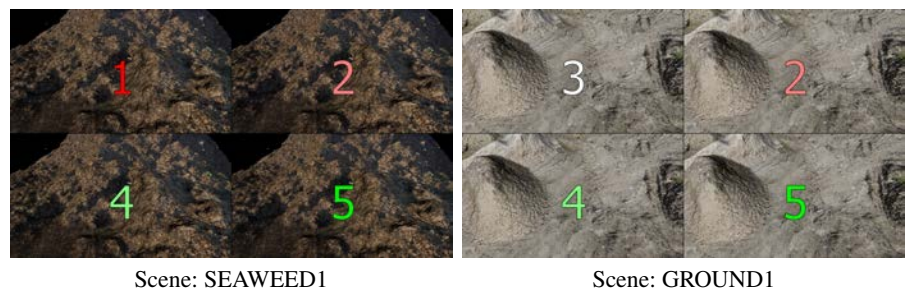

Figure 57: *Final data of the subject in the second user study session.*

|                    | Score        |
|--------------------|--------------|
| <b>SWITCH</b>      | 1.800(0.960) |
| <b>LINEAR</b>      | 2.200(0.160) |
| <b>SMOOTHSTEP1</b> | 4.600(0.240) |
| <b>SMOOTHSTEP2</b> | 4.600(0.240) |

Table 54: *Final scores given by the subject to the techniques.*

# Subject 15 - Session 2

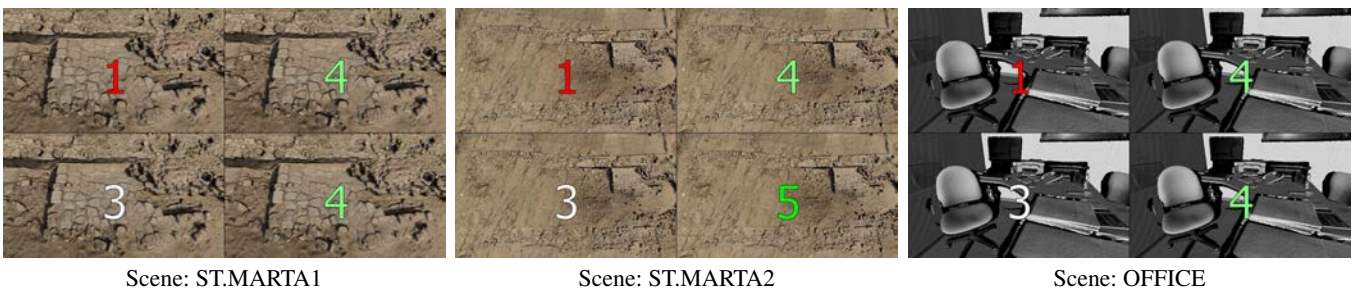

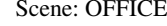

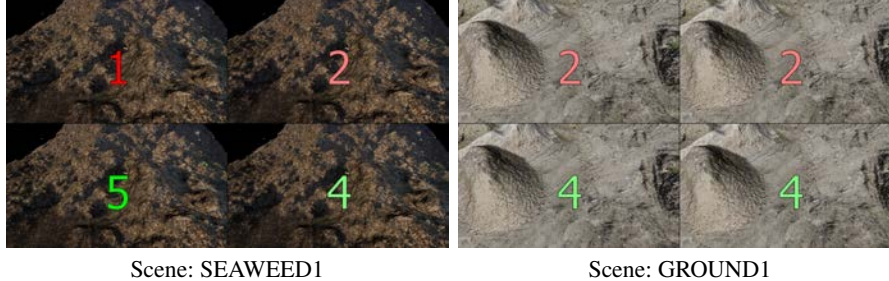

Figure 58: *Final data of the subject in the second user study session.*

|                    | Score        |
|--------------------|--------------|
| <b>SWITCH</b>      | 1.200(0.160) |
| <b>LINEAR</b>      | 3.200(0.960) |
| <b>SMOOTHSTEP1</b> | 3.600(0.640) |
| <b>SMOOTHSTEP2</b> | 4.200(0.160) |

Table 55: *Final scores given by the subject to the techniques.*

# Subject 16 - Session 2

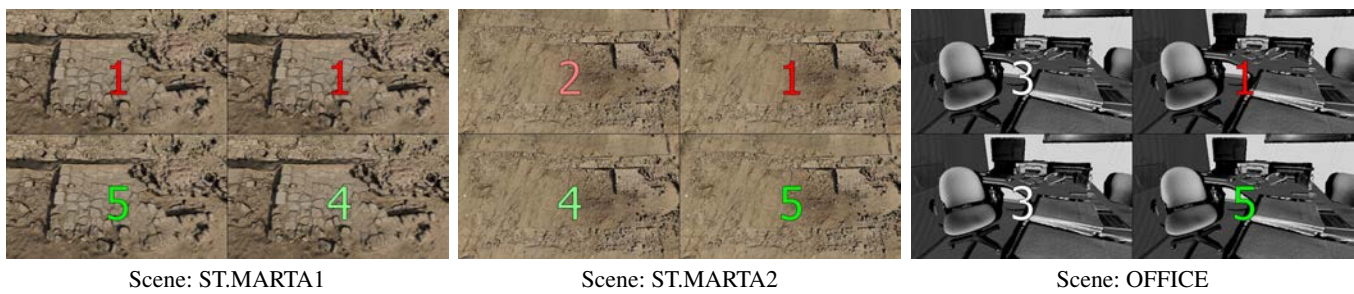

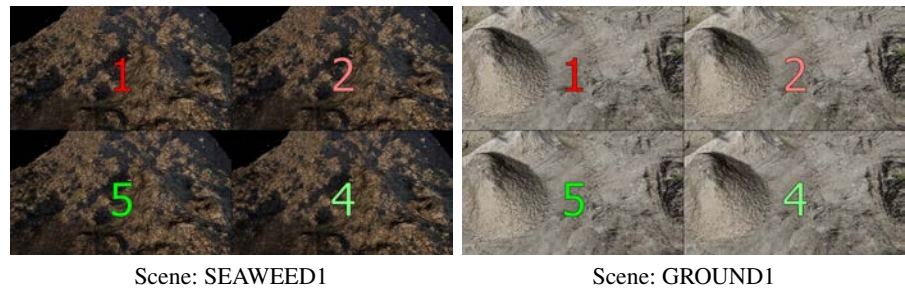

Figure 59: *Final data of the subject in the second user study session.*

|                    | Score        |
|--------------------|--------------|
| <b>SWITCH</b>      | 1.600(0.640) |
| <b>LINEAR</b>      | 1.400(0.240) |
| <b>SMOOTHSTEP1</b> | 4.400(0.640) |
| <b>SMOOTHSTEP2</b> | 4.400(0.240) |

Table 56: *Final scores given by the subject to the techniques.*

# Subject 17 - Session 2

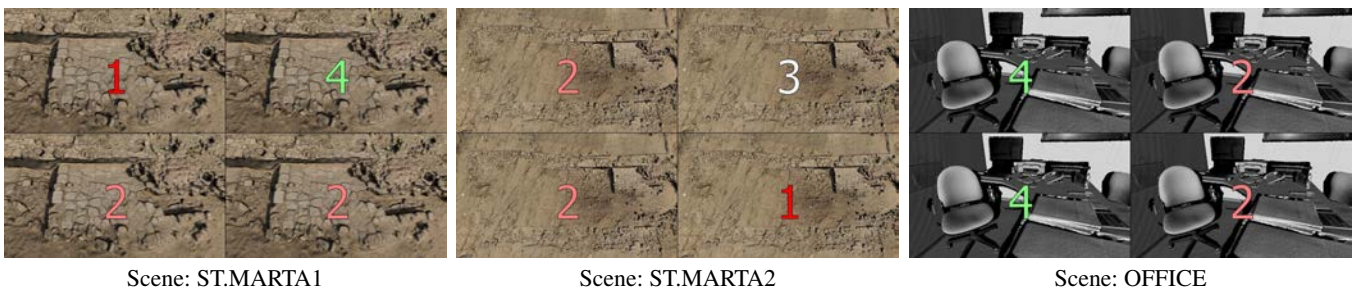

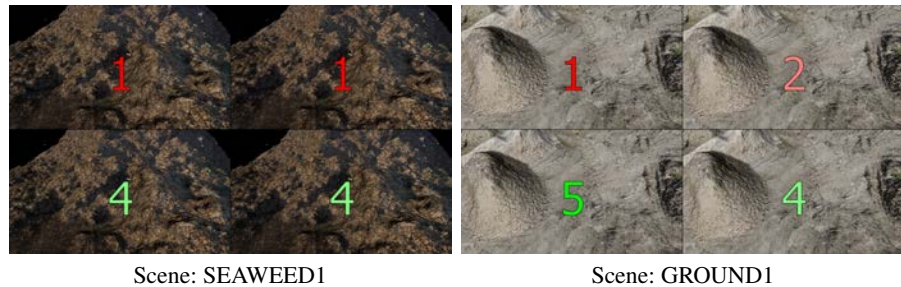

Figure 60: *Final data of the subject in the second user study session.*

|                    | Score        |
|--------------------|--------------|
| <b>SWITCH</b>      | 1.800(1.360) |
| <b>LINEAR</b>      | 2.400(1.040) |
| <b>SMOOTHSTEP1</b> | 3.400(1.440) |
| <b>SMOOTHSTEP2</b> | 2.600(1.440) |

Table 57: *Final scores given by the subject to the techniques.*

# Subject 18 - Session 2

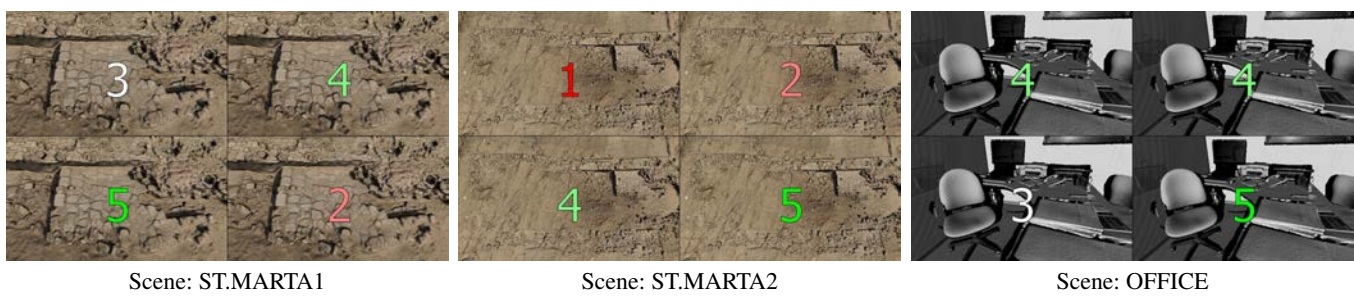

Scene: SEAWEED1 Scene: GROUND1

Figure 61: *Final data of the subject in the second user study session.*

|                    | Score        |
|--------------------|--------------|
| <b>SWITCH</b>      | 2.200(1.360) |
| <b>LINEAR</b>      | 3.600(1.040) |
| <b>SMOOTHSTEP1</b> | 4.200(0.560) |
| <b>SMOOTHSTEP2</b> | 4.200(1.360) |

Table 58: *Final scores given by the subject to the techniques.*

# Subject 19 - Session 2

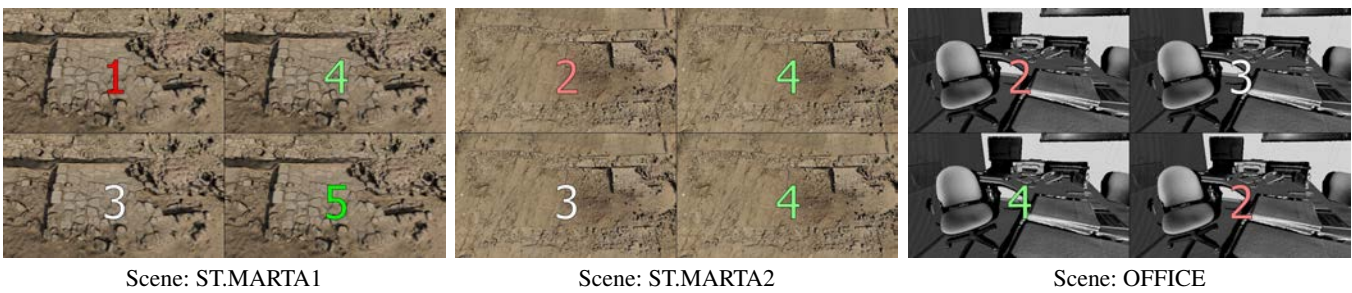

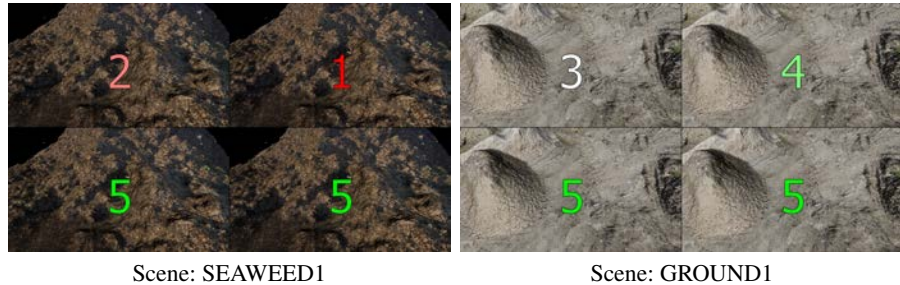

Figure 62: *Final data of the subject in the second user study session.*

|                    | Score        |
|--------------------|--------------|
| <b>SWITCH</b>      | 2.000(0.400) |
| <b>LINEAR</b>      | 3.200(1.360) |
| <b>SMOOTHSTEP1</b> | 4.000(0.800) |
| <b>SMOOTHSTEP2</b> | 4.200(1.360) |

Table 59: *Final scores given by the subject to the techniques.*

# Subject 20 - Session 2

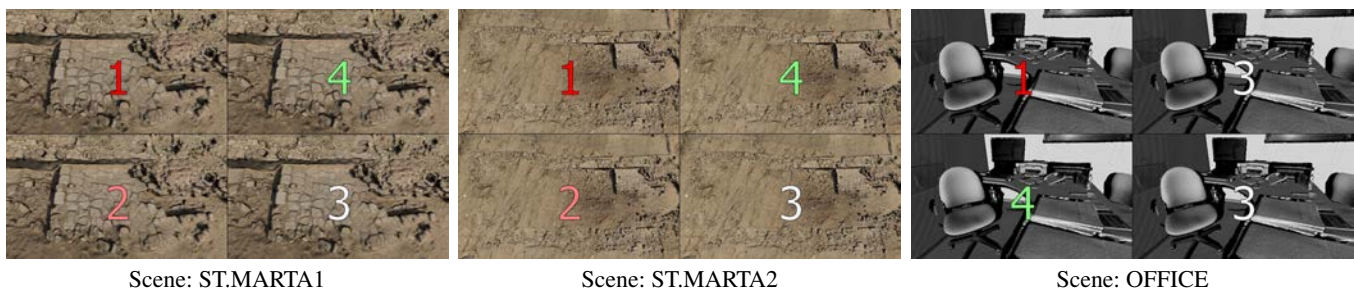

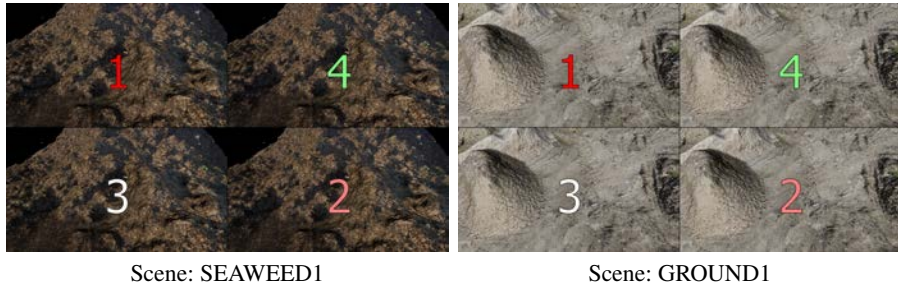

Figure 63: *Final data of the subject in the second user study session.*

|                    | Score        |
|--------------------|--------------|
| <b>SWITCH</b>      | 1.000(0.000) |
| <b>LINEAR</b>      | 3.800(0.160) |
| <b>SMOOTHSTEP1</b> | 2.800(0.560) |
| <b>SMOOTHSTEP2</b> | 2.600(0.240) |

Table 60: *Final scores given by the subject to the techniques.*

# Subject 21 - Session 2

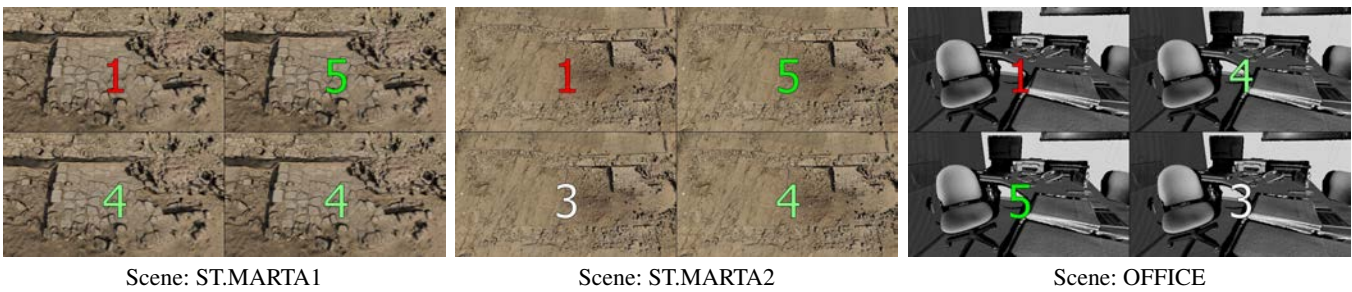

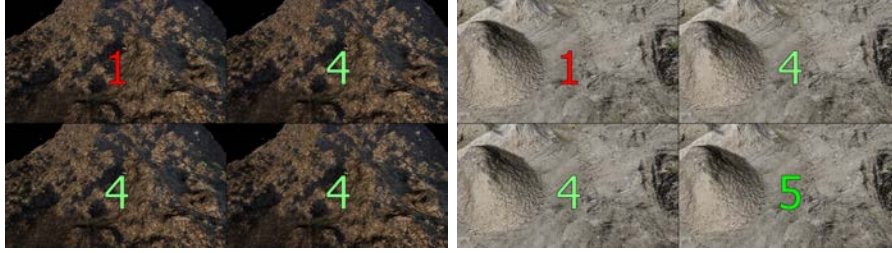

Scene: SEAWEED1 Scene: GROUND1

Figure 64: *Final data of the subject in the second user study session.*

|                    | Score        |
|--------------------|--------------|
| <b>SWITCH</b>      | 1.000(0.000) |
| <b>LINEAR</b>      | 4.400(0.240) |
| <b>SMOOTHSTEP1</b> | 4.000(0.400) |
| <b>SMOOTHSTEP2</b> | 4.000(0.400) |

Table 61: *Final scores given by the subject to the techniques.*

# Subject 22 - Session 2

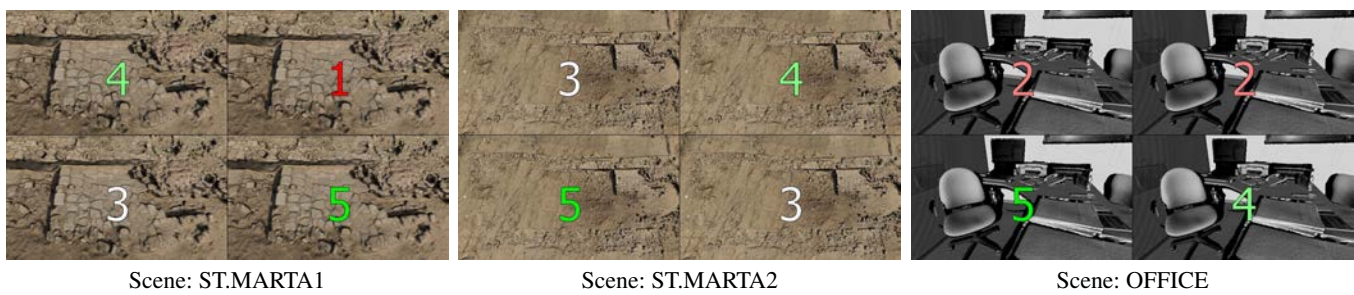

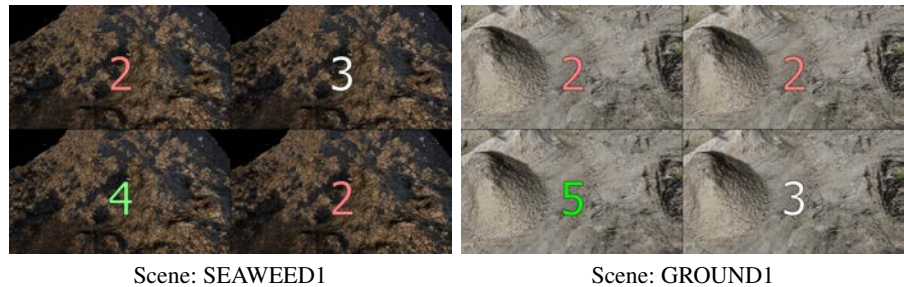

Figure 65: *Final data of the subject in the second user study session.*

|                    | Score        |
|--------------------|--------------|
| <b>SWITCH</b>      | 2.600(0.640) |
| <b>LINEAR</b>      | 2.400(1.040) |
| <b>SMOOTHSTEP1</b> | 4.400(0.640) |
| <b>SMOOTHSTEP2</b> | 3.400(1.040) |

Table 62: *Final scores given by the subject to the techniques.*

# Subject 23 - Session 2

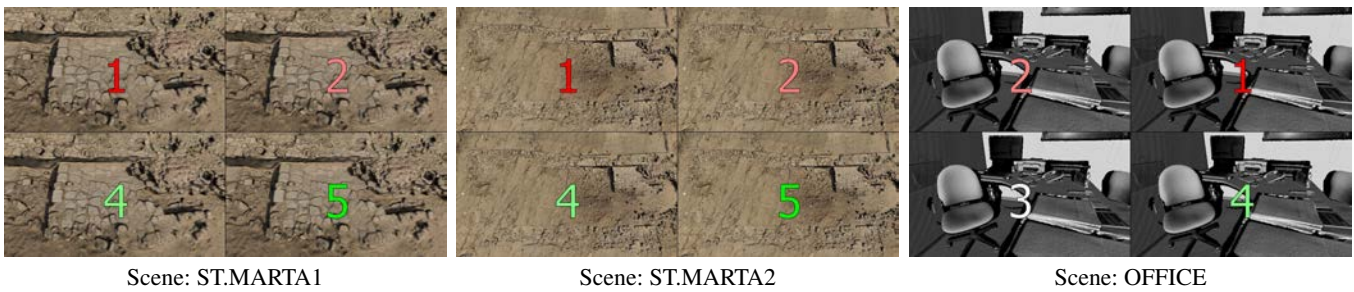

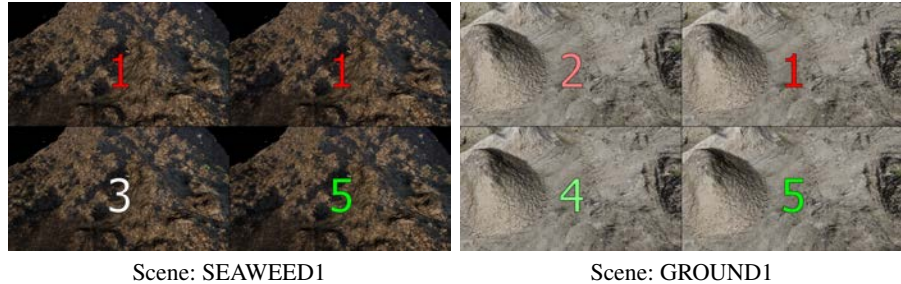

Figure 66: *Final data of the subject in the second user study session.*

|                    | Score        |
|--------------------|--------------|
| <b>SWITCH</b>      | 1.400(0.240) |
| <b>LINEAR</b>      | 1.400(0.240) |
| <b>SMOOTHSTEP1</b> | 3.600(0.240) |
| <b>SMOOTHSTEP2</b> | 4.800(0.160) |

Table 63: *Final scores given by the subject to the techniques.*

submitted to COMPUTER GRAPHICS *Forum* (3/2017).
## Subject 24 - Session 2

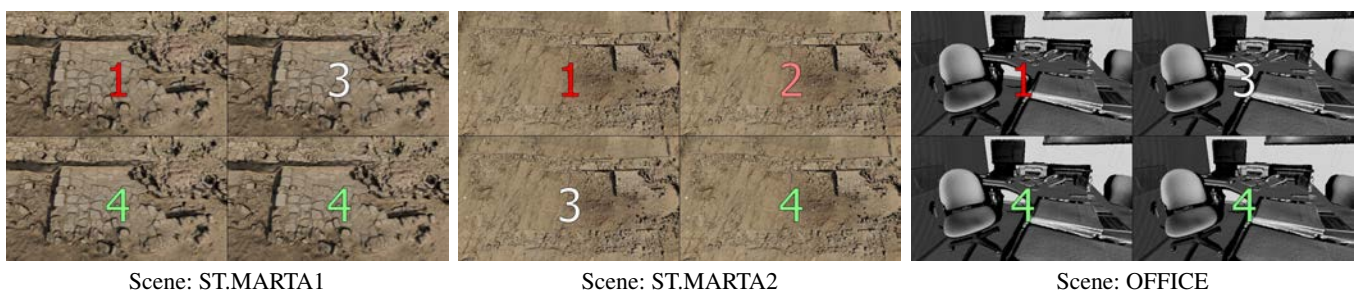

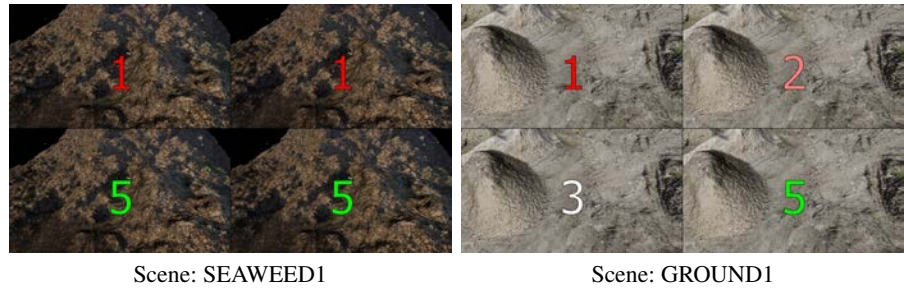

Figure 67: *Final data of the subject in the second user study session.*

|                    | Score        |
|--------------------|--------------|
| <b>SWITCH</b>      | 1.000(0.000) |
| <b>LINEAR</b>      | 2.200(0.560) |
| <b>SMOOTHSTEP1</b> | 3.800(0.560) |
| <b>SMOOTHSTEP2</b> | 4.400(0.240) |

Table 64: *Final scores given by the subject to the techniques.*

Markings Provided in the Third User Study Session Aggregated per Scene

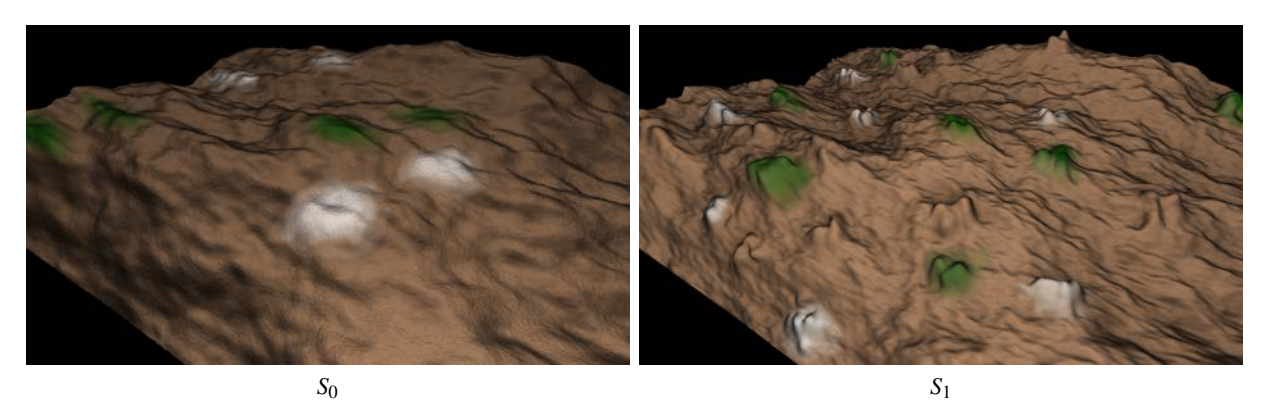

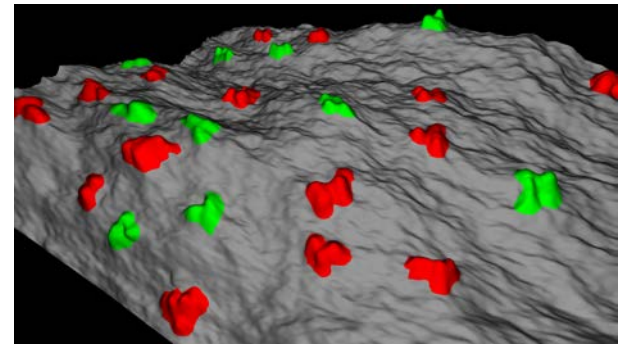

Classification Map

Figure 68: *Viewpoint used in the user study with the corresponding classification map that show of the change regions that should be marked in the test (green = change to mark, red = change to not mark, gray = no-change).*

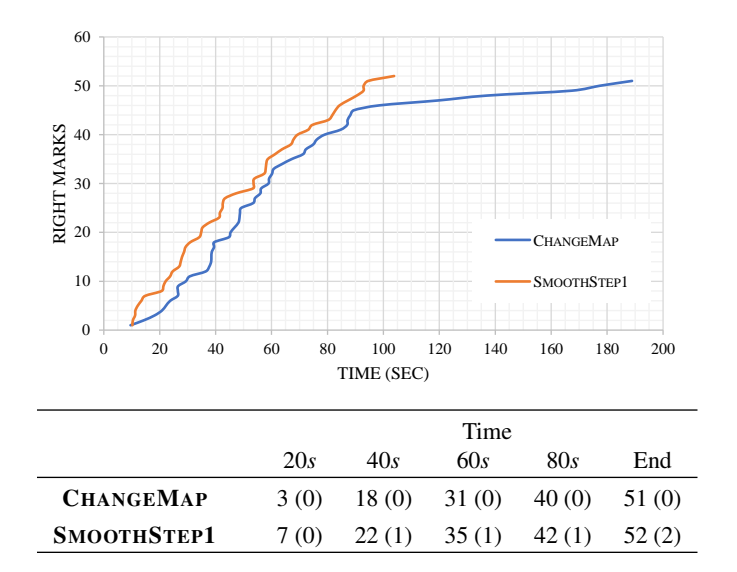

Figure 69: *Graph of the aggregated number of the right marks on the change areas in function of the elapsed time of the test. The bottom table shows the number of right marker at several times of the test (in parenthesis the wrong marks).*

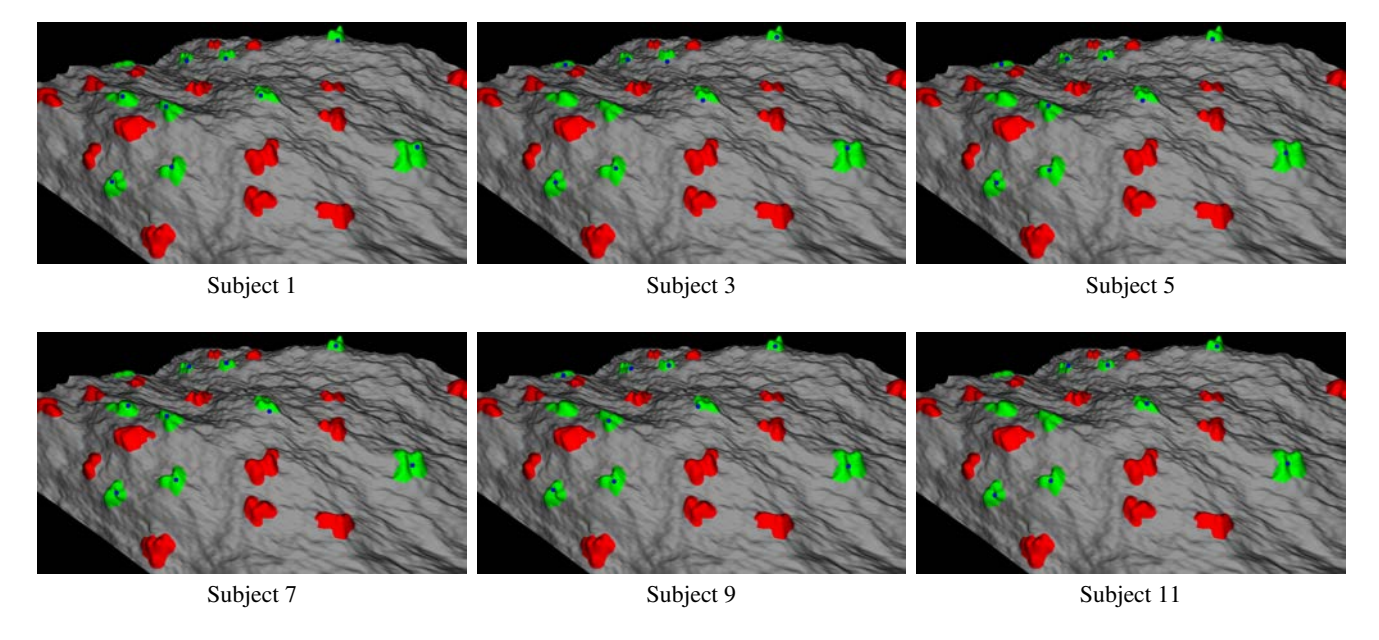

Figure 70: *Final data produced by the subjects in the third user study session using the method* CHANGEMAP*. The blue circles show the input of the subject.*

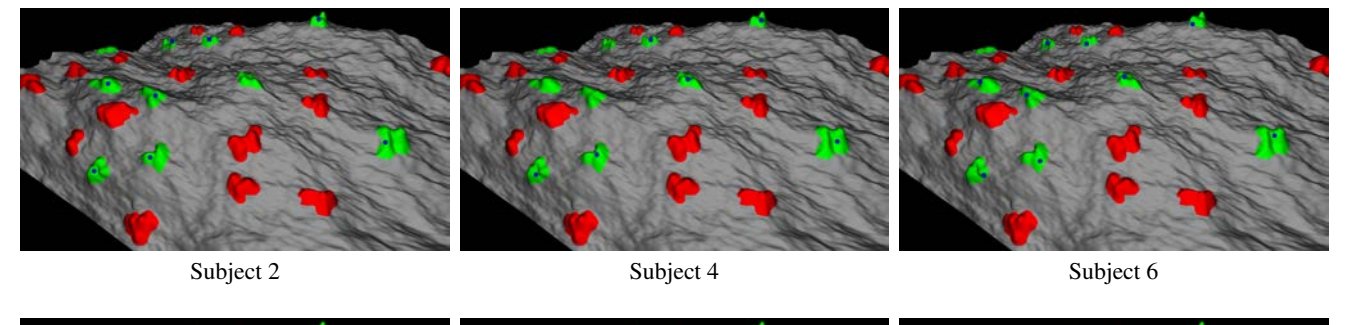

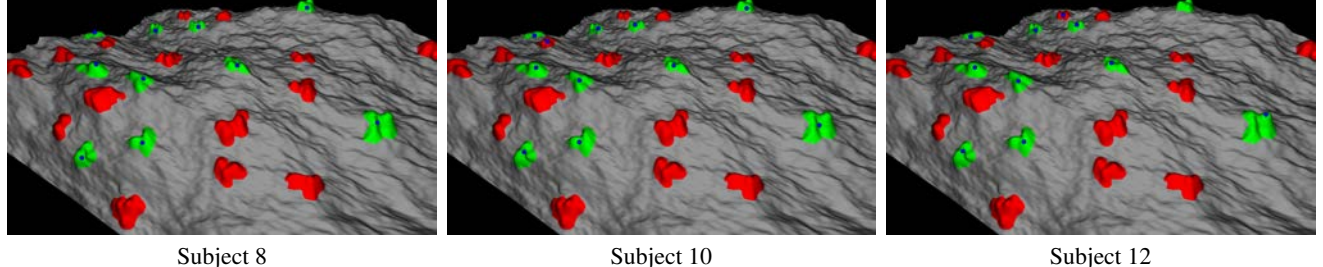

Figure 71: *Final data produced by the subjects in the third user study session using the method* SMOOTHSTEP1*. The blue circles show the input of the subject.*

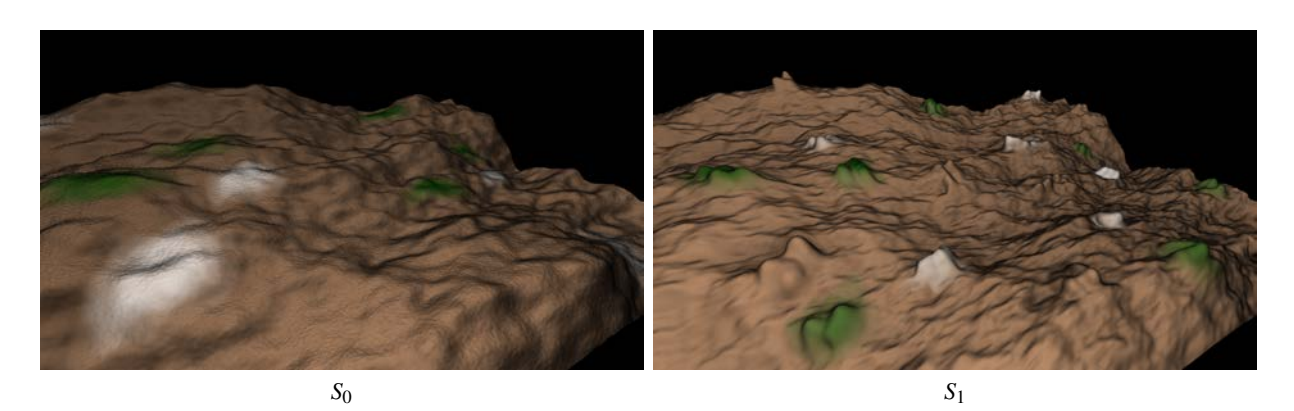

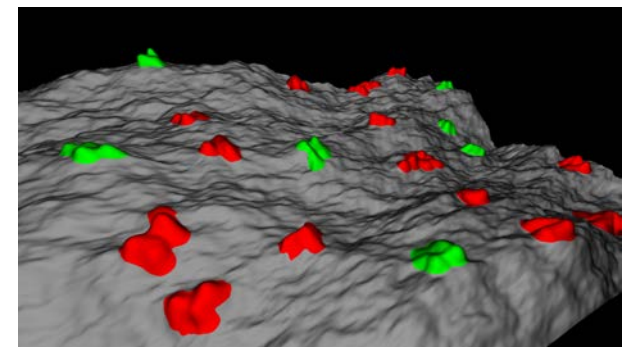

Classification Map

Figure 72: *Viewpoint used in the user study with the corresponding classification map that show of the change regions that should be marked in the test (green = change to mark, red = change to not mark, gray = no-change).*

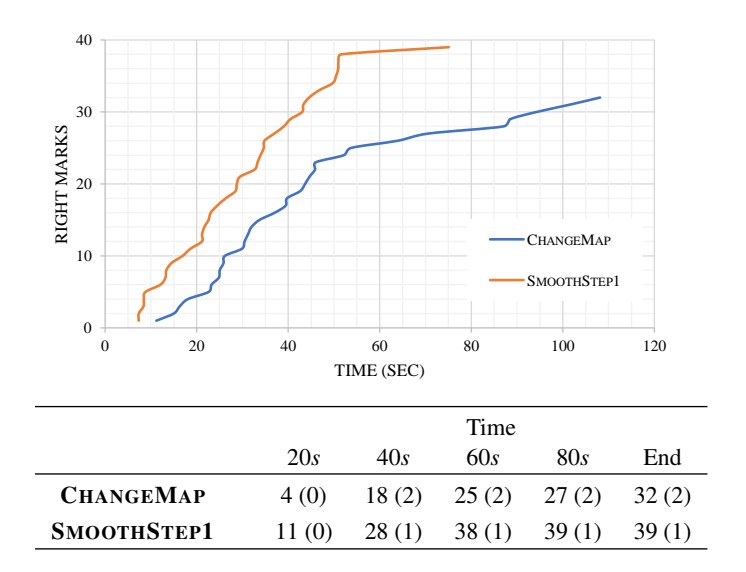

Figure 73: *Graph of the aggregated number of the right marks on the change areas in function of the elapsed time of the test. The bottom table shows the number of right marker at several times of the test (in parenthesis the wrong marks).*

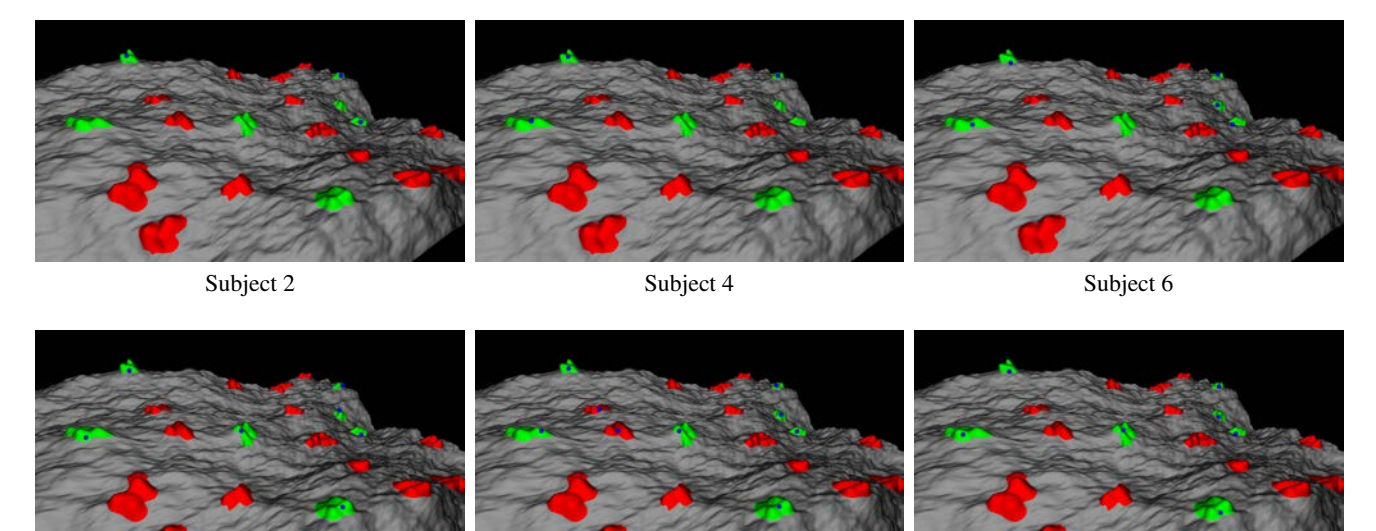

Subject 8 Subject 10 Subject 12

Figure 74: *Final data produced by the subjects in the third user study session using the method* CHANGEMAP*. The blue circles show the input of the subject.*

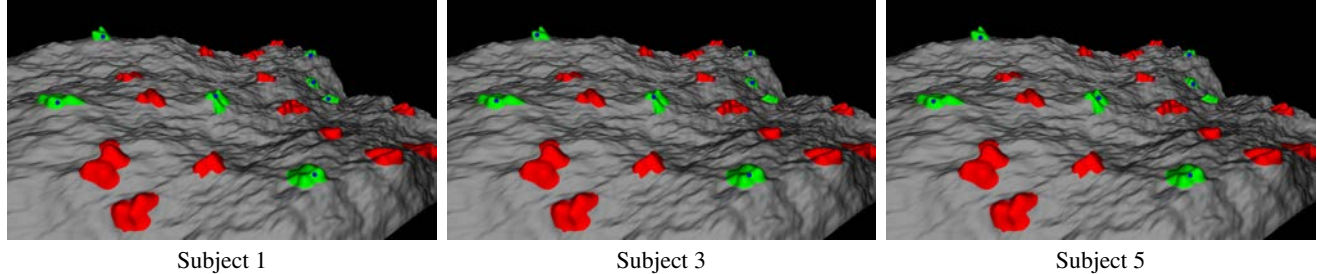

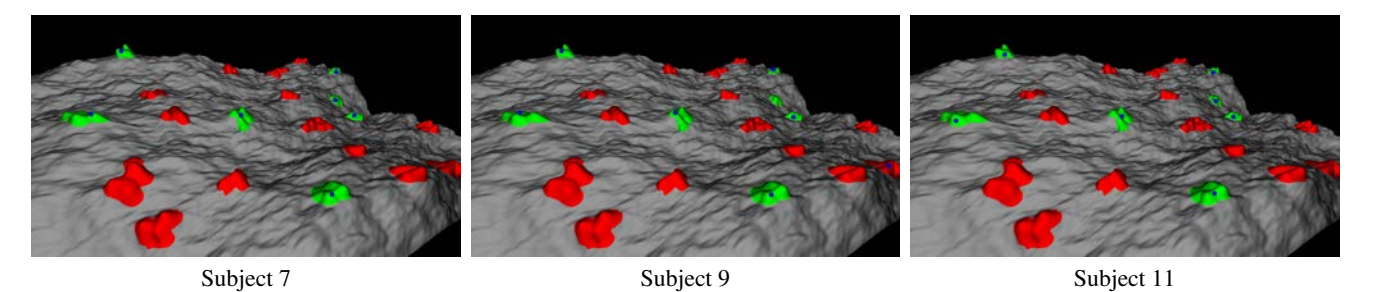

Figure 75: *Final data produced by the subjects in the third user study session using the method* SMOOTHSTEP1*. The blue circles show the input of the subject.*

## SCENE3

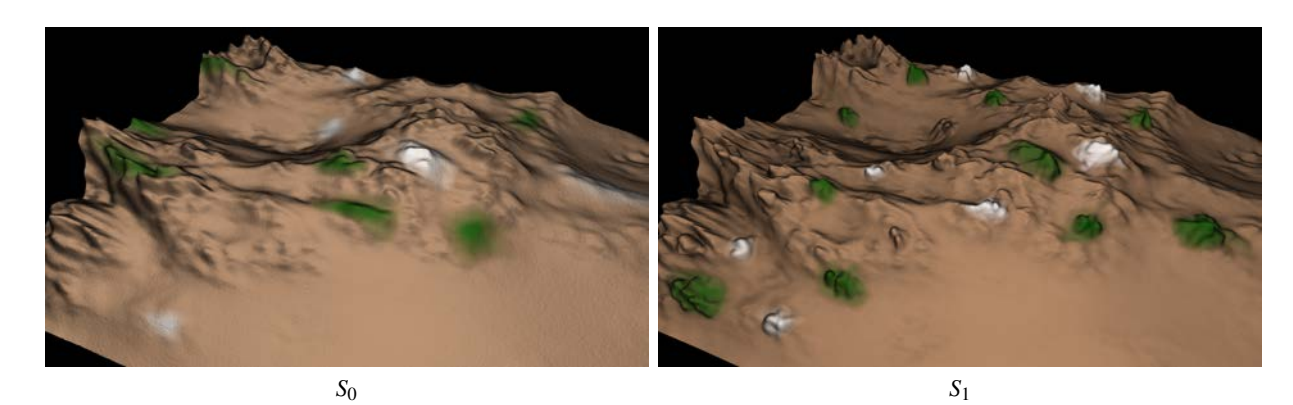

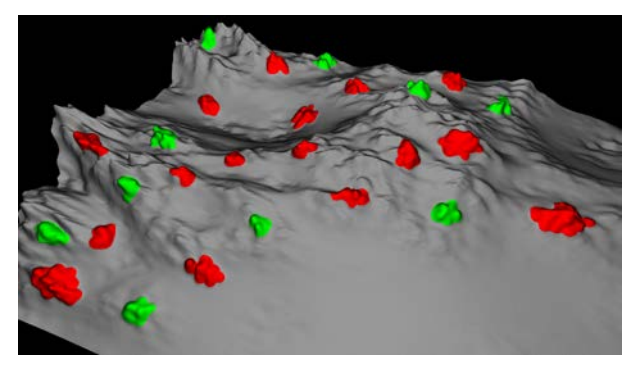

Classification Map

Figure 76: *Viewpoint used in the user study with the corresponding classification map that show of the change regions that should be marked in the test (green = change to mark, red = change to not mark, gray = no-change).*

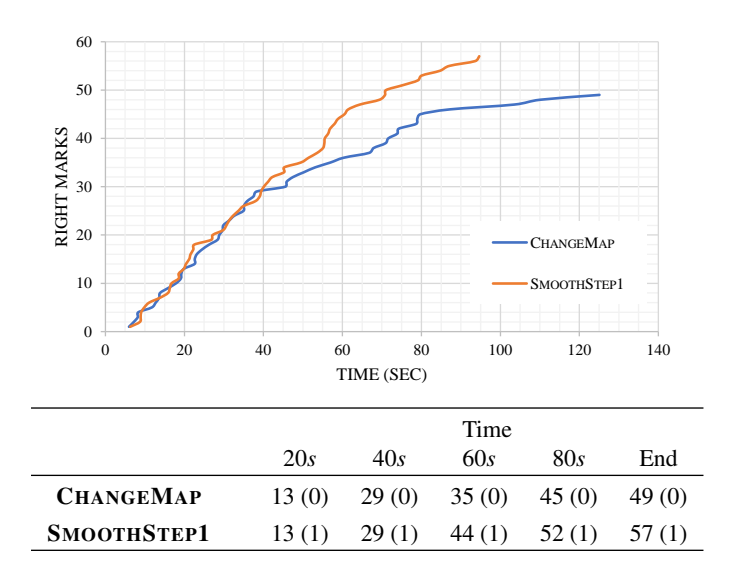

Figure 77: *Graph of the aggregated number of the right marks on the change areas in function of the elapsed time of the test. The bottom table shows the number of right marker at several times of the test (in parenthesis the wrong marks).*

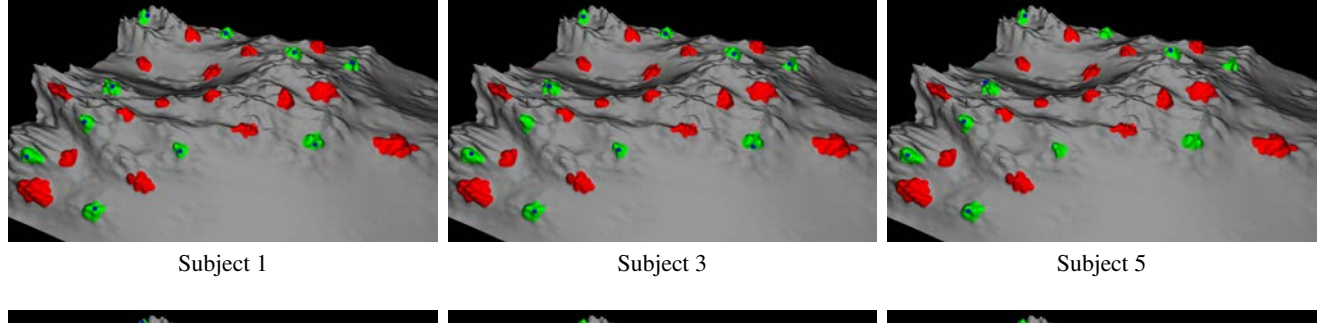

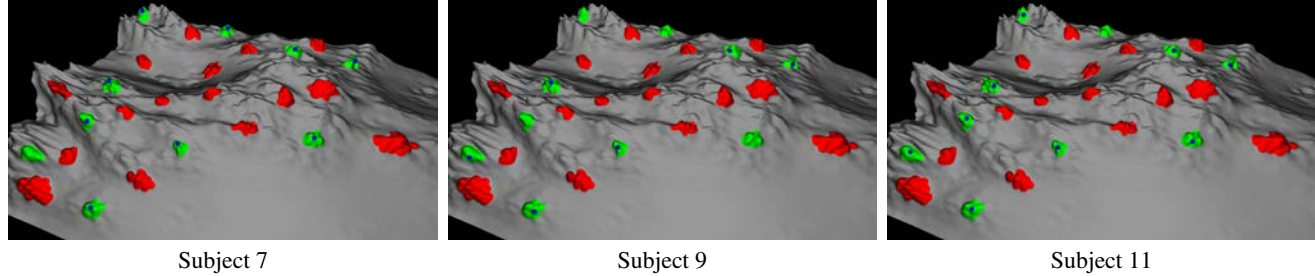

Figure 78: *Final data produced by the subjects in the third user study session using the method* CHANGEMAP*. The blue circles show the input of the subject.*

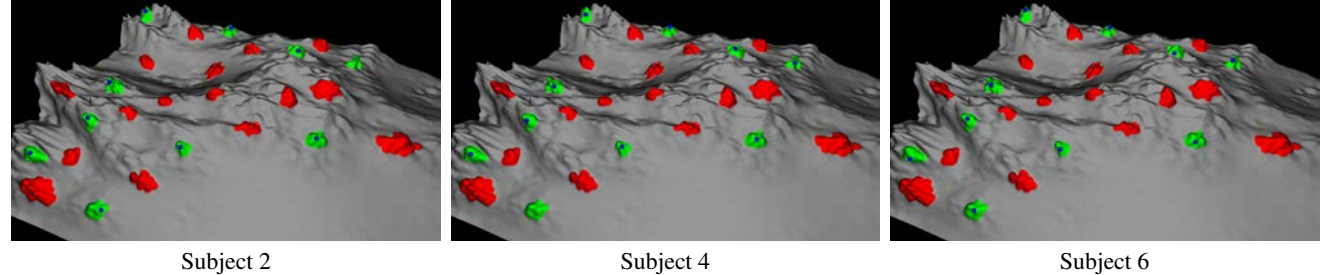

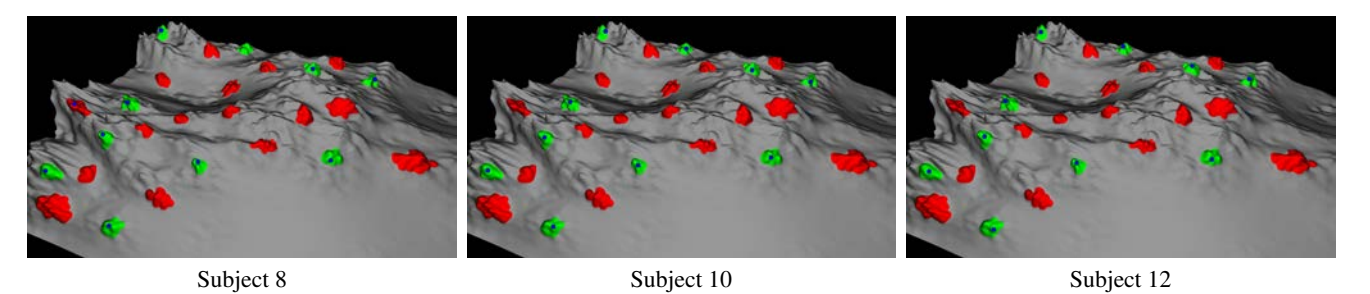

Figure 79: *Final data produced by the subjects in the third user study session using the method* SMOOTHSTEP1*. The blue circles show the input of the subject.*

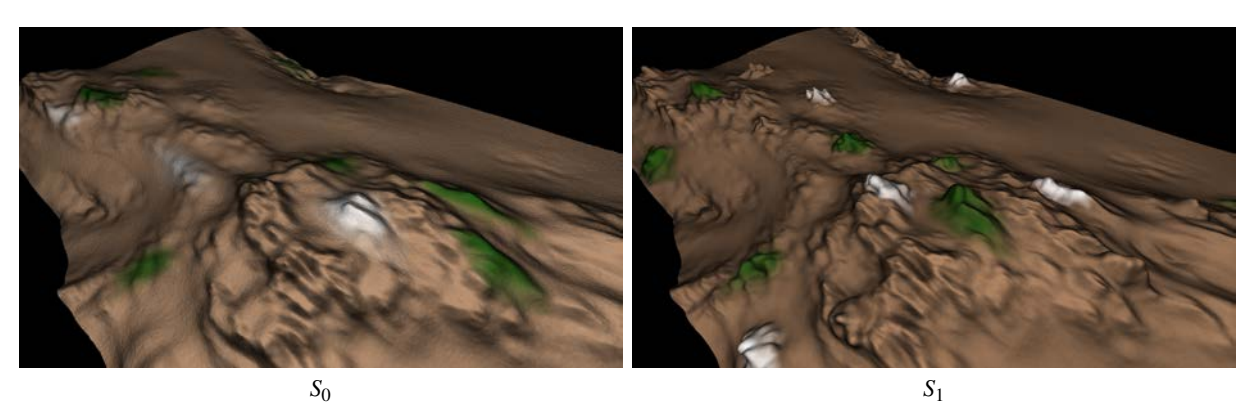

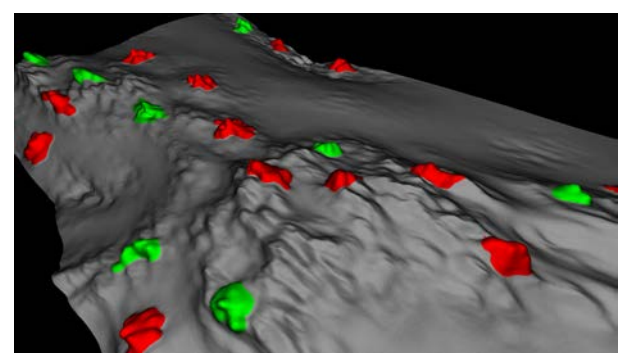

Classification Map

Figure 80: *Viewpoint used in the user study with the corresponding classification map that show of the change regions that should be marked in the test (green = change to mark, red = change to not mark, gray = no-change).*

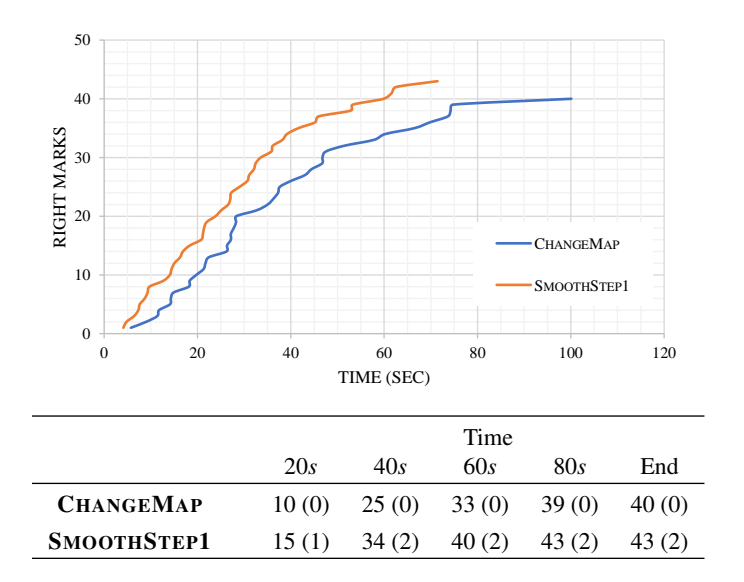

Figure 81: *Graph of the aggregated number of the right marks on the change areas in function of the elapsed time of the test. The bottom table shows the number of right marker at several times of the test (in parenthesis the wrong marks).*

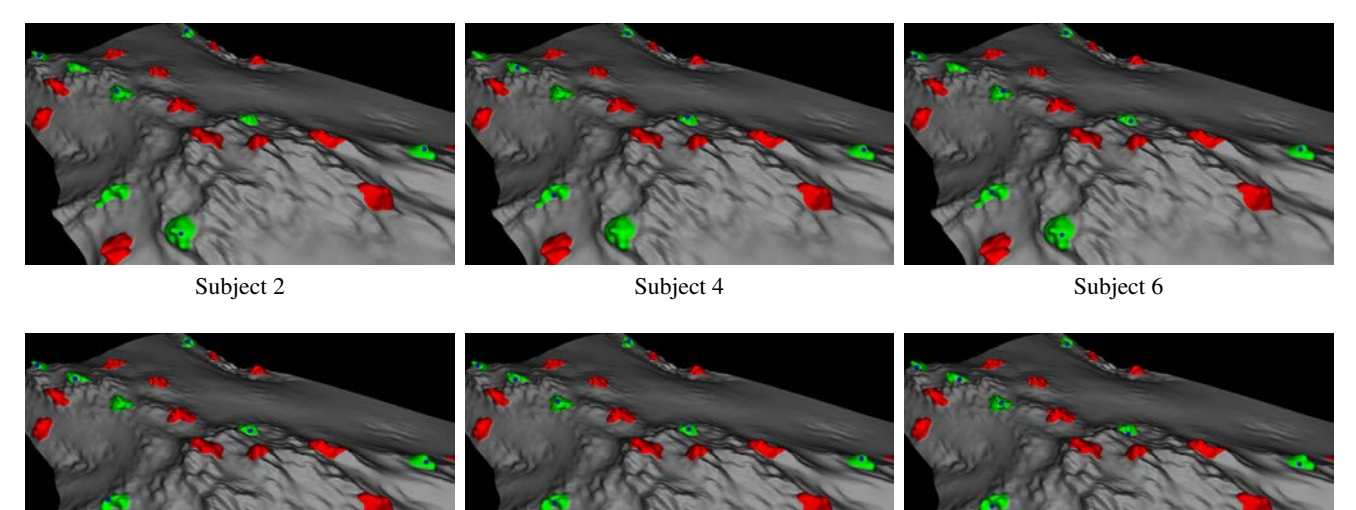

Subject 8 Subject 10 Subject 12

Figure 82: *Final data produced by the subjects in the third user study session using the method* CHANGEMAP*. The blue circles show the input of the subject.*

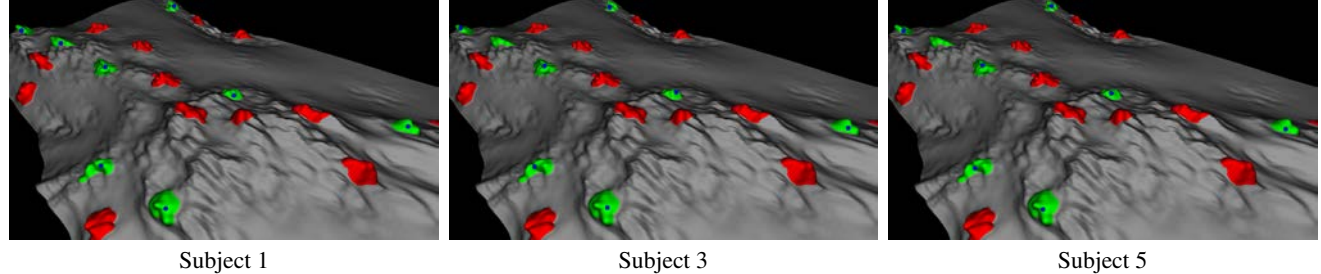

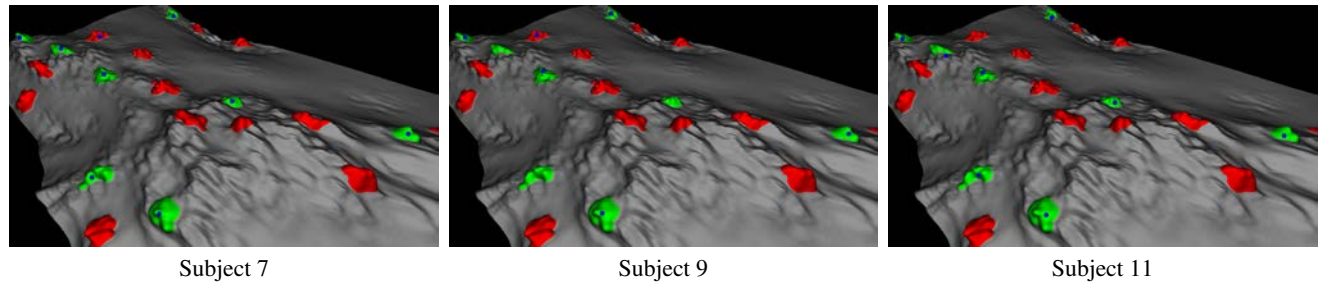

Figure 83: *Final data produced by the subjects in the third user study session using the method* SMOOTHSTEP1*. The blue circles show the input of the subject.*